# **GRUPO DE INVESTIGACIÓN COMPORTAMIENTO DE FASES**

**MODELAMIENTO DE CORROSIÓN POR DIÓXIDO DE CARBONO EN SISTEMAS DE PRODUCCIÓN (TUBERÍAS) DE CRUDO CON BASE EN EL MODELO DE WAARD Y LOTZ**

> **UNIVERSIDAD SURCOLOMBIANA FACULTAD DE INGENIERÍA INGENIERÍA DE PETRÓLEOS NEIVA 2013**

# **MODELAMIENTO DE CORROSIÓN POR DIÓXIDO DE CARBONO EN SISTEMAS DE PRODUCCIÓN (TUBERÍAS) DE CRUDO CON BASE EN EL MODELO DE WAARD Y LOTZ**

**DIEGO ANDRÉS GIL SUÁREZ COD. 2008277303**

# **HAROLD IVÁN MANTILLA CÓRDOBA COD. 2008171369**

**Presentado a: Comité de Proyectos de Grado Facultad de Ingeniería**

**UNIVERSIDAD SURCOLOMBIANA FACULTAD DE INGENIERÍA PROGRAMA DE INGENIERÍA DE PETRÓLEOS NEIVA, 2013**

Nota de aceptación:

<u> 1980 - Johann Barn, mars an t-Amerikaansk ferhandsk foarmen (\* 1918)</u>

Presidente del jurado

Jurado

 $\overline{J$ urado

Neiva, 15 de Noviembre del 2013

# **DEDICATORIA**

*A Dios, a quien siempre estoy agradecido por iluminarme en los momentos más difíciles, por darme salud y la fuerza para seguir adelante y conseguir la meta anhelada. A mis padres Eduardo y Silvia, porque sé que sus vidas solo ha estado llena de sacrificios para que yo y mis hermanos tuviéramos una vida sana, esto no es más que una muestra de agradecimiento a ustedes por ese amor incondicional que siempre me ofrecieron. A mis hermanos Miguel y Luis, por su cariño y su compañía que incondicionalmente me han ofrecido desde siempre. A mi novia Zuleima por ser la persona que me ha inspirado para seguir adelante en los momentos más difíciles, por darme su apoyo y brindarme su cariño, estando allí en los momentos buenos y malos. Finalmente, doy gracias a mis amigos, porque han contribuido en mi crecimiento personal y profesional.*

# *Harold Iván Mantilla Córdoba*

*A mi madre Marleny Suárez que me ha apoyado de manera incondicional, se ha sacrificado para que a mis hermanas y a mí no nos falte nada, me ha enseñado los más grandes valores humanos y me ha demostrado en cada momento su amor fraternal. A mis hermanas Diana y Jhoana que me han brindado su amor, confianza y a mistad. Por último, agradezco a mis amigos, por permitirme aprender de ellos, porque han estado conmigo en todos los momentos.*

*Diego Andrés Gil Suárez.*

# **AGRADECIMIENTOS**

Expresamos nuestros más sinceros agradecimientos a la profesora Carmen Pinzón Torres, por su confianza y constante apoyo durante las diferentes etapas del proyecto. Sin su interés y sus importantes aportes, este trabajo de grado no hubiese sido posible.

A la Universidad Surcolombiana, por ser nuestra segunda casa la que nos ha aportado y brindado la formación como profesionales y como seres humanos y a todos los profesores de Ingeniería que contribuyeron en nuestra formación académica.

# **CONTENIDO**

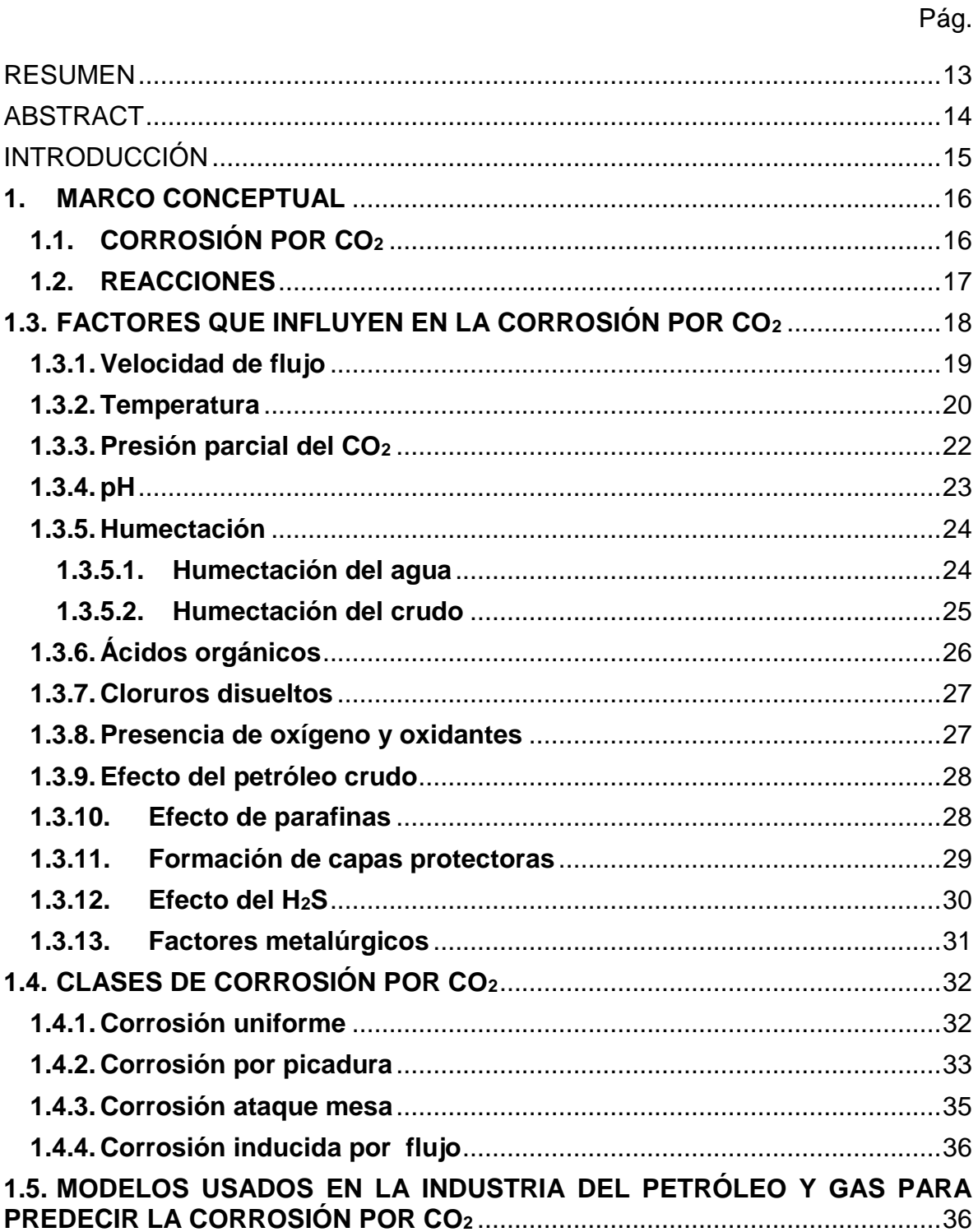

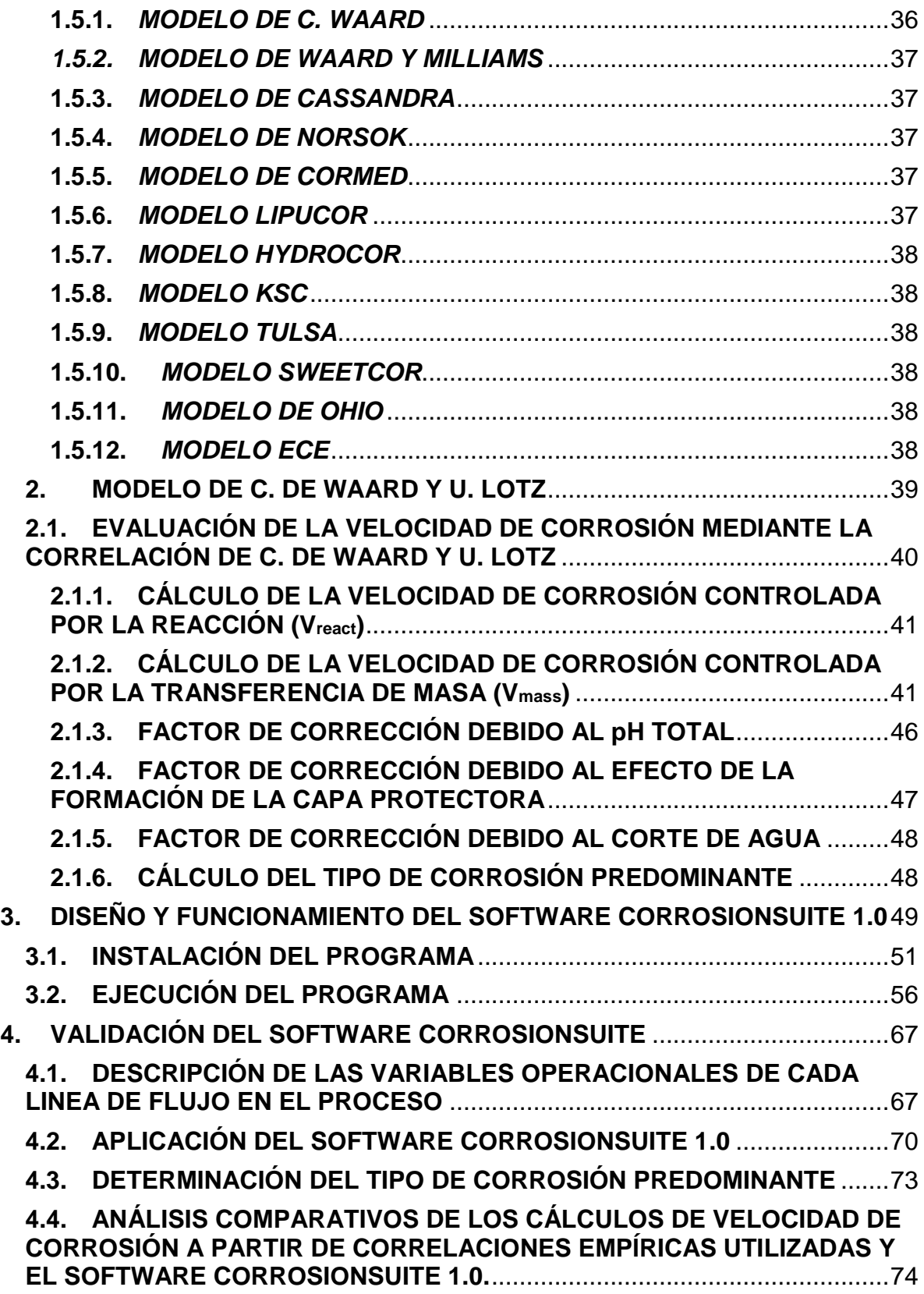

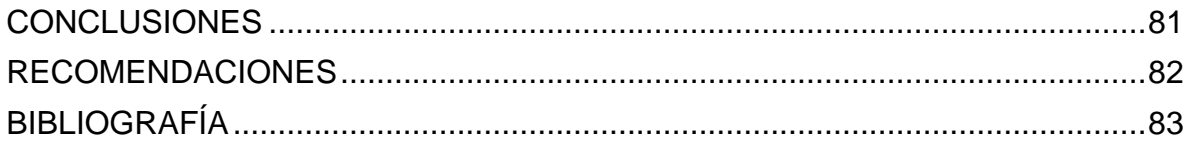

# **LISTA DE TABLAS**

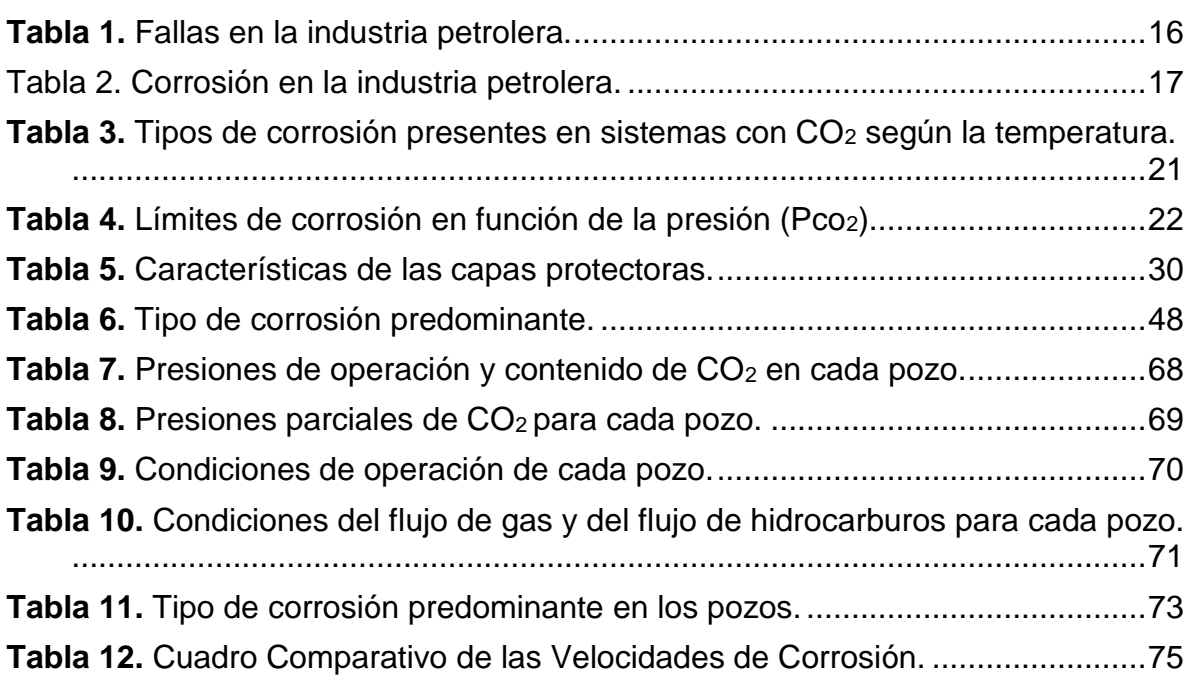

# **LISTA DE FIGURAS**

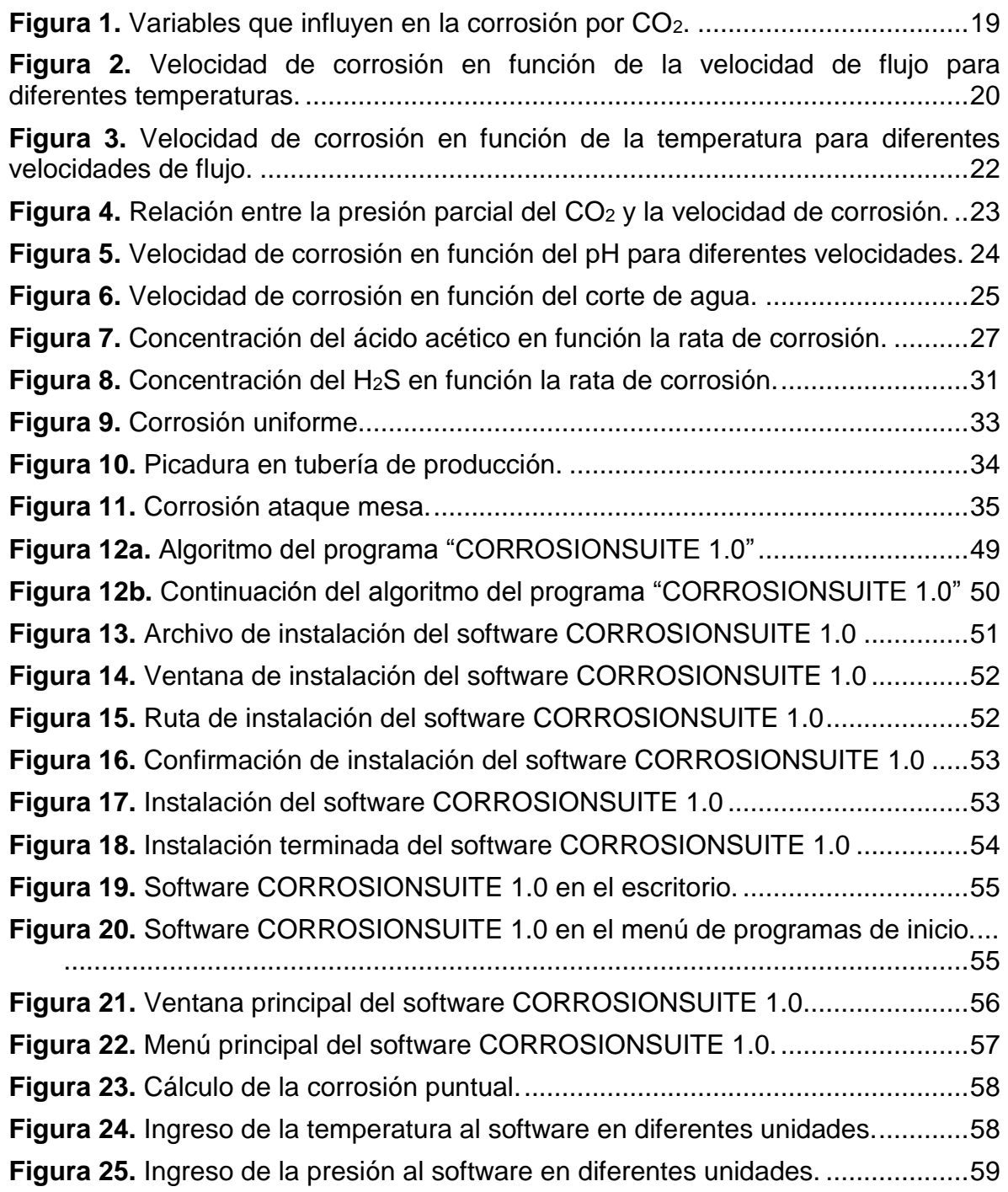

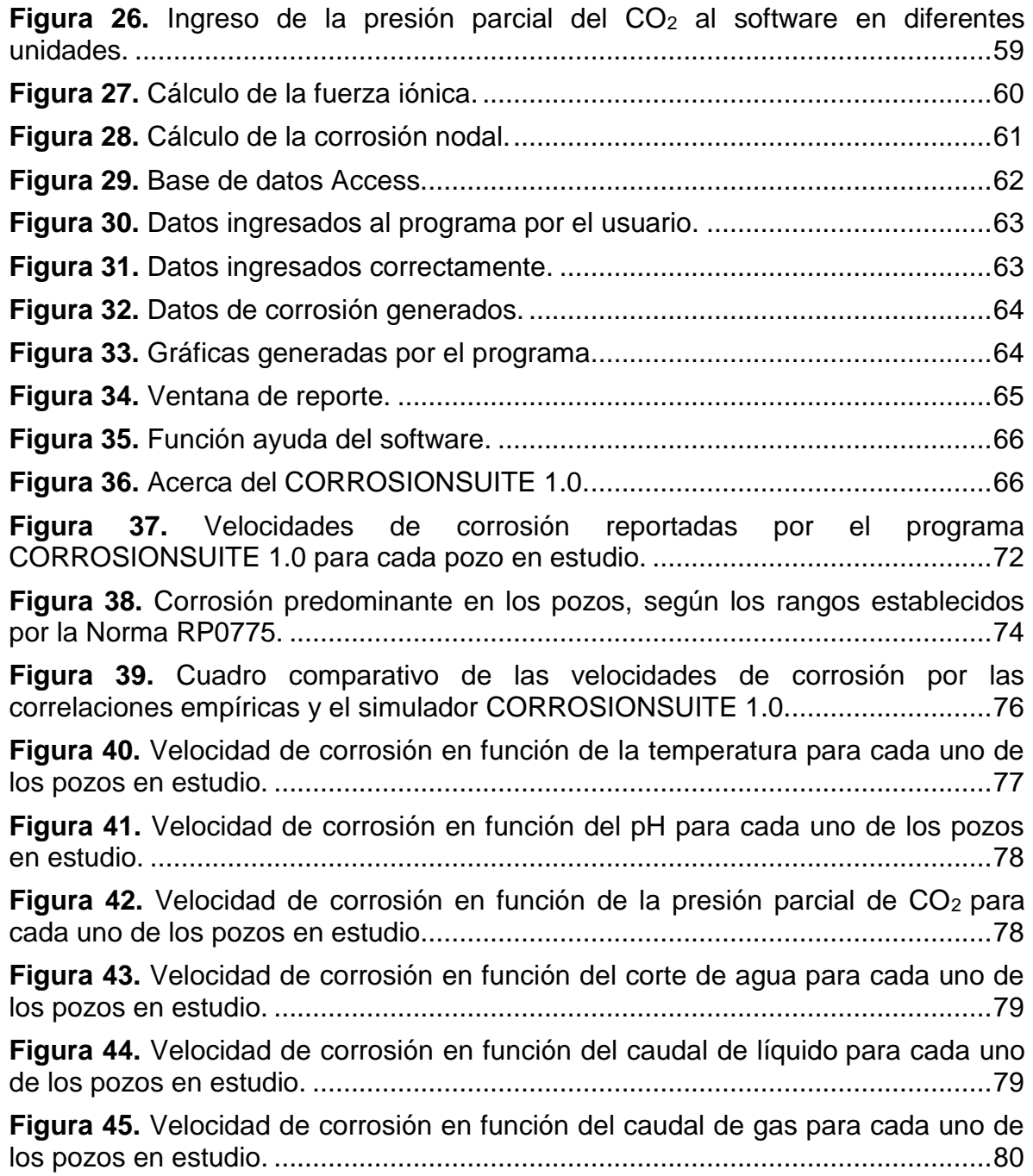

# **LISTA DE SÍMBOLOS Y ABREVIATURAS**

## **Nomenclatura**

- fi: Fugacidad del componente en equilibrio.
- K<sub>Hi:</sub> Constante de Henry del componente i.
- Ki: Constante de equilibrio del componente i.

# **Subíndices**

- ads: Adsorbido.
- sol: En solución.
- g: Fase gaseosa.
- l: Fase líquida.
- ac: Acuoso

## **RESUMEN**

<span id="page-12-0"></span>**TÍTULO:** MODELAMIENTO DE CORROSIÓN POR DIÓXIDO DE CARBONO EN SISTEMAS DE PRODUCCIÓN (TUBERÍAS) DE CRUDO CON BASE EN EL MODELO DE WAARD Y LOTZ.

**AUTOR:** Harold Iván Mantilla Córdoba; Diego Andrés Gil Suárez.

**PALABRAS CLAVES:** Corrosión, presión parcial del CO<sub>2</sub>, Waard y Lotz, modelos.

#### **DESCRIPCIÓN:**

En este documento se presentan las reacciones químicas involucradas en la corrosión por dióxido de carbono en tuberías de producción de hidrocarburos y los parámetros más importantes que deben ser tenidos en cuenta para determinar la velocidad de corrosión y los factores de corrección que se deben aplicar para no sobrestimar este fenómeno.

Se mencionan también los modelos más comunes para calcular la velocidad de corrosión por dióxido de carbono, haciendo énfasis en el modelo propuesto por WAARD Y LOTZ; Con base en este modelo se diseñó el programa "CORROSIONSUITE 1.0", que permite calcular la velocidad de corrosión de manera puntual y estimar si la corrosión que se presenta es leve, moderada o severa; además predice la velocidad de corrosión a lo largo de la tubería de producción y realiza un perfil de corrosión que facilita determinar cuál es la zona de corrosión más crítica en la tubería.

La validación del programa se hizo con datos tomados de la literatura y se corroboró que el programa creado proporciona datos confiables.

# **ABSTRACT**

<span id="page-13-0"></span>**TITLE:** CARBON DIOXIDE CORROSION MODELING IN OIL PRODUCTION SYSTEMS (PIPES) BASED ON WAARD Y LOTZ MODEL.

**AUTHOR:** Harold Iván Mantilla Córdoba; Diego Andrés Gil Suárez.

**KEYWORDS:** Corrosion, CO<sub>2</sub> partial pressure, Waard and Lotz, models.

## **DESCRIPTION:**

In this paper we present the chemical reactions involved in carbon dioxide corrosion in oil production pipelines and the most important parameters to be taken into account to determine the corrosion rate and the correction factors to be applied to non- overestimate this phenomenon.

Also mentioned are the most common models to calculate the carbon dioxide corrosion rate, with emphasis on the model proposed by WAARD AND LOTZ ; Based on this model, it was designed the " CORROSIONSUITE 1.0 " , which allows to calculate the corrosion rate punctually and estimate whether the corrosion that occurs is mild , moderate or severe , also predicts the corrosion rate along the production tubing and execute a corrosion profile that makes it easier to determinate which is the most critical area in the pipe.

The program validation data were taken from the literature and it was confirmed that the program provides a reliable data set.

# **INTRODUCCIÓN**

<span id="page-14-0"></span>Es frecuente encontrar pozos con altas concentraciones de  $CO<sub>2</sub>$ , las cuales generan problemas de corrosión asociadas con el agua. La necesidad de reducir costos originados por la corrosión, ha llevado a las operadoras, institutos de investigación y compañías de servicios, a intensificar los estudios para conocer los mecanismos de la formación de corrosión por CO2, los cuales han permitido el desarrollo de diversos modelos para la predicción de la corrosión.

El modelamiento de la corrosión interna de tuberías de petróleo y gas de acero al carbono debe incluir las reacciones electroquímicas, composición química del agua, formación de capas protectoras, temperatura, tipo de flujo, tipo de acero, concentración de glicol / metanol y ataque localizado, entre los muchos factores que inciden en la corrosión por CO2.

Los modelos desarrollados presentan metodologías para estimar la velocidad de corrosión en la producción de petróleo y gas, algunos de estos modelos son mecanísticos y otros son empíricos.

Por ello en el presente trabajo se realizó un software "CORROSIONSUITE 1.0", que permite calcular la velocidad de corrosión de manera puntual y estimar el tipo de corrosión presente; además predice la velocidad de corrosión a lo largo de la tubería de producción y realiza un perfil de corrosión que facilita determinar cuál es la zona de corrosión más crítica en la tubería. Este software se diseñó con base en el modelo de Waard y U. Lotz, teniendo en cuenta que existen otros modelos para calcular la velocidad de la corrosión, siendo este uno de los modelos más completo, puesto que incluye diversas variables físicas y químicas que afectan la velocidad de la corrosión. Además incorpora factores de corrección que reducen las velocidades de corrosión, que de otro modo sobreestimarían los valores reales.

# **1. MARCO CONCEPTUAL**

# <span id="page-15-1"></span><span id="page-15-0"></span>**1.1. CORROSIÓN POR CO<sup>2</sup>**

La corrosión se define como una reacción química o electroquímica entre un material, normalmente un metal, y su entorno, que produce deterioro del material y de sus propiedades.

La corrosión le genera a los países industrializados una inversión de 2 al 4% del producto interno bruto; ésta se evidencia en la infraestructura pública, bienes domiciliarios y en las máquinas y equipos industriales [2].

<span id="page-15-2"></span>De todas las fallas que ocurren en las operaciones de la industria del gas y del petróleo, la más importante es la corrosión, con el 33% de los casos, como se observa en la tabla 1. La mitad de las fallas por corrosión están vinculadas con la presencia de gases como CO2, los cuales se disuelven en la fase acuosa del fluido, produciendo diferentes formas de corrosión [1].

| <b>TIPOS DE FALLAS</b> | ℅  |
|------------------------|----|
| Corrosión              | 33 |
| Fatigas                | 18 |
| Daño mecánico          | 14 |
| Fractura frágil        | 9  |
| Defecto de fabricación | 9  |
| Defecto de soldadura   |    |
| Otros                  |    |

**Tabla 1.** Fallas en la industria petrolera.

## **Fuente** [3]

Algunos autores como M. B. Kermani  $^{[3]}$ , clasifican la corrosión por  $CO<sub>2</sub>$  como la más importante y la de mayor impacto entre los diferentes tipos que se presentan en los pozos de producción de petróleo, como se muestra en la tabla 2. El CO<sub>2</sub> es corrosivo cuando reacciona con la fase acuosa presente la mayoría de las veces en la producción de petróleo, formando el ácido carbónico. La presencia de este ácido es más agresiva que la de cualquier otro ácido fuerte con un pH similar.

**Tabla 2.** Corrosión en la industria petrolera.

<span id="page-16-1"></span>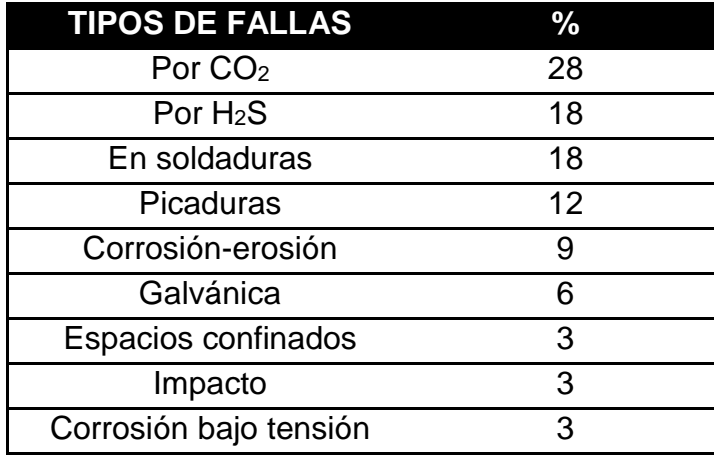

**Fuente** [3]

#### <span id="page-16-0"></span>**1.2. REACCIONES**

La corrosión por CO<sub>2</sub> involucra las siguientes reacciones:

1. El CO<sup>2</sup> se hidrata mediante la reacción con el agua para producir ácido carbónico (H2CO3), según la ecuación (1):

$$
CO_{2(g)} + H_2O_{(l)} \rightarrow H_2CO_{3(ac)}
$$
 (1)

El ácido obtenido sufre doble disociación dando lugar a la formación de iones carbonato (CO<sup>=</sup> <sup>3</sup>) y bicarbonato (HCO-<sup>3</sup>), como se observa en las ecuaciones (2) y (3).

$$
H_2CO_3 + H_2O \leq H_3O^+ + HCO_3 \tag{2}
$$

$$
HCO_3^- + H_2O \leq H_3O^+ + CO_3^-
$$
 (3)

2. Posteriormente tiene lugar el transporte de masa desde la solución hacia la superficie del metal como se muestra en las ecuaciones (4), (5) y (6).

$$
H_2CO_{3(sol.)} \rightarrow H_2CO_{3\ (ads.)}
$$
 (4)

$$
\text{HCO}_3^-_{(sol.)} \to \text{HCO}_3^-_{(ads.)} \tag{5}
$$

$$
H^+(sol.) \to H^+(ads.) \tag{6}
$$

3. En esta etapa se presentan las reacciones electroquímicas en la superficie del metal.

*Reacción Catódica:* A través de estas reacciones ocurre la reducción de los iones disociados H<sup>+</sup>:

$$
2H_2CO_3 + 2e^- \to H_2 + 2HCO_3 \tag{7}
$$

$$
2HCO_3^- + 2e^- \rightarrow H_2 + 2CO_3^- \tag{8}
$$

$$
2H^+ + 2e^- \rightarrow H_2 \tag{9}
$$

*Reacción Anódica:* Está corresponde a la oxidación del hierro.

$$
Fe \rightarrow Fe^{2+} + 2e^- \tag{10}
$$

4. Las especies disueltas se combinan para formar carbonato de hierro  $(FeCO<sub>3</sub>)$ .

$$
Fe^{2+} + CO_3{}^{2-} \rightarrow FeCO_3 \tag{11}
$$

#### <span id="page-17-0"></span>**1.3. FACTORES QUE INFLUYEN EN LA CORROSIÓN POR CO<sup>2</sup>**

Existen numerosos factores que afectan la corrosión por CO2, que incluyen entre otros los ambientales, los metalúrgicos y los hidrodinámicos, como se muestra en la figura 1. Estos factores se deben tener en cuenta en el análisis de la corrosión, en los diferentes modelos que simulan y predicen la corrosión, y en la selección de los métodos de control de la corrosión [6].

<span id="page-18-1"></span>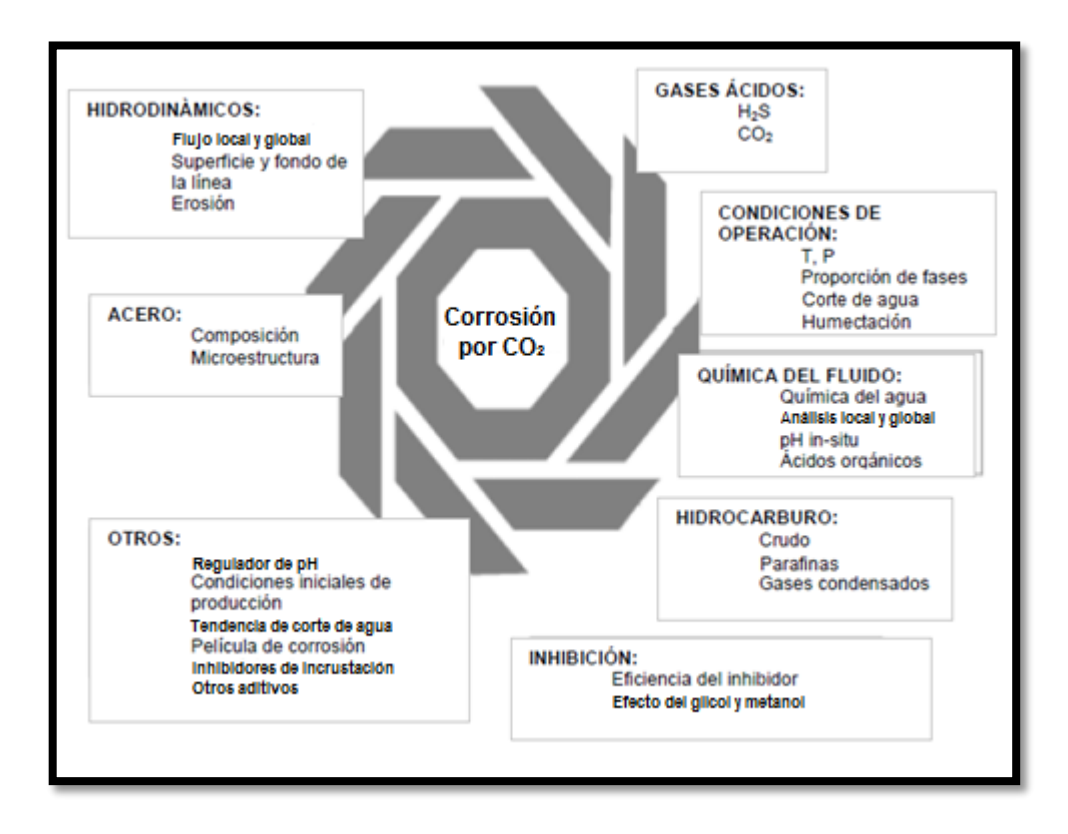

**Figura 1.** Variables que influyen en la corrosión por CO<sub>2</sub>.

**Fuente** [4] .

Entre los parámetros que influyen en la corrosión se encuentran:

#### <span id="page-18-0"></span>**1.3.1. Velocidad de flujo**

La velocidad de flujo es un parámetro significativo, puesto que afecta la composición, de las películas que se forman [7] . El aumento de la velocidad de flujo provoca aumento de la velocidad de corrosión, debido a la remoción de la película de carbonato de hierro formado.

Altas velocidades (>4 m/s para sistemas no inhibidos) y altas temperaturas conducen a la remoción de las capas y a la exposición de la superficie metálica al medio corrosivo que la degrada nuevamente, originando elevadas velocidades de corrosión, como se observa en la figura 2<sup>[8]</sup>.

<span id="page-19-1"></span>**Figura 2.** Velocidad de corrosión en función de la velocidad de flujo para diferentes temperaturas.

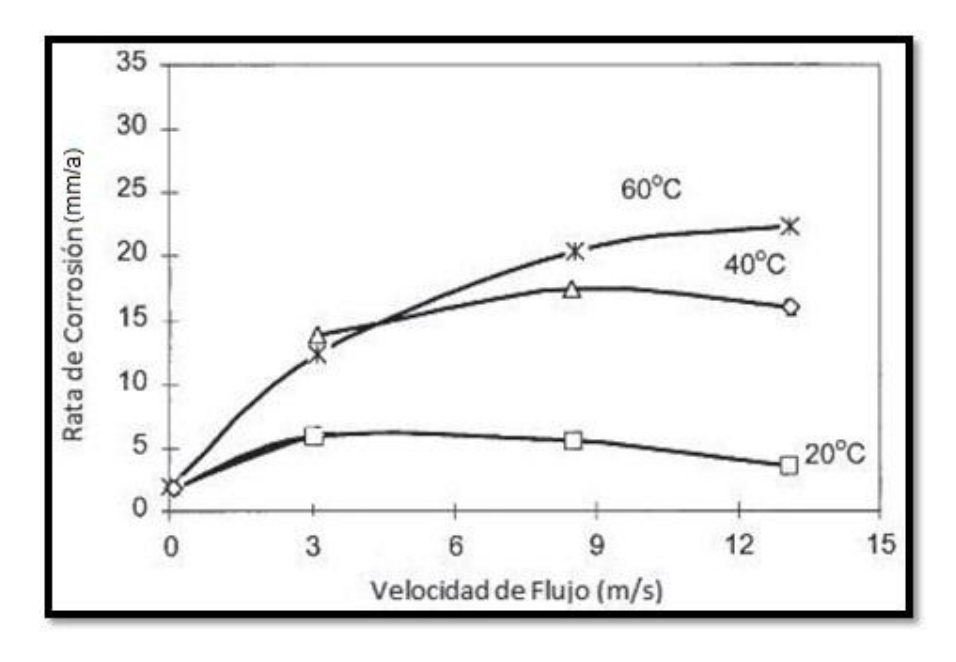

#### **Fuente** [9]

En el caso de que coexistan dos fases (líquido-gas) en la tubería, es necesario establecer el patrón de flujo existente en el sistema, como flujo estratificado, flujo en baches y flujo anular, los cuales son los más comúnmente encontrados <sup>[6]</sup>. El patrón de flujo se determina debido a que cada uno de ellos interviene de manera diferente sobre la velocidad de corrosión. A altas velocidades superficiales de gas donde se produce esparcimiento de la fase líquida sobre las paredes del sistema, se obtiene un incremento considerable de la velocidad de corrosión en sistemas donde hay presencia de flujo bifásico.

#### <span id="page-19-0"></span>**1.3.2. Temperatura**

Éste es uno de los parámetros más significativos en la determinación de la rata de corrosión durante la producción y transporte de hidrocarburos. Existe una relación directa entre la formación de carbonato de hierro y la temperatura. Se puede afirmar que a medida que la temperatura cambia, se afectan otros parámetros que a la vez incurren en la corrosión [4].

Se pueden relacionar los tipos de corrosión con la temperatura como se muestra en la tabla 3. A baja temperatura (menos de 60 °C), la velocidad de corrosión uniforme aumenta con la temperatura <sup>[8]</sup>. Entre 60-100 °C se presenta la corrosión tipo meseta; el riesgo de corrosión tipo meseta se

reduce a temperaturas superiores a 100 °C, debido a la formación de capas protectoras de carbonato de hierro [5].

<span id="page-20-0"></span>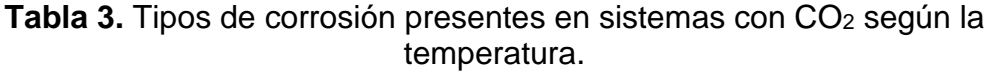

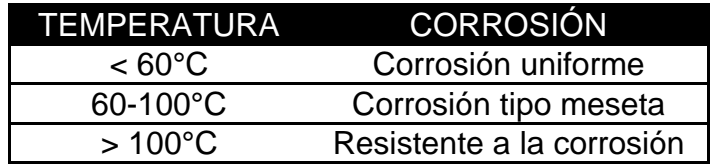

#### **Fuente:** Autores.

Está demostrado a través de experiencias de laboratorio, que incrementos en la temperatura, aumentan la velocidad de formación de FeCO3. A temperaturas muy altas, la velocidad de corrosión comienza a reducirse, ya que comienza a decrecer la solubilidad del carbonato de hierro, permitiendo la precipitación y formación de películas que pueden detener la corrosión. La formación de estas películas que detienen la corrosión, a su vez depende de la cantidad de hierro disuelto en los hidrocarburos.

La relación entre la temperatura y la solubilidad del dióxido de carbono es inversa; un aumento de la temperatura del sistema, produce disminución de la solubilidad de CO<sub>2</sub>.

La presencia de iones cloruros, que penetran las películas de corrosión, y el aumento de la temperatura, pueden formar corrosión localizada en la tubería.

Se observa en la figura 3 el efecto de la temperatura sobre la velocidad de la corrosión, a medida que incrementa la temperatura, aumenta la velocidad de la corrosión, y a partir de 60 °C, ésta disminuye.

<span id="page-21-2"></span>**Figura 3.** Velocidad de corrosión en función de la temperatura para diferentes velocidades de flujo.

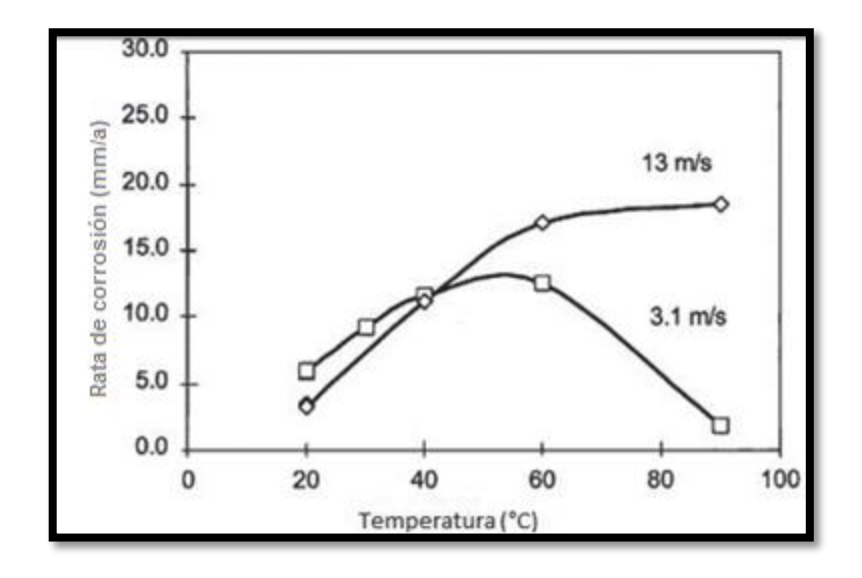

**Fuente** [9]

#### <span id="page-21-0"></span>**1.3.3. Presión parcial del CO<sup>2</sup>**

La corrosión por dióxido de carbono aumenta con la presión parcial del CO2, se incrementa la precipitación de carbonato de hierro y disminuye el valor del pH. Se considera una relación directa de la presión del  $CO<sub>2</sub>$  en la fase gaseosa con la velocidad de corrosión. Se observa que cuando la presión parcial del CO<sup>2</sup> aumenta, también aumenta la concentración del CO<sup>2</sup> en la fase acuosa en equilibrio, y por lo tanto la velocidad de corrosión.

**Tabla 4.** Límites de corrosión en función de la presión (Pco<sub>2</sub>).

<span id="page-21-1"></span>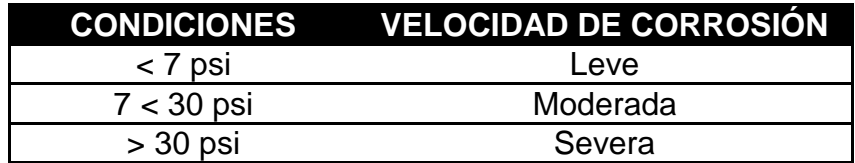

#### **Fuente** [3]

En la tabla 4 se observa la relación directa entre la presión parcial del  $CO<sub>2</sub>$  y la velocidad de la corrosión. A presiones parciales por debajo de 7 psi, se produce una corrosión leve, a medida que la presión parcial del CO<sub>2</sub> aumenta, el riesgo de corrosión es mayor.

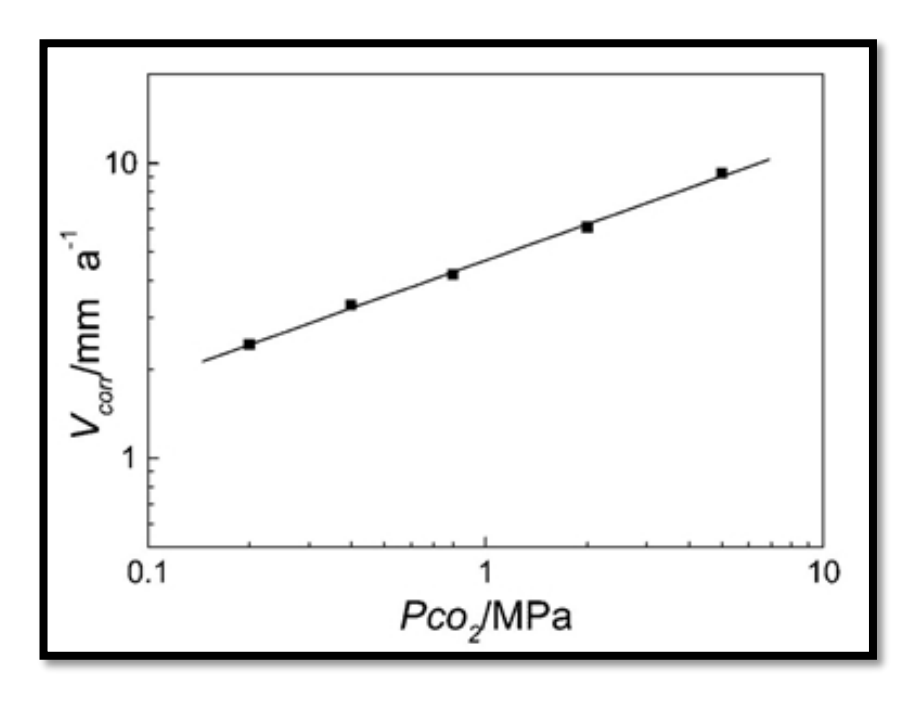

<span id="page-22-1"></span>**Figura 4.** Relación entre la presión parcial del CO<sub>2</sub> y la velocidad de corrosión.

**Fuente** [10]

#### <span id="page-22-0"></span>**1.3.4. pH**

El pH juega un papel importante tanto en la predicción de la tasa de corrosión, como en la precipitación de la capa protectora, producto de la disolución del hierro de la tubería de acero al carbono, debido a las reacciones electroquímicas. Se calcula a partir de la presión parcial de CO2, temperatura, contenido de bicarbonato en el agua y la fuerza iónica.

La corrosión de un acero al carbono se incrementa cuando el pH de la fase acuosa disminuye (se hace más ácido), por lo tanto, cuando la presión parcial del CO<sup>2</sup> aumenta, el pH desciende y la corrosión aumenta.

A altos valores de pH, las capas protectoras se forman sobre la superficie del acero y disminuyen la velocidad de corrosión. Las aguas asociadas al crudo generalmente tienen un valor de pH ligeramente alcalino [4].

A modo de ejemplo, el aumento del pH de 4 a 5 reduce la solubilidad de Fe++ cinco veces; para un aumento del pH de 5 a 6, esta reducción es de alrededor de 100 veces. La baja solubilidad corresponde a mayor sobresaturación, que acelera el proceso de formación de la película de FeCO3. Para valores de pH> 5, se incrementa la formación de películas protectoras, por lo tanto, contribuye a la reducción de las tasas de corrosión [4] .

La figura 5 muestra el efecto del pH sobre la velocidad de la corrosión. La velocidad de corrosión disminuye gradualmente al variar el pH pasando de 4 a 6, por lo tanto la corrosión en solución alcalina o neutra es menor que en solución ácida.

<span id="page-23-2"></span>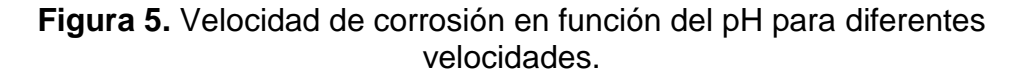

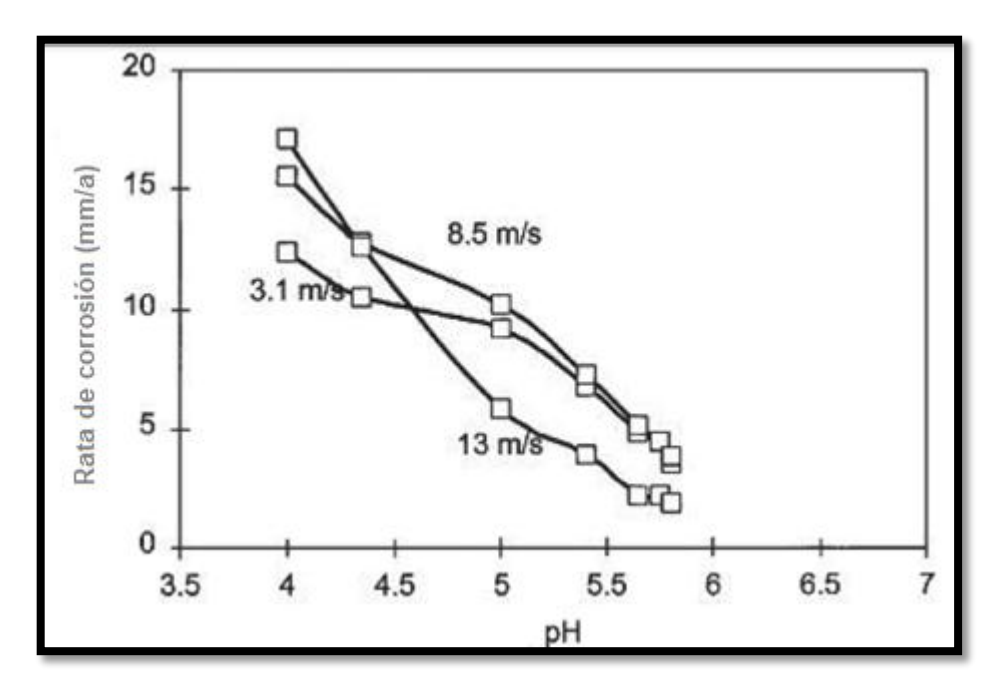

#### **Fuente** [9]

#### <span id="page-23-0"></span>**1.3.5. Humectación**

La humectación ocurre cuando el agua está presente en el sistema y humecta la capa superficial de acero. En presencia de emulsiones de agua en aceite, la humectación por agua se reduce, como también la corrosión, mientras que cuando se producen emulsiones de aceite en agua ocurre el efecto contrario<sup>[4]</sup>.

La humectación se puede presentar por agua o por crudo y dependiendo de éste, puede favorecer o perjudicar la formación de corrosión.

#### <span id="page-23-1"></span>**1.3.5.1. Humectación del agua**

La corrosión por CO<sub>2</sub> se produce cuando el agua está presente en el medio, y moja las paredes internas de la tubería. La severidad del

ataque de la corrosión del  $CO<sub>2</sub>$  aumenta con el tiempo de contacto de la fase acuosa con la superficie del acero. Consecuentemente, el corte de agua es una variable muy importante a tener en cuenta en el diseño de la tubería. Éste debe ser estudiado teniendo en cuenta la velocidad de flujo y los efectos del régimen del flujo. Cuando el corte de agua es menor al 30%, la corrosión se reduce significativamente, pero ésta condición está influenciada por la tensión interfacial, aditivos, temperatura y composición de crudo; para otros yacimientos existen diferentes valores de referencia [11].

Como se observa en la figura 6, para cortes de agua por debajo de 40%, no se presentan problemas de corrosión. Para cortes de agua más altos, donde el agua se encuentra mojando la tubería, la corrosión es directamente proporcional a la corte de agua.

<span id="page-24-1"></span>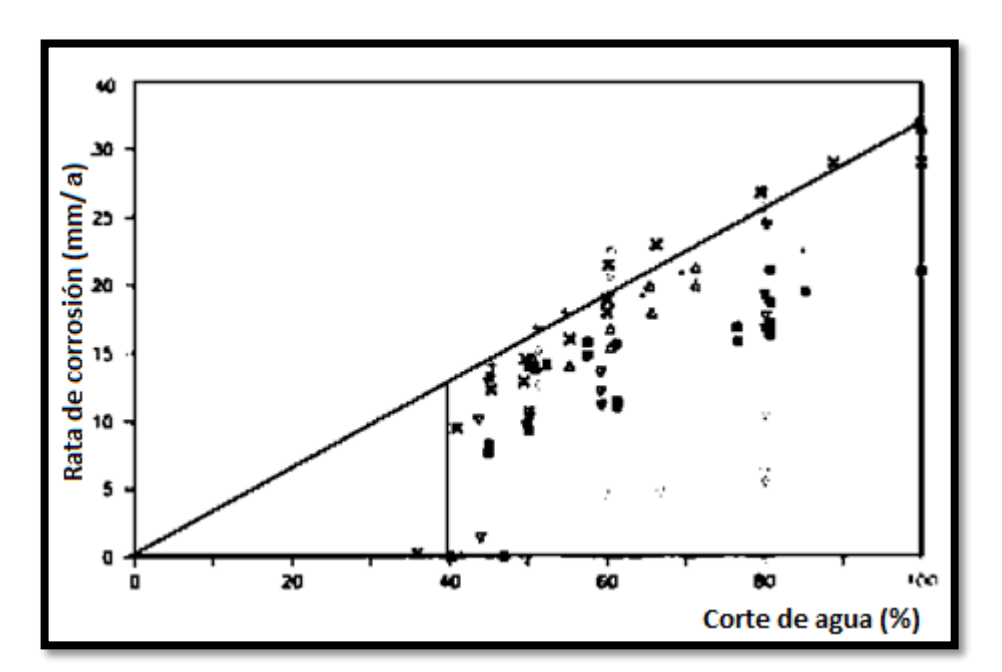

**Figura 6.** Velocidad de corrosión en función del corte de agua.

**Fuente** [11]

#### <span id="page-24-0"></span>**1.3.5.2. Humectación del crudo**

El grado de humectación del crudo es función en gran medida de los parámetros de flujo, las propiedades del hidrocarburo y el corte de agua, y es difícil de calcular sin la realización de pruebas de laboratorio o de campo. Si el agua se transporta como una emulsión (agua en aceite), se puede reducir sustancialmente la corrosión. Los crudos pueden actuar

como inhibidores dependiendo de la gravedad API, velocidad de flujo y corte de agua [12].

#### <span id="page-25-0"></span>**1.3.6. Ácidos orgánicos**

Los ácidos orgánicos presentes en los fluidos de producción influyen en la formación de la corrosión por  $CO<sub>2</sub>$ . Los ácidos orgánicos se encuentran donde se observa corrosión por CO2. La presencia de ácido acético muestra una reducción de las películas protectoras y un aumento en la corrosión tipo meseta [4].

El ácido acético presente en el agua de formación de los yacimientos de petróleo y gas, aumenta la velocidad de la corrosión en las tuberías de acero al carbón en presencia del CO<sup>2</sup> a pH constante. La mayor parte de los modelos para predecir la corrosión no tienen en cuenta los efectos del ácido acético sobre las ratas de corrosión [13].

Los estudios de ácidos orgánicos se hicieron por primera vez en la década de 1980, donde se observó aumento de la velocidad de corrosión de CO<sup>2</sup> en presencia de ácido acético a pH 4, mientras que el efecto desapareció a pH > 6. Ésto puede explicarse por la disociación de HAc; a diferentes valores de pH, cantidades de HAc no disociado y Ac- están presentes en la solución. Con el aumento del pH, la concentración del ácido acético en la solución disminuye. Los estudios muestran que la causa principal de la corrosión del acero es la concentración del HAc y no la del ion acetato, Ac; el ácido acético afecta a la velocidad de corrosión sólo a valores de pH bajos <sup>[14]</sup>.

La relación entre la velocidad de corrosión y la concentración de ácido acético se presenta a diferentes temperaturas en la Figura 7. Se observa que las tasas de corrosión varían linealmente con la concentración del ácido acético, a medida que la concentración de ácido acético aumenta, aumenta la rata de corrosión. Se muestra también que a mayores temperaturas, mayor es la tasa de corrosión.

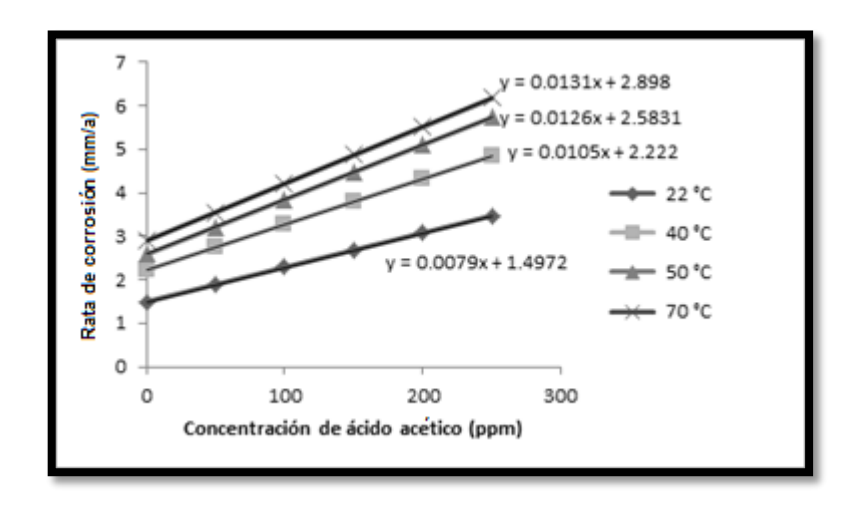

<span id="page-26-2"></span>**Figura 7.** Concentración del ácido acético en función la rata de corrosión.

**Fuente** [13]

#### <span id="page-26-0"></span>**1.3.7. Cloruros disueltos**

El agua originada durante la producción de petróleo y gas por lo general contiene gran cantidad de sales de cloruro en solución. Los iones cloruro se incorporan a la solución y disminuyen las películas superficiales de protección e incrementan la corrosión [15].

Los iones cloruro alteran la protección de la tubería al dejar el metal expuesto a la corrosión, ya que se forma un compuesto soluble, el cloruro ferroso (FeCl₂) con los óxidos de hierro que constituyen la tubería. La corrosión por cloruros se presenta porque el CI atrae el hierro Fe<sup>2+</sup>, que se separa de la superficie metálica de la tubería, debido a su electronegatividad, estos iones son capturados por el oxígeno presente y forma óxidos de hierro, y se produce la corrosión en la superficie afectada.

#### <span id="page-26-1"></span>**1.3.8. Presencia de oxígeno y oxidantes**

La contaminación por oxígeno es registrada como el principal problema en el estudio de la corrosión por  $CO<sub>2</sub>$ . La adición de  $O<sub>2</sub>$  (10 ppb hasta 1500 ppb) resulta en un moderado incremento de la velocidad de corrosión causado por una reacción catódica alterna e incrementa la velocidad de corrosión. El O<sub>2</sub> también puede originar capas protectoras a partir de los productos de corrosión, retrasando el ataque corrosivo [11].

 $E1$  FeCO<sub>3</sub> es inestable en presencia de oxígeno, por lo tanto las películas pasivas de FeCO<sub>3</sub> se forman normalmente bajo condiciones anaeróbicas. El oxígeno puede entrar en el equipo de producción debido a la inyección de agua o inhibidores. La concentración de oxígeno debe mantenerse por debajo de 40 ppb con el fin de impedir la oxidación de iones ferrosos ( $Fe^{2+}$ )

en iones férricos (Fe<sup>3+</sup>). Además de la modificación de la estabilidad de la película, una mayor concentración de oxígeno contribuye a un aumento en la velocidad de la reacción catódica (reducción de oxígeno) [8].

#### <span id="page-27-0"></span>**1.3.9. Efecto del petróleo crudo**

Aunque no ha habido ninguna investigación específica por el efecto del tipo de petróleo en la formación de las capas protectoras de FeCO<sub>3</sub>, se determinó que los crudos modifican la morfología, la composición y la compactación de los productos de la corrosión para las diferentes relaciones de agua / aceite evaluados [4].

Al igual que en el proceso de condensación de agua, los hidrocarburos se condensan a partir de la fase vapor a ciertas condiciones de temperatura y presión. Los condensados típicos de gas son moléculas con 3 a 10 átomos de carbono. La cantidad de hidrocarburos líquidos en un sistema de tubería es una consideración importante con respecto a los riesgos de corrosión y a los esquemas de remediación de la corrosión.

Dependiendo del tipo de hidrocarburo, se desestabiliza la película de FeCO3, aumentando la corrosión "localizada". La combinación entre el corte de agua y el tipo de hidrocarburo, es clave en la agresividad de la corrosión por CO2. Ésto depende de la madurez de los hidrocarburos (aceites no maduros que contienen surfactantes naturales) y de la naturaleza de su kerógeno (I, II, III) <sup>[4]</sup>.

Además algunos tipos de crudos liberan inhibidores de corrosión naturales, que ayudan en la reducción de la velocidad de corrosión [4].

## <span id="page-27-1"></span>**1.3.10. Efecto de parafinas**

La presencia de parafinas en la producción de petróleo puede influir en la corrosión por CO<sup>2</sup> de dos maneras, puede agravar el daño o retardar el proceso, dependiendo de la naturaleza de la capa de cera, la dinámica del flujo, la temperatura, y otros parámetros físicos. La capa de cera (parafina) depositada sobre la superficie del acero al carbono, genera problemas por picaduras en ambientes anaeróbicos dulces. El mecanismo de corrosión propuesto es que hay difusión de CO<sup>2</sup> a través de la capa de cera, que proporciona una gran área catódica que promueve la disolución anódica de acero en las discontinuidades de la capa de cera. Sin embargo, generalmente, la cera puede proporcionar un grado de protección, aunque su protección no es fiable [4].

### <span id="page-28-0"></span>**1.3.11. Formación de capas protectoras**

En la industria del petróleo y el gas, el transporte de los hidrocarburos puede implicar altas concentraciones de CO<sup>2</sup> y de agua líquida, necesarios para la formación de la corrosión del acero al carbono. Este daño puede ser en forma de corrosión general o localizada (picaduras). Sin embargo, la capa de carbonato de hierro (FeCO<sub>3</sub>) proporciona un cierto nivel de protección [16].

En la corrosión de aceros al carbono de baja aleación y en ambientes húmedos con CO2, se obtiene carbonato de hierro o siderita (FeCO3) como producto de reacción; el ión carbonato precipita debido a la elevación local del pH y a la concentración de los iones ferrosos cerca a la superficie. Cuando el FeCO<sup>3</sup> alcanza la solubilidad límite se forma la película protectora, que limita el transporte de las especies químicas involucradas en las reacciones electroquímicas, reduciendo la velocidad de corrosión [17].

La velocidad de crecimiento de la película depende del grado de sobresaturación; así, una solubilidad baja produce sobresaturación del FeCO<sup>3</sup> sobre la superficie del acero y acelera la precipitación y deposición de capas de carbonato de hierro, lográndose mayores espesores. El grado de la sobresaturación es función de la relación metal/agua, de la temperatura y del pH.

La velocidad de corrosión uniforme y la susceptibilidad a la corrosión localizada depende de la estabilidad y permeabilidad de estas capas superficiales, las cuales son función de la presión parcial de CO<sub>2</sub>, temperatura, contenido de sales del medio corrosivo, composición de la aleación, condiciones de flujo y esfuerzos mecánicos.

En la tabla 5 se resumen las características de todos los productos de corrosión que se pueden formar en la corrosión por CO2.

<span id="page-29-1"></span>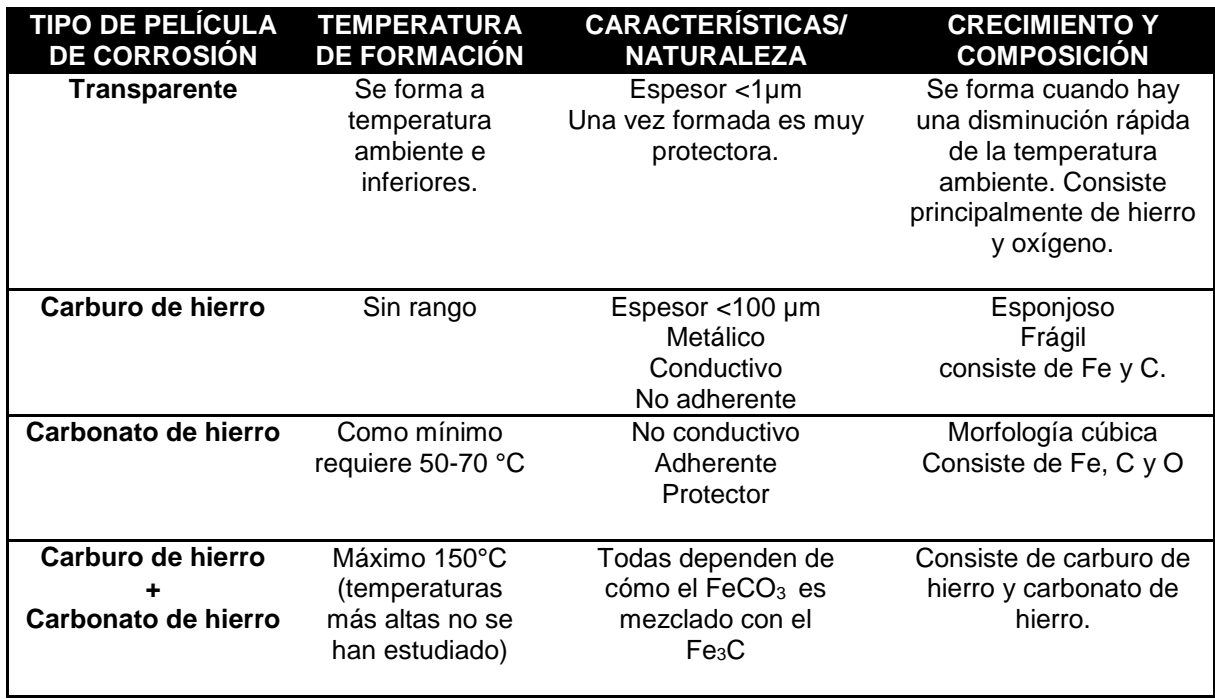

**Tabla 5.** Características de las capas protectoras.

#### **Fuente** [4]

#### <span id="page-29-0"></span>**1.3.12. Efecto del H2S**

El efecto del CO<sup>2</sup> sobre la corrosión de los aceros de carbono ha sido ampliamente estudiado, sin embargo poco se ha investigado la corrosión por  $CO<sub>2</sub>$  contaminado con pequeñas cantidades de H<sub>2</sub>S [18].

Niveles bajos de H<sub>2</sub>S pueden afectar a la corrosión por CO<sub>2</sub> de diferentes maneras. Puede aumentar la corrosión por CO<sub>2</sub> al actuar como un promotor de la disolución anódica, que puede afectar el pH, o puede disminuir la corrosión dulce mediante la formación de una capa protectora de sulfuro <sup>[4]</sup>.

En la figura 8 se puede observar cómo la velocidad de corrosión se ve afectada por la presencia de H2S y por la temperatura. Cantidades pequeñas de H2S (pCO2/pH2S> 200), conducen a la formación de una capa protectora de sulfuro de hierro a temperaturas menores a 120 °C, disminuyendo la velocidad de la corrosión [15].

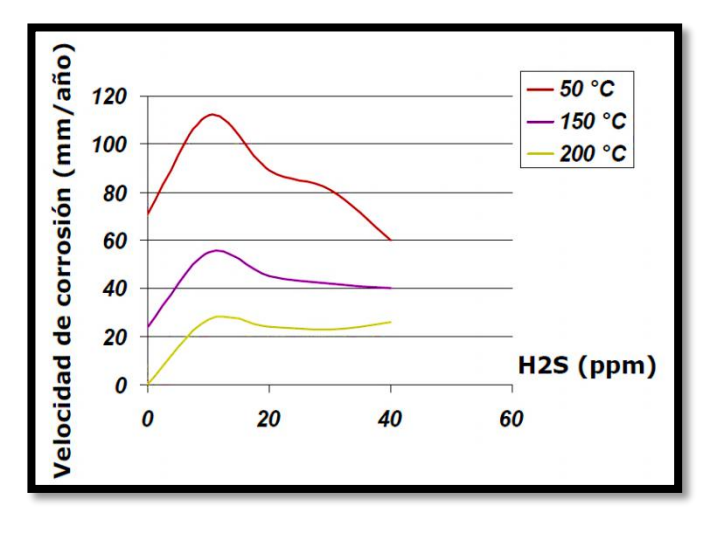

<span id="page-30-1"></span>**Figura 8.** Concentración del H2S en función la rata de corrosión.

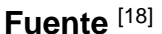

## <span id="page-30-0"></span>**1.3.13. Factores metalúrgicos**

El contenido de elementos como cromo, molibdeno, níquel y azufre, disminuyen la velocidad de corrosión.

La estructura metalográfica de las aleaciones puede controlarse para reducir el ataque corrosivo. Este factor ha alcanzado mayor importancia en los últimos años debido al desarrollo de nuevas aleaciones cada vez más resistentes a los diferentes ambientes corrosivos.

La composición química, el tratamiento térmico y la microestructura del acero, son características que juegan un papel importante en la corrosión de los aceros al carbono en entornos de CO2. Aunque la mayoría de los autores han reportado los efectos beneficiosos de las adiciones de cromo, todavía no existe un consenso sobre la cantidad óptima de Cr en la estructura de acero [4].

La influencia de la composición de la aleación del acero de baja aleación se ha investigado intensamente en los últimos años. Se ha demostrado que la velocidad de la corrosión disminuye significativamente con el aumento de contenido de Cr [14] . Pequeñas cantidades de cromo (0,5% en peso a 3% en peso) ofrecen una mejor resistencia a la corrosión que los aceros de baja aleación en medios que contienen CO2, mediante la formación de una película protectora de óxido de cromo [4].

La microestructura depende de la composición química y del tratamiento térmico, y determina las propiedades mecánicas de un metal, y las propiedades de resistencia a la corrosión. En el estudio de la corrosión por CO<sup>2</sup> se ha dado mucha importancia a este aspecto, observándose que varias muestras de un mismo material con diferentes microestructuras poseen diversos grados de resistencia a la corrosión, determinándose que un metal con una estructura perlítica-ferrítica presenta características favorables para la formación de capas protectoras, mientras que el mismo material con una microestructura de martensita revenida, no posee características favorables para la formación de estas capas protectoras [14][4] .

# <span id="page-31-0"></span>**1.4. CLASES DE CORROSIÓN POR CO<sup>2</sup>**

Existen muchas formas de corrosión, sin embargo, cuando ésta ocurre en presencia de CO2 se desarrollan principalmente en forma de corrosión generalizada y tres variantes de corrosión localizada: picadura, ataque mesa y corrosión inducida por flujo [4].

## **1.4.1. Corrosión uniforme**

<span id="page-31-1"></span>Este tipo de corrosión es la más común y la más evidente; el material va disminuyendo su espesor y eventualmente puede fallar. Se caracteriza por el desgaste uniforme y general del material, sin embargo ésta es la corrosión más fácil de prevenir y controlar. Un ejemplo de este tipo de corrosión es el desgaste de una tubería expuesta continuamente a un fluido corrosivo de forma más o menos uniforme alrededor de toda su superficie, considerando que la tubería está expuesta a unas condiciones atmosféricas normales; este ejemplo se puede detallar en la figura 9.

**Figura 9.** Corrosión uniforme.

<span id="page-32-1"></span>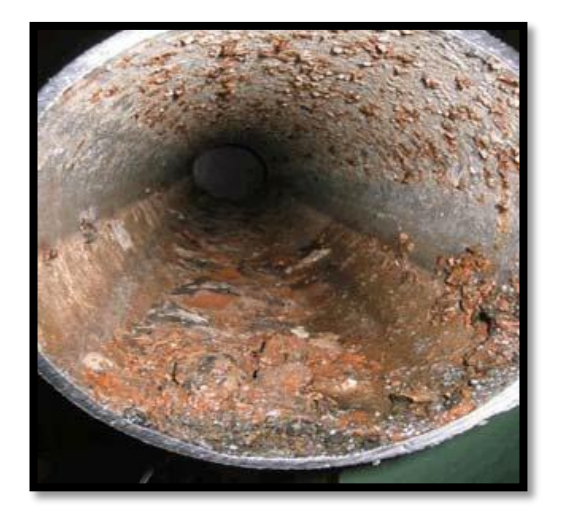

#### **Fuente** [19]

Es la forma de corrosión menos dañina, pues el material se va gastando gradualmente, extendiéndose en forma homogénea sobre toda la superficie metálica y su penetración media es igual en todos los puntos <sup>[20]</sup>.

La definición de corrosión uniforme es solo para indicar que el proceso de corrosión se extiende sobre toda la superficie de un metal, sin hacer distinciones del ambiente corrosivo [20].

## **1.4.2. Corrosión por picadura**

<span id="page-32-0"></span>La corrosión por picadura se caracteriza por un ataque corrosivo extremadamente localizado. Se trata de un ataque que afecta a zonas relativamente pequeñas en comparación con la superficie expuesta, como se puede apreciar en la figura 10. Si se produce corrosión sobre un área relativamente pequeña que actúa como ánodo, el ataque progresa en profundidad, y la picadura resultante se describe como profunda. Si por el contrario, el área de ataque es más amplia, y no tan profunda, la picadura se denomina superficial. La magnitud de las picaduras se expresa como "factor de picadura", que se define como la relación entre la profundidad media de las picaduras y el espesor promedio perdido por corrosión generalizada, determinado este último por la pérdida de peso experimentada por la muestra.

<span id="page-33-0"></span>

**Figura 10.** Picadura en tubería de producción.

# **Fuente** [20]

La corrosión tipo picadura se produce a bajas velocidades y temperatura cercana a la temperatura de rocío, en pozos productores de gas. En campo sólo se ha observado en algunos pozos, los cuales estuvieron accidentalmente adyacentes a inclusiones no metálicas o de ataque mesa incipiente. La susceptibilidad de la corrosión tipo picaduras aumenta con la temperatura y la presión parcial del CO<sup>2</sup> [4] .

La intensidad y la penetración de los ataques por picaduras disminuyen con el aumento del pH en el rango de 5.5 a 6.5.  $[21]$  Para reducir la corrosión por picadura se necesita una superficie limpia y homogénea; un metal homogéneo y puro con una superficie muy pulida es más resistente que una superficie que tenga incrustaciones, defectos o rugosidad. La limpieza de la superficie y la selección de materiales resistentes a la formación de picaduras en un medio ambiente determinado, es el camino más seguro para evitar este tipo de corrosión [20].

A temperaturas elevadas aumenta la velocidad de corrosión, sin embargo la tasa de precipitación también aumenta con la temperatura, por lo que a temperaturas elevadas se reduce la velocidad de corrosión cuando se forman películas protectoras. Por otra parte, a presiones altas aumenta la corrosión si se promueve la disolución del metal, y disminuye la velocidad de corrosión por picaduras si se facilita la formación de capas protectoras. Con el aumento de la presión parcial de CO2, las capas protectoras se vuelven compactas, y como resultado la velocidad de corrosión por picaduras disminuye con la presión parcial de  $CO<sub>2</sub>$ <sup>[20]</sup>.

#### **1.4.3. Corrosión ataque mesa**

<span id="page-34-0"></span>Este tipo de corrosión ocurre por la exposición de aceros bajos en carbono con dióxido de carbono, a temperaturas ligeramente elevadas. Los carbonatos de hierro se adhieren a la superficie formando una capa protectora delgada que puede ser removida por el flujo; en esos espacios expuestos se localiza la corrosión, que genera un aspecto similar a las dunas, como se puede apreciar en la figura 11. Se ha atribuido como mecanismo de inicio de la corrosión la formación de capas de FeCO3. Las condiciones a las que ocurre este tipo de corrosión son difíciles de determinar y se necesitan muchos estudios para prevenirla <sup>[4]</sup>.

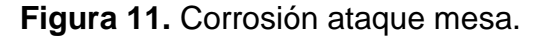

<span id="page-34-1"></span>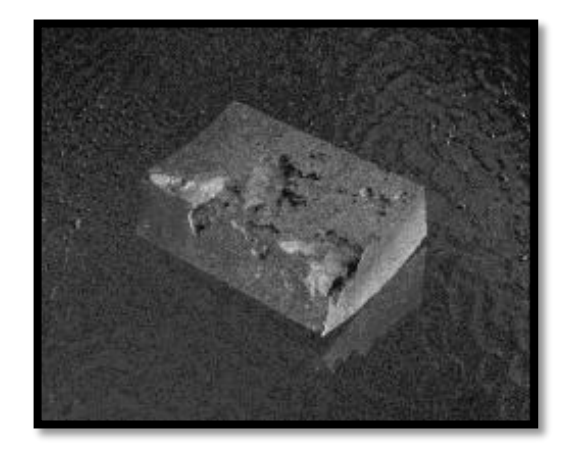

**Fuente** [4]

Algunas investigaciones demuestran que a bajas velocidades de flujo se presenta corrosión uniforme, mientras que a altas velocidades la corrosión tipo ataque mesa es más pronunciada; este tipo de corrosión depende de las velocidades de flujo e hidrodinámica del medio, principalmente. Se ha comprobado que este tipo de corrosión se presenta a temperaturas entre 80 °C - 120 °C <sup>[5]</sup>.

Se recomienda utilizar aceros con cromo o níquel, puesto que evitan que se presente la corrosión tipo ataque mesa, sin embago, hay que tener en cuenta otros tipos de corrosiones que se presentan para las capas de cromo y níquel. Para la mayoría de los casos, la velocidad de flujo es la principal causa de este tipo de corrosión; manteniendo regímenes de flujo bajos, se evita este tipo de corrosión <sup>[5]</sup>.

# **1.4.4. Corrosión inducida por flujo**

<span id="page-35-0"></span>La corrosión inducida por flujo se inicia y se desarrolla en lugares que presentan grietas y desprendimiento de las capas de protección y bajo flujo locales críticos que impiden que se forme nuevamente la capa protectora. La destrucción de la capa por las fuerzas hidrodinámicas ocurre porque dichas fuerzas no supera la fuerza de la fractura de la capa protectora. Las tensiones intrínsecas en las capas reducen la resistencia a la fractura. El crecimiento intrínseco se incrementa con el aumento del espesor de la incrustación. El espesor crítico depende de las condiciones del ambiente [4] .

Las fuerzas hidrodinámicas que participan pueden ser cuantificadas en términos de velocidades de flujo crítico, números de Reynolds crítico o esfuerzos críticos de corte de la pared [14].

# <span id="page-35-1"></span>**1.5. MODELOS USADOS EN LA INDUSTRIA DEL PETRÓLEO Y GAS PARA PREDECIR LA CORROSIÓN POR CO<sup>2</sup>**

Con el objeto de predecir problemas de corrosión de oleoductos y gaseoductos en presencia de CO<sup>2</sup> se han desarrollado diferentes modelos. Algunos de los modelos se basan en modelos mecanicistas de los diferentes procesos que intervienen en la corrosión por CO<sup>2</sup> del acero al carbono, mientras que otros modelos se basan principalmente en correlaciones empíricas con datos de laboratorio o de campo.

Estos modelos se diferencian considerablemente en la forma de predecir el efecto que tiene la película protectora en el material y los efectos del CO<sup>2</sup> al mezclarse con el crudo.

# <span id="page-35-2"></span>**1.5.1.** *MODELO DE C. WAARD*

Este modelo se aplica en gasoductos húmedos y presenta distintas versiones. El modelo toma como datos de entrada la temperatura, presión parcial del CO2, pH, velocidad del líquido, corte de agua, presión total, diámetro hidráulico, concentración del glicol, tipo de crudo (subsaturado o condensado) y tipo de agua (agua condensada o de formación). El modelo incluye el cálculo del pH sólo para agua condensada pura o agua condensada saturada con productos de corrosión) y requiere el pH como una entrada separada cuando la composición química del agua de formación está especificada [12].
#### *1.5.2. MODELO DE WAARD Y MILLIAMS*

Es un modelo que predice la velocidad de corrosión de un acero en ambientes con CO2, este calcula la velocidad de la corrosión en función de la presión parcial del  $CO<sub>2</sub>$  y de la temperatura. Es uno de los primeros modelos que se inició en 1975 que aun continua utilizándose por su fuerte fundamentación teórica [22].

#### **1.5.3.** *MODELO DE CASSANDRA*

Este modelo incluye un módulo para calcular el pH con base en la concentración de CO2, temperatura y composición química del agua. El modelo tiene en cuenta el porcentaje molar de  $CO<sub>2</sub>$ , temperatura, presión total, velocidad del líquido, la composición química del agua, diámetro hidráulico, concentración de glicol, tipo de crudo (subsaturado o condensado) y tipo de agua (agua condensada o de formación). El modelo reporta la rata de corrosión, que es el promedio de los valores evaluados con base en el modelo de Waard de las versiones de 1993 y 1995 [12].

#### **1.5.4.** *MODELO DE NORSOK*

Es un modelo empírico basado en datos de laboratorio a baja temperatura, y combinación de datos de laboratorio y de campo para temperaturas por encima de 100 ºC. El modelo toma en cuenta los efectos de las películas protectoras y también predice la disminución de la rata de corrosión a temperaturas y pH altos. Este modelo es más sensible a la variación del pH que el de Waard; no tiene en cuenta la humectación del crudo [12].

#### **1.5.5.** *MODELO DE CORMED*

Este modelo predice la corrosión de los pozos con bajo, medio o alto riesgo de ataque. Riesgo alto se refiere a ratas de corrosión por encima de 1 mm/año. El ácido acético es identificado como un parámetro importante para la predicción de la corrosión. Es muy usado para cálculos de pH para el agua de formación; no incluye los efectos de la humedad del aceite y la velocidad del flujo del líquido [12].

#### **1.5.6.** *MODELO LIPUCOR*

Es un programa de predicción de corrosión para pozos y tuberías basado en resultados de laboratorio y datos de campo. Calcula el valor de pH a partir de la temperatura. El modelo indica si la corrosión es localizada o generalizada y da una evaluación de la severidad de la corrosión <sup>[12]</sup>.

## **1.5.7.** *MODELO HYDROCOR*

Fue desarrollado por Shell para combinar el modelamiento de la corrosión y el flujo de fluido y es la herramienta preferida por Shell para la predicción de  $corrosión$  en tuberías. Los diferentes modelos de corrosión por  $CO<sub>2</sub>$  son acoplados a flujos multifásicos, cálculo de pH y precipitación del carbonato de hierro. El factor de la formación de la capa protectora se aplica para agua condensada, pero no en los casos del agua de formación. El programa incluye un modelo de flujo de fluido que calcula la presión, la temperatura y los perfiles de presión a lo largo de la tubería [12].

#### **1.5.8.** *MODELO KSC*

Es un modelo mecanístico para la corrosión por CO2 con inclusión de películas protectoras de corrosión. El modelo está basado en un modelo electroquímico acoplado a un modelo de transporte. Simula las reacciones electroquímicas en la superficie del acero, reacciones químicas en la fase líquida, difusión de especies, difusión a través de las películas de corrosión y la precipitación del carbonato de hierro en la película de corrosión [12].

#### **1.5.9.** *MODELO TULSA*

Es un modelo de corrosión por CO<sup>2</sup> para condiciones de flujo de tubería realizado en la universidad de Tulsa. Es un modelo mecanístico de flujo monofásico con inclusión de la cinética de las reacciones y transferencia de masa electroquímica. Enfatiza en el modelaje del flujo y es usado para tuberías. Calcula la rata de corrosión en presencia de formación de capas protectoras de carbonato de hierro y también predice la rata de corrosión sin la formación de las capas de carbonato de hierro [12].

#### **1.5.10.** *MODELO SWEETCOR*

Utiliza una base de datos de corrosión de experimentos de laboratorio y datos de campo [12].

#### **1.5.11.** *MODELO DE OHIO*

Es una colección de modelos que predice ratas de corrosión en flujo multifásico [12].

## **1.5.12.** *MODELO ECE*

Está basado en el modelo de Waard de 1995, teniendo en cuenta el corte y la composición química del agua [12].

#### **2. MODELO DE C. DE WAARD Y U. LOTZ**

El modelo desarrollado por Waard y colaboradores ha sido durante varios años el modelo de corrosión por CO<sup>2</sup> más utilizado. La primera versión se publicó en 1975 y se basó solo en la influencia de la temperatura y presión parcial del CO2. El modelo ha sido revisado varias veces, adicionando diferentes factores de corrección a la ecuación original [12].

Desde el trabajo inicial de C. Waard, numerosos estudios se han realizado para predecir la velocidad de corrosión bajo diferentes ambientes operacionales. Uno de los trabajos, es el de Waard y U. Lotz, el cual es un modelo cuantitativo que incluye diversas variables físicas y químicas que afectan la velocidad de corrosión. Incorpora factores de corrección por lo general menores a uno, que reducen las velocidades de corrosión, que de otro modo sobreestimarían los valores reales. Estos factores son entre otros el efecto de la concentración de los iones hierro, el pH, la presión total y el efecto de formación de películas protectoras. El modelo de Waard y U. Lotz es uno de los más completos para el cálculo de la velocidad de la corrosión, es por esto que se escogió como objeto de estudio en este trabajo.

La predicción de la velocidad de corrosión mediante ecuaciones o modelos matemáticos se inició en 1975 con el modelo empírico de Waard y Milliams [22] que predice la velocidad de corrosión de un acero en ambientes con CO2; se calcula en función de la presión parcial del CO<sub>2</sub> y de la temperatura, de acuerdo a la ecuación empírica:

Log (Vc) = 5,8 - 
$$
\left(\frac{1710}{T+273}\right)
$$
 + 0,67 Log (pCO<sub>2</sub>) (12)

Donde:

Vc = Velocidad de la corrosión (mm/año).  $T = T$ emperatura de operación (°C).  $pCO<sub>2</sub>$  = Presión parcial del  $CO<sub>2</sub>$  (bar)

A temperaturas iguales o superiores a 60°C, la película protectora se supone estable y lo suficientemente protectora, por lo que se incluye un factor de corrección:

$$
V = F(s) * Vc \tag{13}
$$

Donde:

V = Velocidad de corrosión ajustada.

F(s) = Factor de corrección por la formación de capa protectora de carbonatos.

Vc = Velocidad de corrosión calculada con la ecuación original de Waard y Milliams; ecuación (12) [22].

La ecuación original de Waard y Milliams se aplica solo para bajas presiones parciales de  $CO<sub>2</sub>$  (< 1 bar). A altas presiones debe corregirse por la fugacidad. La fugacidad del CO<sub>2</sub> se calcula multiplicando la presión parcial del CO<sub>2</sub> por el  $coeficiente$  de fugacidad. La fugacidad del  $CO<sub>2</sub>$  se calcula de la siguiente forma:

$$
f_{CO_2} = a * pCO2 \tag{14}
$$

Donde:  $f_{\mathit{CO}_{2}}$  = fugacidad del CO $_{2.}$ a = coeficiente de fugacidad. pCO2 = Presión parcial del CO<sup>2</sup> (bar).

El coeficiente de fugacidad se calcula con la siguiente ecuación:

$$
Log(a) = P total \left(0,0031 - \frac{1.4}{T + 273}\right)
$$
 (15)

Donde:  $P =$  Presión total (bar).  $T = T$ emperatura (°C).

La velocidad de corrosión está dada por:

Log(v<sub>c</sub>) = 5,8 - 
$$
\frac{1710}{T + 273}
$$
 + 0,67 Log(f<sub>c0<sub>2</sub></sub>) (16)

#### **2.1. EVALUACIÓN DE LA VELOCIDAD DE CORROSIÓN MEDIANTE LA CORRELACIÓN DE C. DE WAARD Y U. LOTZ**

Desde 1993, en la ecuación original de C. Waard y Milliams se han incluido diversos factores de corrección que consideran algunas variables físicas que inciden sobre la velocidad de corrosión. Waard y Lotz propusieron la siguiente ecuación para predecir la corrosión de acero al carbono [23]:

$$
V_{cor} = \frac{1}{\frac{1}{c*V_{mass}} + \frac{1}{V_{react}}}
$$
(17)

Donde:

Vcor = Velocidad de la corrosión (mm/año). Vmass = Velocidad de corrosión controlada por la transferencia de masa. Vreact = Velocidad de corrosión controlada por la reacción (mm/año).

La ecuación para calcular el parámetro c de la ecuación 17 es la siguiente:

$$
c = Re2 + 2,62 * 106
$$

 $(18)$ 

Donde: Re = Numero de Reynolds.

El término "c" de la ecuación 17 es constante (2,62\*10<sup>6</sup>) para pozos con velocidades de flujo relativamente bajas.

#### **2.1.1. CÁLCULO DE LA VELOCIDAD DE CORROSIÓN CONTROLADA POR LA REACCIÓN (Vreact)**

Log(V<sub>react</sub>) = 5,8 - 
$$
\frac{1710}{T + 273}
$$
 + 0,67 Log(f<sub>CO<sub>2</sub></sub>) \* F<sub>ph</sub> (19)

Donde:

 $T =$ Temperatura (°C).  $f_{{\it CO}_2}$  = fugacidad del CO $_2$ .  $F<sub>PH</sub>$  = Factor de corrección debido al pH.

## **2.1.2. CÁLCULO DE LA VELOCIDAD DE CORROSIÓN CONTROLADA POR LA TRANSFERENCIA DE MASA (Vmass)**

$$
V_{mass} = 0.023 * \frac{D^{0.7}U^{0.8}}{V^{0.5}d^{0.2}} * [H_2CO_3]
$$
 (20)

Donde: D = Coeficiente de difusión.  $v = V$ iscosidad cinemática (m<sup>2</sup>/sec).  $U =$  Caudal de líquido (m/s). d = Diámetro hidráulico (m). [H2CO3] = Concentración del ácido carbónico (M).

La concentración del [H<sub>2</sub>CO<sub>3</sub>] se calcula usando la siguiente ecuación:

$$
[\mathrm{H}_{2}\mathrm{CO}_{3}] = f_{CO_{2}}(10^{Log K_{H}})
$$
\n(21)

Donde:

 $f_{\mathit{CO}_{2}}$  = fugacidad del CO $_{2.}$  $K_H$  = Constante de Henry (M/bar). Para calcular de la constante de Henry se emplea la siguiente ecuación:

• Para temperaturas entre  $0^{\circ}$ C – 80 °C:

$$
K_H = 55,5484 * e^{-\left(4,8 + \frac{3934.4}{T+273} - \frac{941290.2}{(T+273)^2}\right)} * 10^{-\left(1,790*10^{-4} * P + 0,107*I\right)}
$$
(22)

• Para temperaturas entre  $80 °C - 200 °C$ :

$$
K_H = 55,5484 * e^{-\left(\frac{1713,63*\left(1 - \frac{T+273}{647}\right)^{\left(\frac{1}{3}\right)}}{T+273} + 3,875 + \frac{3680,09}{T+273} - \frac{1198506,1}{(T+273)^2}\right)} * 10^{-\left(1,790*10^{-4}*P+0,107*I\right)} \tag{23}
$$

Donde:

 $K_H$  = Constante de Henry (M/bar).  $T = T$ emperatura (°C). P= Presión total del sistema (bar) I = Fuerza iónica (M).

Para calcular la viscosidad cinemática se emplea la siguiente ecuación:

$$
Log \text{ } v = \frac{1,3272(20 - T) - 0,001053(T - 20)^2}{(T + 105)\rho_f} - 6 \tag{24}
$$

Donde:

 $v = V$ iscosidad cinemática (m<sup>2</sup>/sec).  $T = T$ emperatura (°C).  $p_f$  = Densidad de la fluido (kg/m<sup>3)</sup>.

Para calcular el coeficiente de difusión D de la ecuación 20 se emplea la siguiente ecuación:

$$
D \cong \frac{T}{\hat{U}} \times 10^{-17} \tag{25}
$$

Donde  $\mathring{U}$  =Viscosidad corregida (m<sup>2</sup>/sec).  $T = T$ emperatura (°C).

Una nueva viscosidad cinemática ů se calcula con la ecuación 26 y es corregida Ů con la ecuación 27, para su uso en la ecuación 25.

$$
\mathbf{\hat{u}} = \mathbf{1} * \mathbf{10}^6 * \mathbf{v} * \rho_f(\mathbf{0}, \mathbf{0625}) \rho_w \tag{26}
$$

Donde:

 $v = V$ iscosidad cinemática (m<sup>2</sup>/sec).  $\mathring{u}$  =Viscosidad nueva (m<sup>2</sup>/sec).  $p_f$  = Densidad de la fluido (kg/m<sup>3)</sup>.  $P_w$ = Densidad del agua <sup>(kg/m<sup>3</sup>).</sup>

$$
\mathring{\mathbb{U}} = \frac{\mathring{\mathbb{u}}}{1 * 10^{6*} \rho_f} \tag{27}
$$

Donde:  $\mathring{U}$  =Viscosidad corregida (m<sup>2</sup>/sec).  $\mathring{u}$  =Viscosidad nueva (m<sup>2</sup>/sec).  $p_f$  = Densidad de la fluido(kg/m<sup>3)</sup>.

La densidad del fluido se expresa como:

$$
\rho_f = \rho_l * \lambda + \rho_g * (1 - \lambda) \tag{28}
$$

$$
\rho_l = \varphi * \rho_w + \rho_0 * (\lambda - \varphi) \tag{29}
$$

$$
\rho_g = 2, 7 * 14, 5 * 16, 018 * P * \frac{Gravedad\, (160 + T_f)}{Z} * (460 + T_f)
$$
 (30)

Donde:

 $\rho_{f}$  = Densidad del fluido (kg/m $^{3)}$ .  $\boldsymbol{\rho}_{\boldsymbol{l}}$  = Densidad del líquido (kg/m $^3$ ). λ = Fracción de líquido.  $\rho_g$  = Densidad del gas (kg/m<sup>3</sup>). Φ = Corte de agua.  $P_w$ = Densidad del agua (kg/m $^3$ ).  $\rho_{\rm o}$  = Densidad del crudo <sup>(kg/m<sup>3</sup>).</sup> P = Presión total del sistema (bar).  $Z =$  Factor de compresibilidad del gas

 $T_f$  = Temperatura ( $\degree$ F).

La fracción de líquido se obtiene con la siguiente expresión:

$$
\lambda = \frac{Q_l}{Q_l + Q_g} \tag{31}
$$

Donde:

 $Q_{\text{l}}$  = Flujo volumétrico de líquido (crudo y agua) (Sm<sup>3</sup>/d).

 $Q_g$  = Flujo volumétrico de gas (MSm<sup>3</sup>/d).

Para calcular el factor de compresibilidad Z, Meehan presenta un procedimiento usando el método de Wichert-Aziz; conociendo la composición de los componentes no hidrocarburos N2, H2S y CO<sup>2</sup> presentes en la mezcla, se calculan la temperatura y presión seudocríticas corregidas, siguiendo el procedimiento.

a) Se calcula la gravedad específica de los componentes hidrocarburos puros presentes en la mezcla, eliminando los efectos de los componentes no hidrocarburos.

$$
\gamma_{ghc} = \frac{y_g - 0.967y_{N_2} - 1.52y_{CO_2} - 1.18y_{H_2S}}{1 - y_{N_2} - y_{CO_2} - y_{H_2S}}
$$
(32)

Donde:

 $\gamma_{ghc}$  = Gravedad específica de los componentes hidrocarburos puros de la mezcla.

 $\gamma_q$  = Gravedad específica del gas.

 ${\color{black} y}_{{N_2}}$  = Fracción molar del nitrógeno en el gas.

 $y_{CO_2}$  = Fracción molar del dióxido de carbono en el gas.

 $y_{H_2S}$  = Fracción molar del sulfuro de hidrógeno en el gas.

b) Determinar la presión y temperatura seudocríticas, Psc<sub>h</sub> y Tsc<sub>h</sub>, de la mezcla de componentes hidrocarburos puros con las ecuaciones propuestas por Standing en 1977 [24].

Para gases condensados o asociados:

$$
Psc_h = 706 - 51, 7(\gamma_{ghc}) - 11, 1(\gamma_{ghc})^2
$$
\n(33)

$$
Tsc_h = 187 + 330(\gamma_{ghc}) - 71.5(\gamma_{ghc})^2
$$
\n(34)

 $\overline{ }$ 

c) Standing en 1977, presentó las siguientes ecuaciones que permiten determinar la temperatura y presión seudocríticas de la mezcla total.

$$
Psc = (1 - y_{N_2} - y_{CO_2} - y_{H_2S})Psc_h + 493(y_{N_2}) + 1071(y_{CO_2}) + 1306(y_{H_2S})
$$
\n(35)

$$
Tsc = (1 - y_{N_2} - y_{CO_2} - y_{H_2S})Tsc_h + 227,6(y_{N_2}) + 547,9(y_{CO_2}) + 672,7(y_{H_2S})
$$
\n(36)

d) Con la temperatura y presión corregidas anteriormente, Psc y Tsc, se aplica el método de Wichert-Aziz [24].

$$
\epsilon = 120(A^{0,9} - A^{1,6}) + 15(B^{0,5} - B^4)
$$
\n(37)

$$
A = y_{CO_2} + y_{H_2S} \tag{38}
$$

$$
B = Y_{H_2S} \tag{39}
$$

Donde:

 $\epsilon$  = Factor de corrección (R).  $y_{CO_2} + y_{H_2S}$  = Fracciones molares del CO<sub>2</sub> y H<sub>2</sub>S respectivamente.

Con lo anterior:

$$
Tsc^* = Tsc - \epsilon \tag{40}
$$

$$
Psc^* = \frac{(Psc)(Tsc^*)}{Tsc + Y_{H_2S}(1 - Y_{H_2S})\epsilon}
$$
\n(41)

e) Con la temperatura y presión seudocríticas,  $Tsc^*$  Y  $Psc^*$ , se calcula la presión y temperatura seudorreducidas, Psr y Tsr.

$$
Psr = \frac{P}{Psc^*} \tag{42}
$$

$$
Tsr = \frac{T}{Tsc^*} \tag{43}
$$

Donde:

P = Presión del sistema (psia).

 $T = T$ emperatura del sistema  $(R)$ .

f) Para el cálculo del factor de compresibilidad, se utilizan las siguientes expresiones propuestas por diferentes investigadores:

#### *Papay*

Presiones seudorreducidas entre [0,2 - 15] Temperaturas seudorreducidas entre [1,2 - 3,0]

$$
Z = 1 - \left(\frac{3,53 * Psr}{10^{0,9813 * Tsr}}\right) + \left(\frac{0,274 * Psr^2}{10^{0,8157 * Tsr}}\right)
$$
(44)

#### *Beggs y Brill*

Presiones seudorreducidas entre [0,0 - 5,0] Temperaturas seudorreducidas entre [1,3 - 1,7]

$$
Z = A + \frac{1 - A}{e^B} + C \cdot Psr^D \tag{45}
$$

$$
A = 1,39(Tsr - 0,92)^{0.5} - 0,36*Tsr - 0,1
$$
\n(46)

$$
B = (0, 62 - 0, 23 * Tsr)Psr + \left[\frac{0,066}{Tsr - 0,86} - 0,037\right]Psr^2 + \frac{0,32}{10^{9(Tsr - 1)}} * Psr^6 \tag{47}
$$

$$
C = 0,132 - 0,32 * Log(Tsr)
$$
 (48)

$$
D = antilog(0,3106-0,49*Tsr+0,182*Tsr2)
$$
\n(49)

#### **2.1.3. FACTOR DE CORRECCIÓN DEBIDO AL pH TOTAL**

La corrosión del acero, pueden conducir a la formación de FeCO<sub>3</sub> o Fe<sub>3</sub>O<sub>4</sub>, dependiendo de la temperatura y la presión parcial del CO2. La contaminación de la solución de CO<sub>2</sub> con productos de corrosión reduce las velocidades de corrosión. Este efecto se describe mediante la correlación:

$$
LogF_{pH} = 0.31(pH_{sat} - pH_{act})
$$
\n(50)

Donde: FpH = Factor de corrección por el pH. pHsat = pH de la solución saturada. pHact = pH de la solución actual.

El pH de la solución saturada se calcula a partir de la siguiente ecuación:

$$
pH_{sat} = 5, 4 - 0, 66Log(f_{CO_2})
$$
\n(51)

Donde: pHsat = pH de la solución saturada.  $f_{\mathit{CO}_{2}}$  = fugacidad del CO $_{2}$ .

El pH de la solución actual se calcula a partir de la siguiente ecuación:  $pH_{act} = 3$  ,  $71 + 4$  ,  $71 * 10^{-3} * T - 0$  ,  $5 * Log(f_{CO_2})$  $(52)$ 

Donde:  $pH_{\text{act}} = pH$  actual.  $T$  = Temperatura del sistema ( $°C$ ).  $f_{CO_2}$ = fugacidad del CO $_2$ .

Los gases no se pueden considerar como ideales a altas presiones. Por ello, la presión parcial de un gas se multiplica por una constante de fugacidad. La presión real del CO<sup>2</sup> se expresa con la ecuación 14; Para calcular el coeficiente de fugacidad del gas (a), se emplean las siguientes ecuaciones:

Si la presión total del sistema es menor o igual a 250 bar, se tiene que:

$$
a = 10^{P* (0.0031 - \frac{1.4}{T+273})}
$$
 (54)

Si la presión total del sistema es mayor a 250 bar, se tiene que:

$$
a = 10^{250 * (0.0031 - \frac{1.4}{T + 273})}
$$
 (55)

Donde:  $T = T$ emperatura (°C). P = Es la presión total del sistema (bar).

La presión parcial del CO<sub>2</sub> se halla mediante las ecuaciones 54 o 55:

$$
pCO_2 = \frac{1}{2} \text{ molar de CO2 en la fase gaseosa} * P \tag{56}
$$

$$
pCO_2 = \frac{flujo másico del CO2 en la fase gaseosa (kmol/h)}{flujo másico total en la fase gaseosa (kmol/h)} * P
$$
 (57)

Donde:

P = Presión total del sistema (bar).

#### **2.1.4. FACTOR DE CORRECCIÓN DEBIDO AL EFECTO DE LA FORMACIÓN DE LA CAPA PROTECTORA**

El factor de corrección debido al efecto de la formación de la capa protectora  $F_{\text{protec}}$  se multiplica por el resultado de la ecuación de la corrosión general (ecuación 17), y disminuye la cantidad de corrosión que se ha predicho, por el efecto que tiene la capa protectora.

$$
\log F_{protec} = \frac{2400}{T + 273} - 0, 6 * log(f_{CO_2}) - 6, 7
$$
\n(58)

Donde:  $f_{CO_2}$ = fugacidad del CO $_2$ .  $T = T$ emperatura (°C).

El  $F_{\text{nrotec}}$  es un factor general de corrección que está entre 0,0 y 1,0.

Las capas protectoras formadas por la depositación de minerales han sido reconocidas ampliamente que reducen o eliminan la corrosión en las tuberías.

## **2.1.5. FACTOR DE CORRECCIÓN DEBIDO AL CORTE DE AGUA**

El modelo de Waard y Lotz considera que existe agua libre en contacto con la tubería, lo que se traduce en condiciones más severas de corrosión. Por esta razón se incluyó un factor de corrección que varía dependiendo del porcentaje de agua presente en el sistema y se determina con la siguiente ecuación:

#### $Fw = W C^{0,6}$

 $(59)$ 

Donde:

Fw = factor de corrección por corte de agua.  $WC =$  Corte de agua.

Luego de determinar el factor Fw, éste se debe multiplicar por la velocidad de corrosión calculada con la ecuación 17.

# **2.1.6. CÁLCULO DEL TIPO DE CORROSIÓN PREDOMINANTE**

El modelo determina el mecanismo de corrosión predominante antes de calcular la velocidad de corrosión en el sistema, debido a que en los procesos de medios de transporte que contengan CO<sup>2</sup> en presencia de agua, ocasiona deterioros severos en los equipos e instalaciones del área de producción y la combinación de ambos puede acelerar o disminuir la velocidad del daño esperado.

De acuerdo con la norma RP0775<sup>[26]</sup> de la Asociación Nacional de Ingeniería de Corrosión (N.A.C.E.), la velocidad de corrosión puede ser clasificada de acuerdo a la siguiente categorización cualitativa:

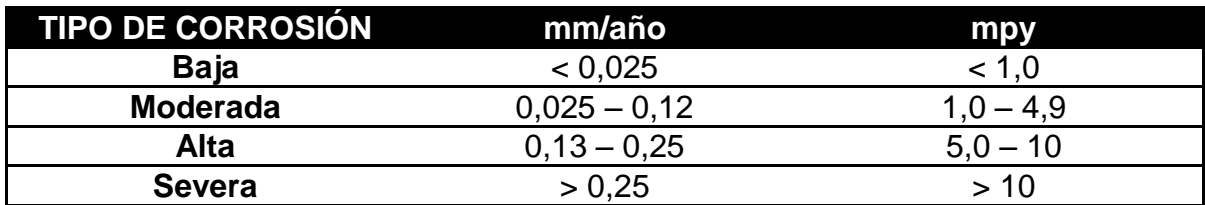

**Tabla 6.** Tipo de corrosión predominante.

**Fuente** [26]

## **3. DISEÑO Y FUNCIONAMIENTO DEL SOFTWARE CORROSIONSUITE 1.0**

La programación del software de cómputo "CORROSIONSUITE 1.0" se realizó utilizando el lenguaje Visual Basic.Net con el programa Visual Basic 2010 Express; este lenguaje es una versión avanzada del lenguaje Basic, el cual presenta la misma base de lenguaje de programación, pero esta versión presenta muchas más aplicaciones que hacen de la programación una actividad más agradable y amena a través de un nuevo entorno gráfico.

El software CORROSIONSUITE 1.0 consta de una herramienta gráfica que integra los efectos de una serie de parámetros complejos encontrados en el medio ambiente y que provee una velocidad de corrosión real basada en un extenso número de datos de laboratorio y de campo.

Entre las características que presenta este software se encuentra las siguientes:

- Desempeña una rigurosa evaluación del medio ambiente corrosivo y provee una predicción de la velocidad máxima potencial de corrosión.
- Permite la determinación de parámetros como el pH, velocidad de corrosión y tipo de corrosión.
- Consta de un portal para la entrada de datos y gráficos.
- Determina perfiles de corrosión a lo largo de la tubería.
- Tiene facilidades para el cálculo de velocidades superficiales del líquido y del gas y también determina los patrones de flujo.
- Este simulador es compatible con Microsoft Windows, por lo tanto puede usarse en cualquier computadora personal.
- Genera un reporte auxiliar que permite guardar y recuperar un caso particular en cualquier momento y es de fácil aplicación.

El algoritmo se inicia con la entrada de los datos, los cuales son temperatura, presión del sistema, presión parcial del CO2, caudal de líquido, caudal de gas, BSW, densidad del líquido, densidad del gas, densidad del agua, diámetro de la tubería, fuerza iónica; posteriormente se calcula la velocidad de corrosión con el modelo de Waard y Lotz.

Para una mayor comprensión y entendimiento del algoritmo, sus modelos y procesos, éste se presenta a continuación en las figuras 12a y 12b.

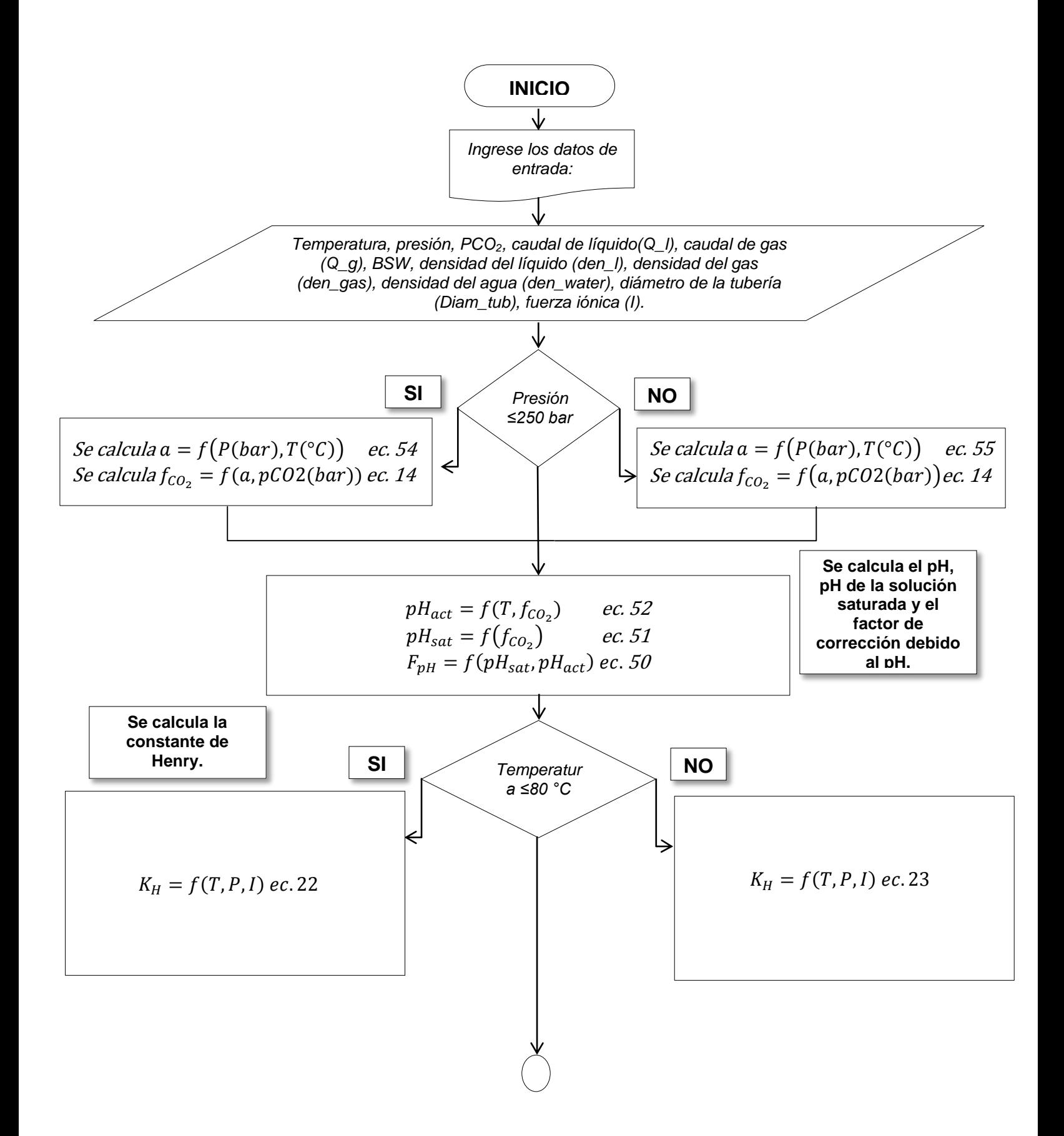

**Figura 12a.** Algoritmo del programa "CORROSIONSUITE 1.0"

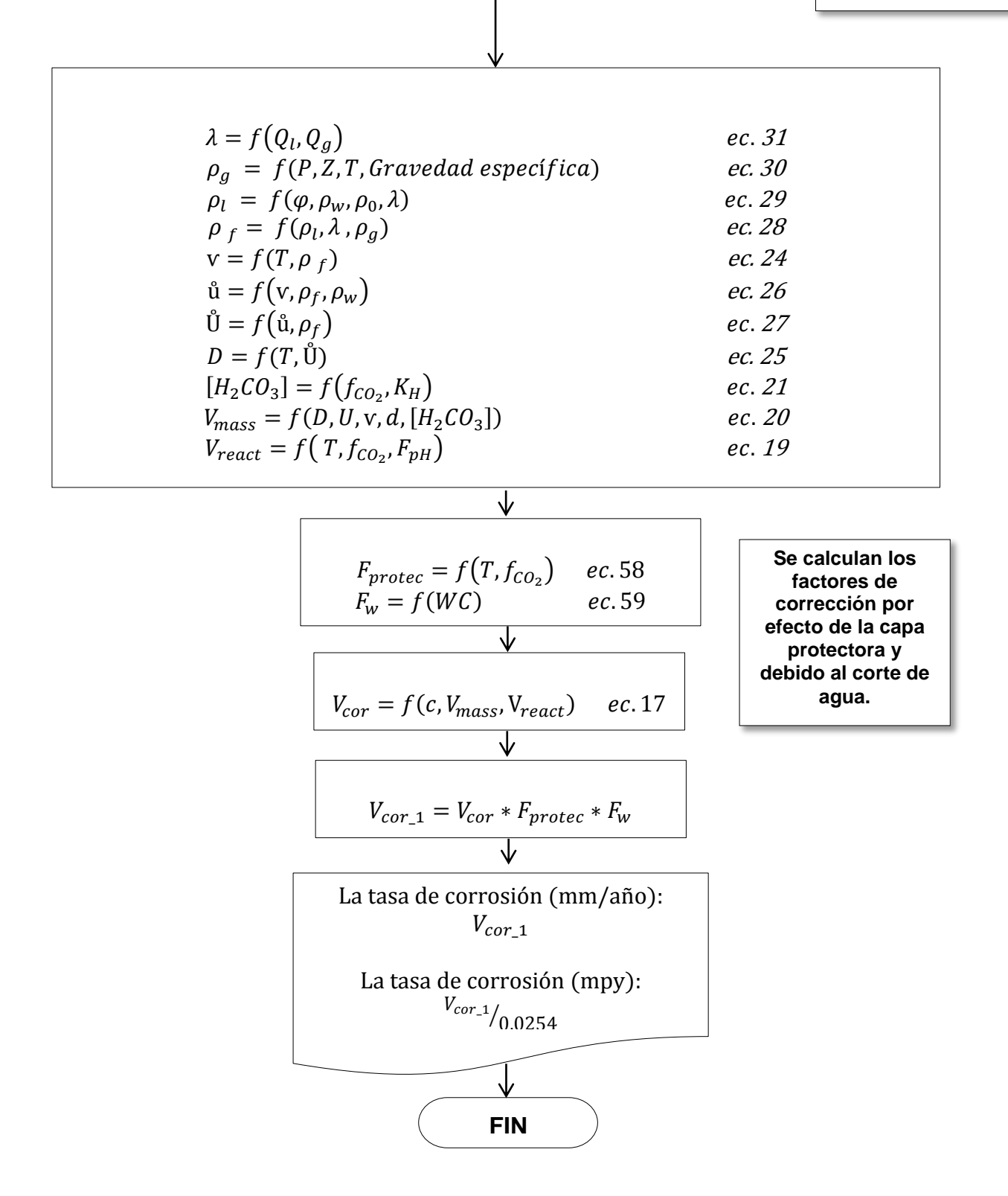

**Figura 12b.** Continuación del algoritmo del programa "CORROSIONSUITE 1.0"

## **3.1. INSTALACIÓN DEL PROGRAMA**

Para el correcto funcionamiento del programa "CORROSIONSUITE 1.0" se debe ejecutar el instalador del programa que corresponde al "Setup.exe"

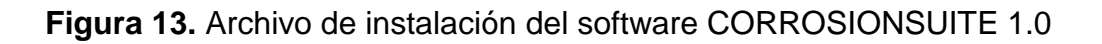

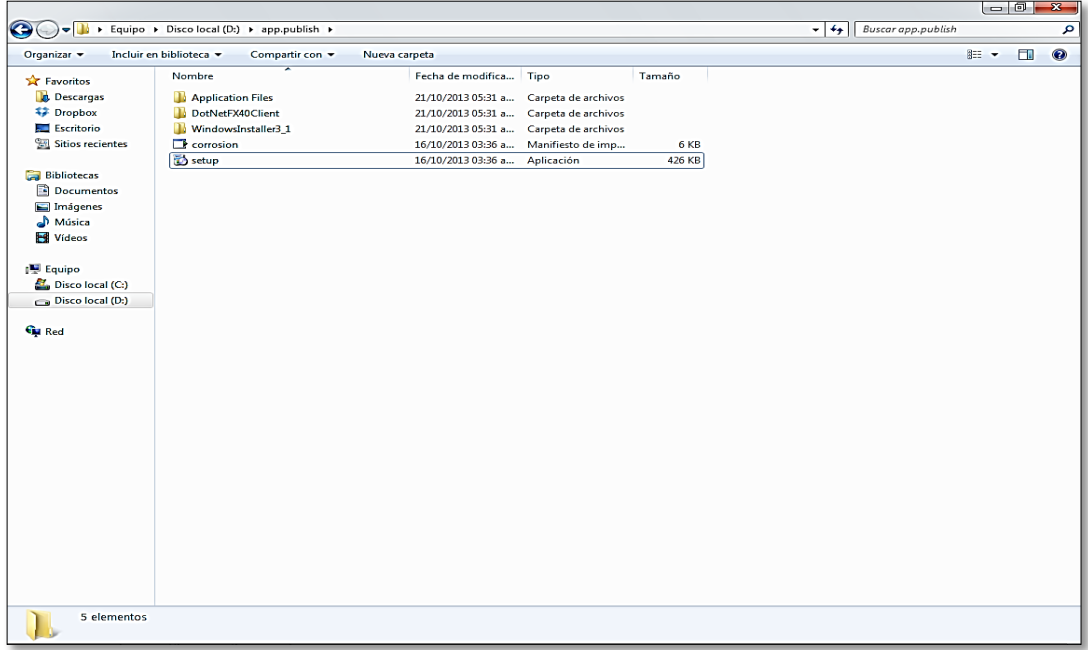

Al ejecutar el archivo setup.exe comienza el proceso de instalación del programa y de forma continua se verán las ventanas mostradas a continuación:

**Figura 14.** Ventana de instalación del software CORROSIONSUITE 1.0

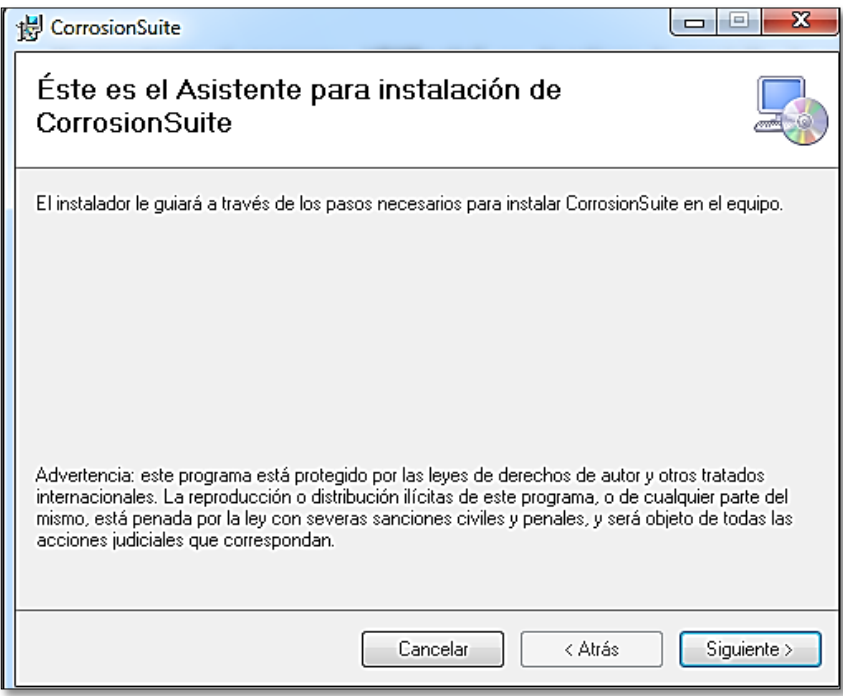

**Figura 15.** Ruta de instalación del software CORROSIONSUITE 1.0

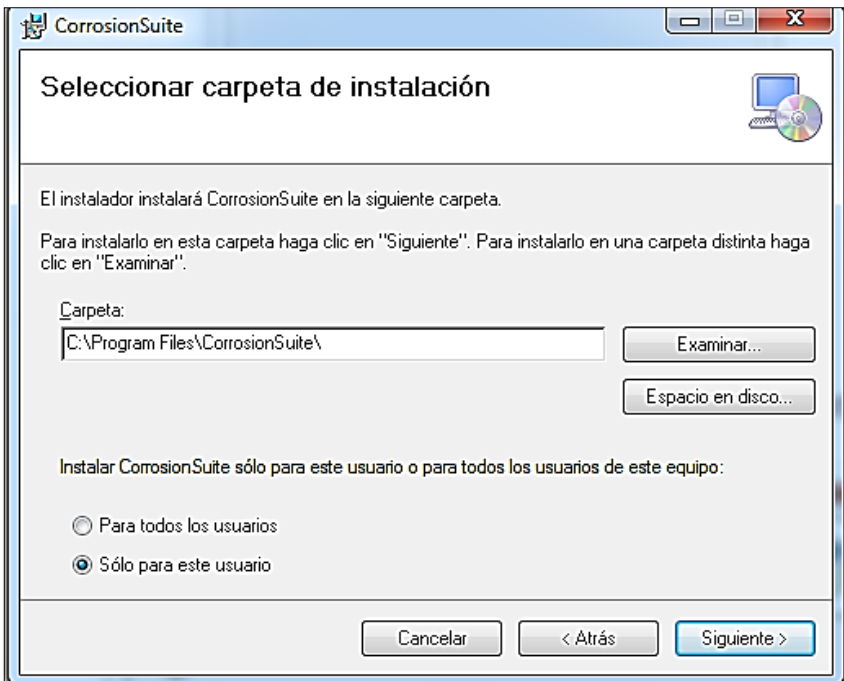

**Figura 16.** Confirmación de instalación del software CORROSIONSUITE 1.0

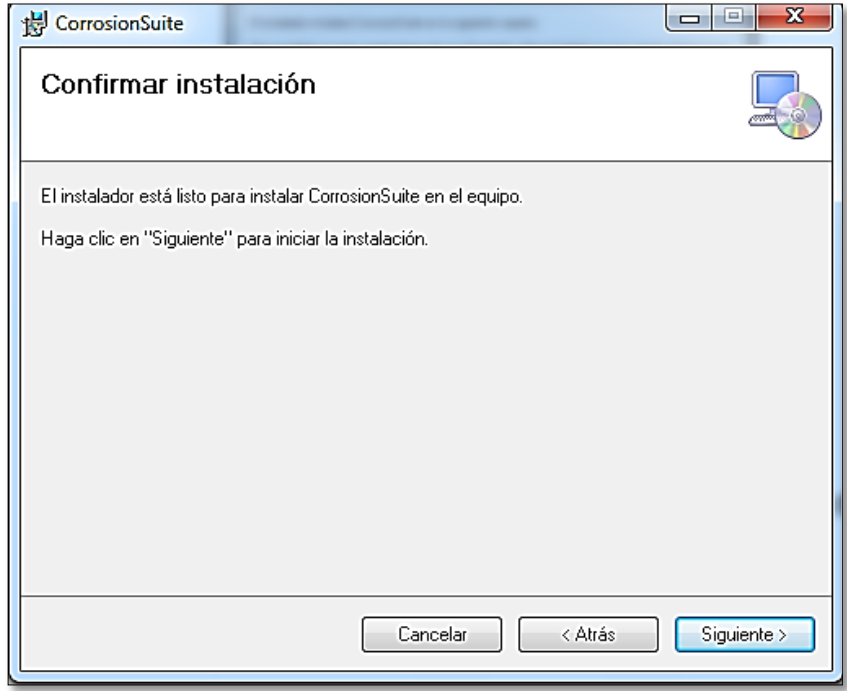

**Figura 17.** Instalación del software CORROSIONSUITE 1.0

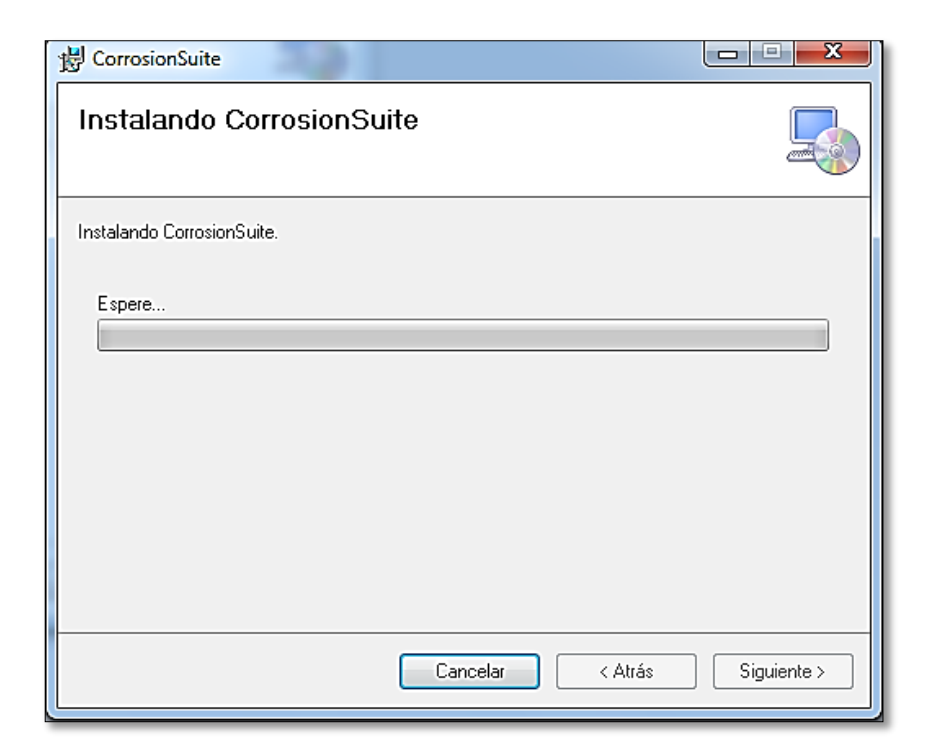

**Figura 18.** Instalación terminada del software CORROSIONSUITE 1.0

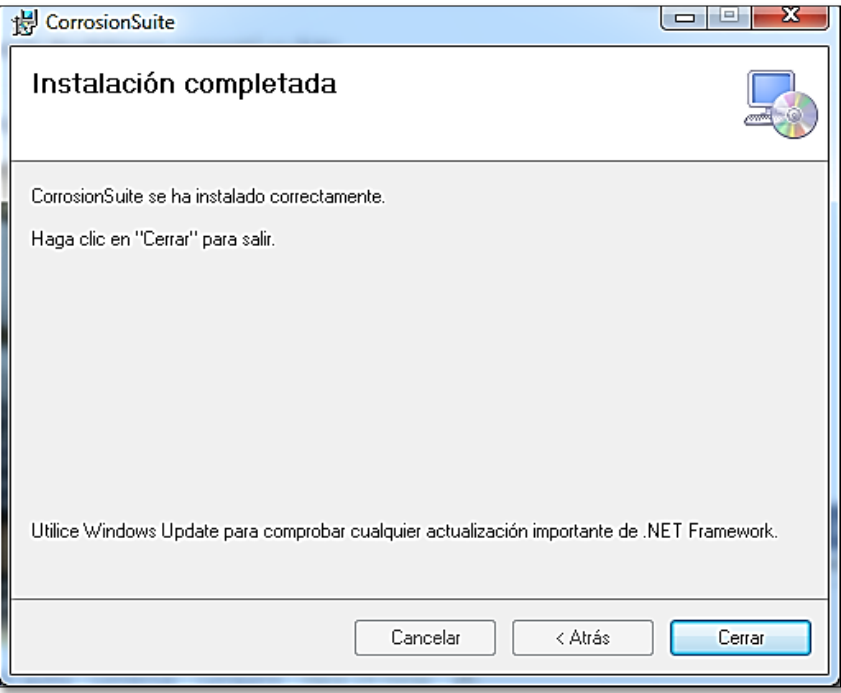

Una vez terminada la instalación del software CORROSIONSUITE 1.0, automáticamente el paquete de instalación crea un acceso directo en el escritorio y un acceso en el menú de programas de inicio (figura 19 y figura 20):

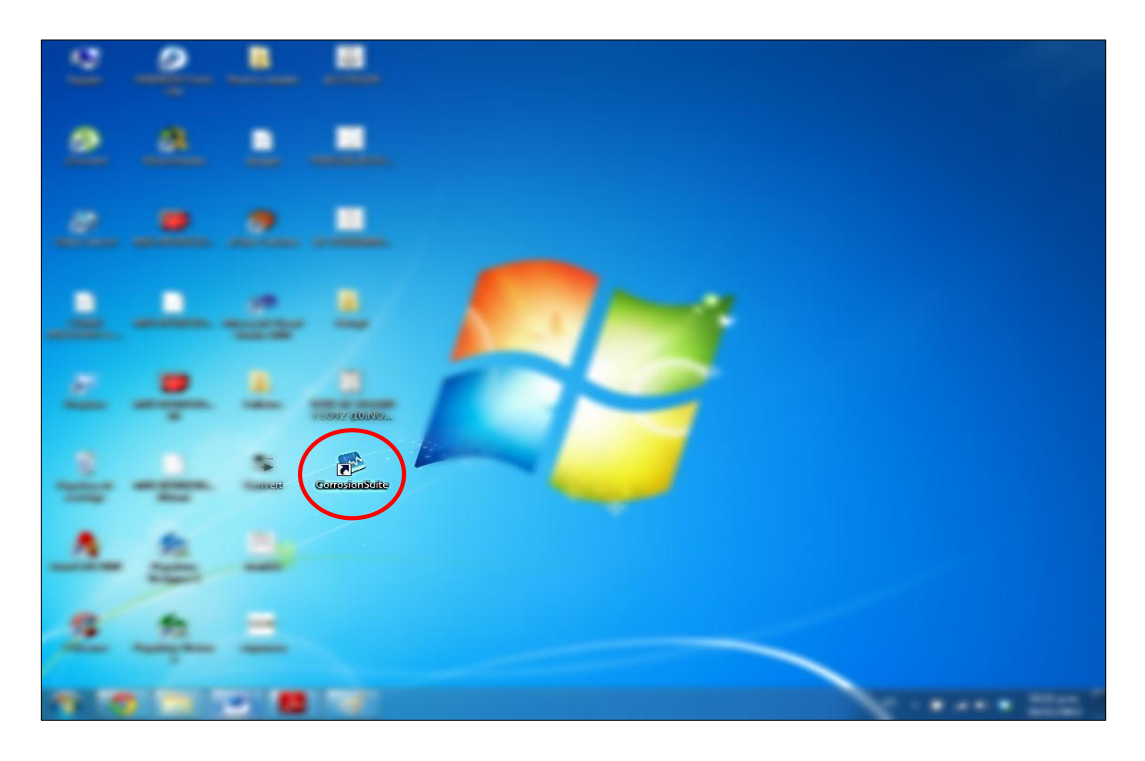

**Figura 19.** Software CORROSIONSUITE 1.0 en el escritorio.

**Figura 20.** Software CORROSIONSUITE 1.0 en el menú de programas de inicio.

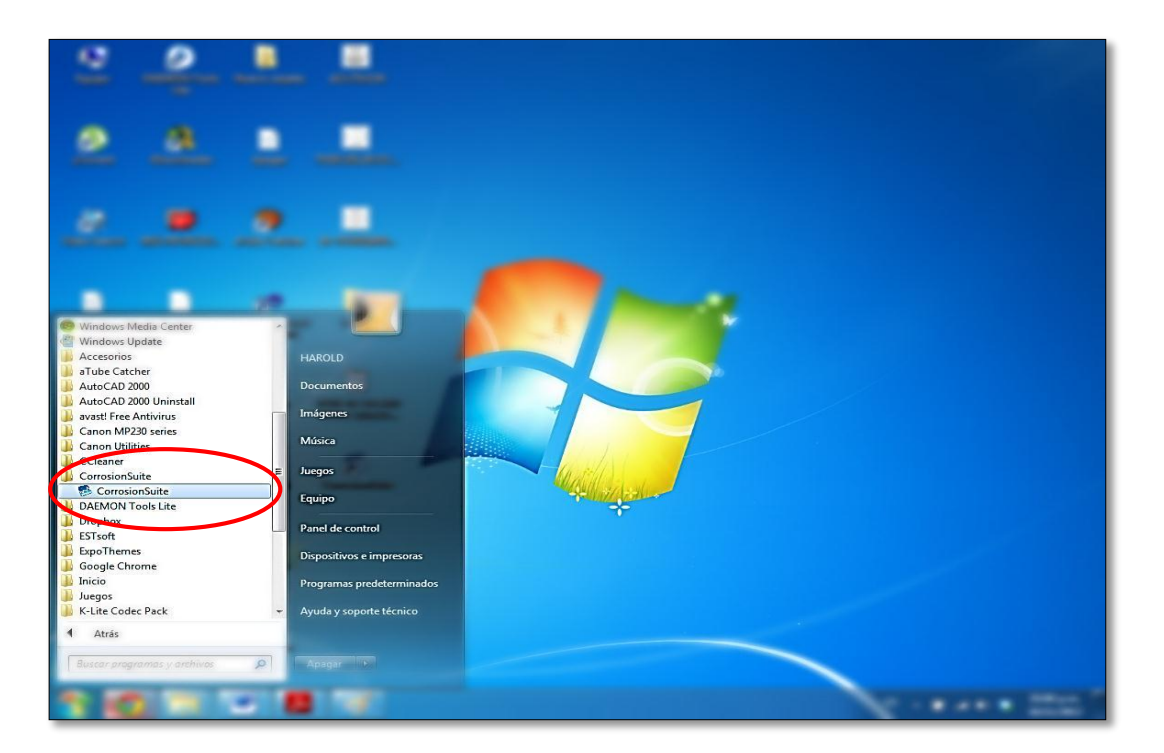

# **3.2. EJECUCIÓN DEL PROGRAMA**

Al ejecutarse el programa "CORROSIONSUITE 1.0" se despliega la pantalla de presentación (figura 21), donde el usuario puede conocer la aplicación del programa.

**Figura 21.** Ventana principal del software CORROSIONSUITE 1.0

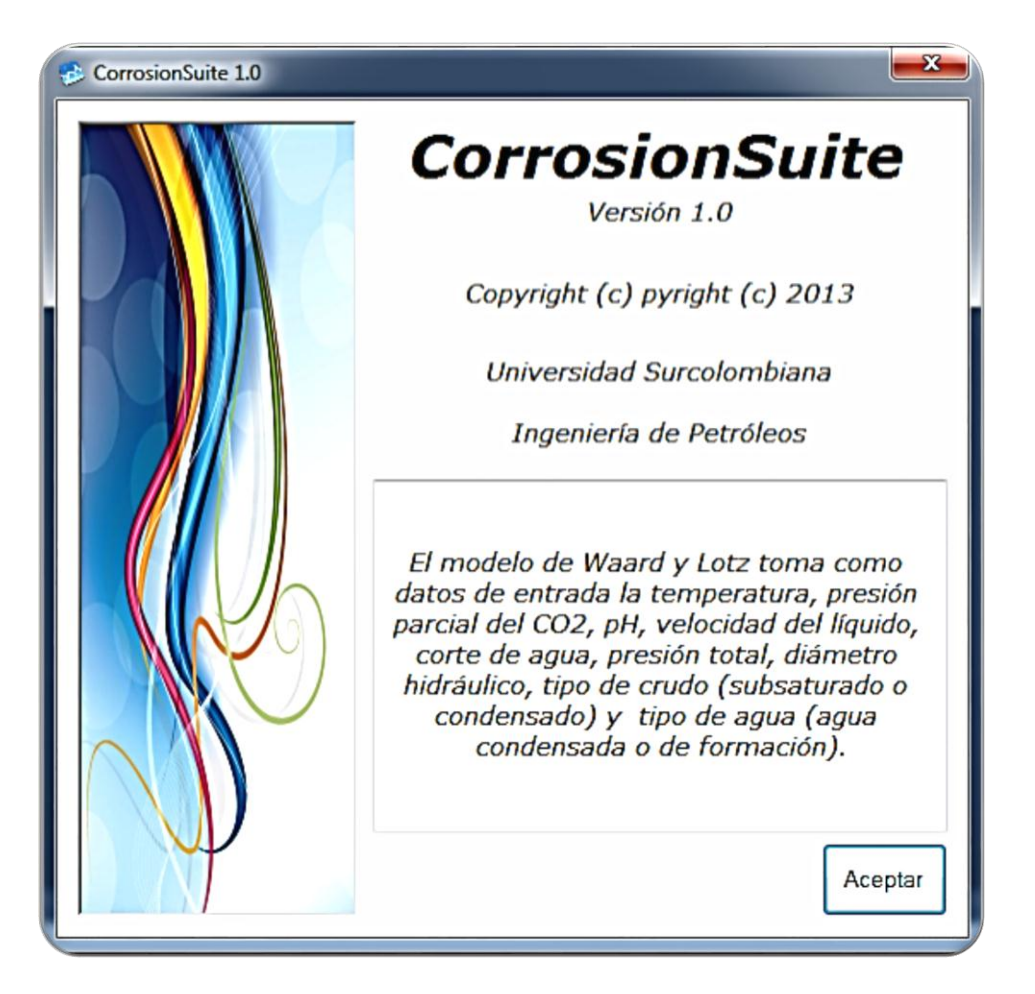

Luego de la presentación del programa, se muestra el menú principal, donde se pueden apreciar las diferentes opciones para la predicción de la corrosión por dióxido de carbono (figura 22).

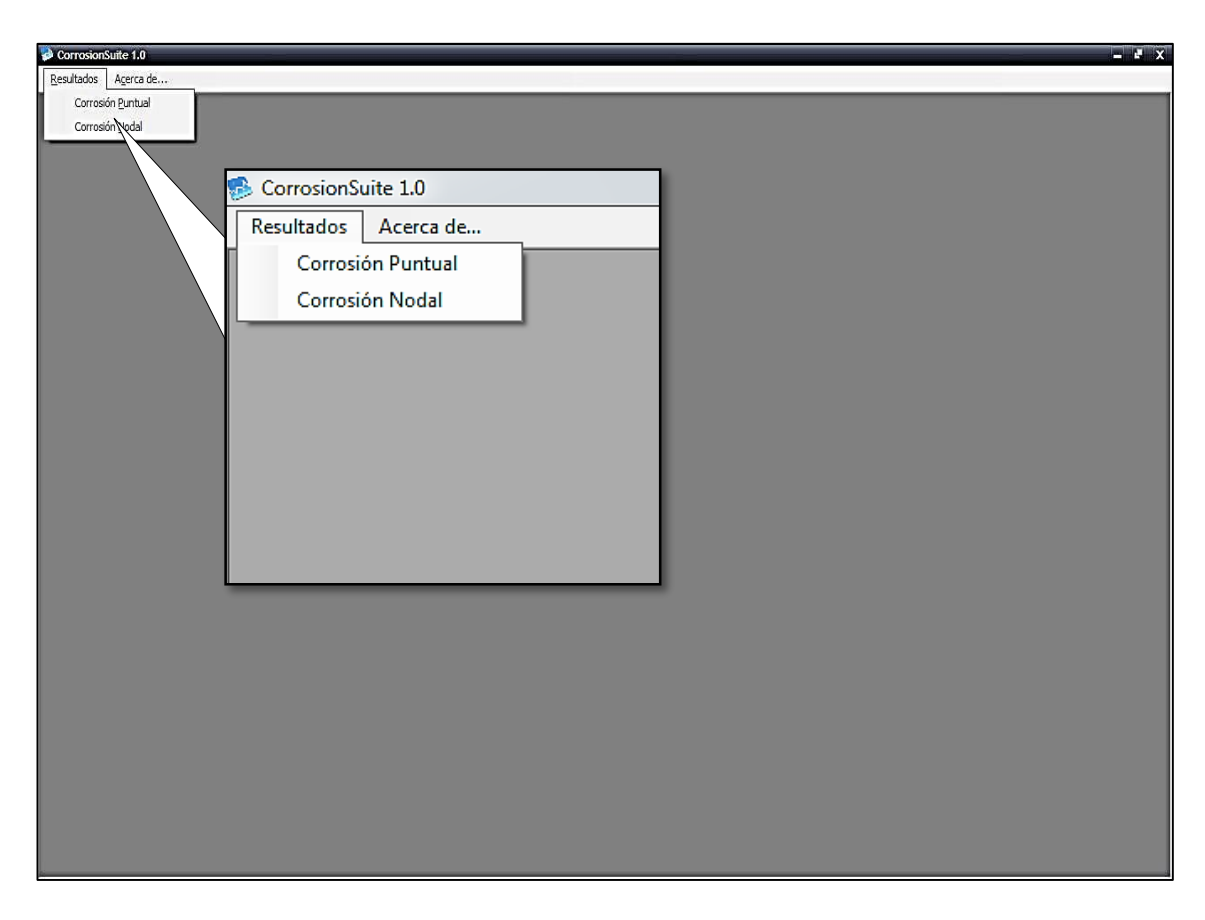

**Figura 22.** Menú principal del software CORROSIONSUITE 1.0.

El primer comando corresponde al de resultados, donde se despliegan las opciones para calcular la corrosión puntual o nodal, además tiene un ejemplo de aplicación por defecto y una opción para salir del programa. Al activar cualquiera de los comandos, aparece el formulario para ingresar los diferentes datos necesarios para la predicción de la corrosión por dióxido de carbono (figura 23), como la densidades, caudales de líquido (crudo y agua), caudal de gas y datos de presión y temperatura de la locación evaluada. En este formulario además aparecen los botones calcular, limpiar y salir del formulario.

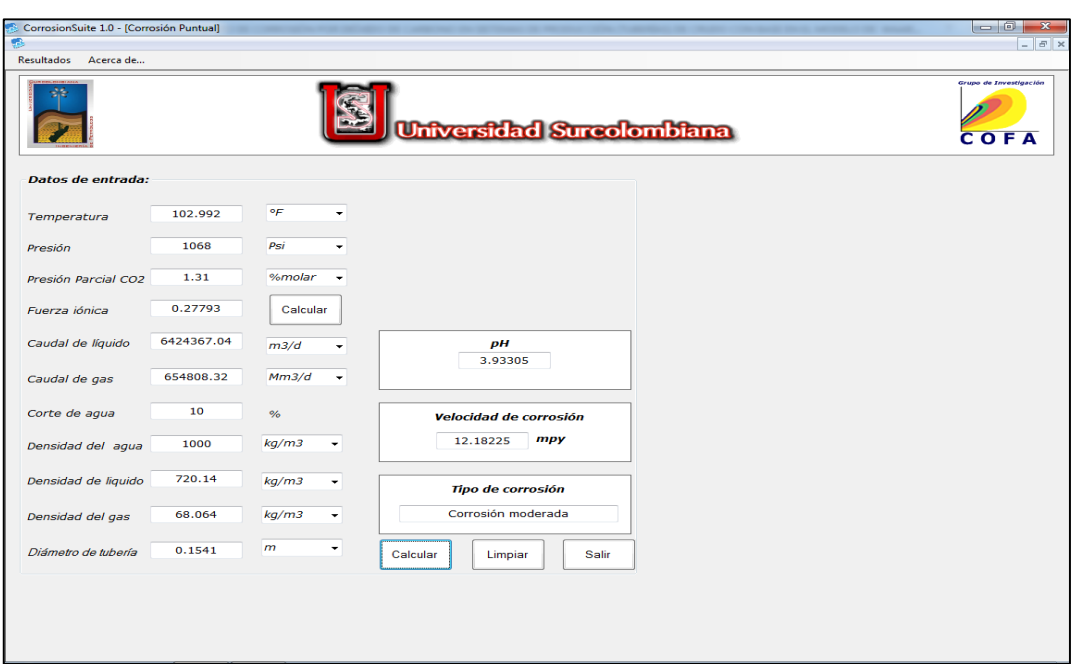

**Figura 23.** Cálculo de la corrosión puntual.

Para facilidad del usuario, es posible ingresar la temperatura en ºF o ºC (figura 24), la presión en psi o bar (figura 25), la presión parcial del  $CO<sub>2</sub>$  en psi, bar o porcentaje molar (figura 26).

**Figura 24.** Ingreso de la temperatura al software en diferentes unidades.

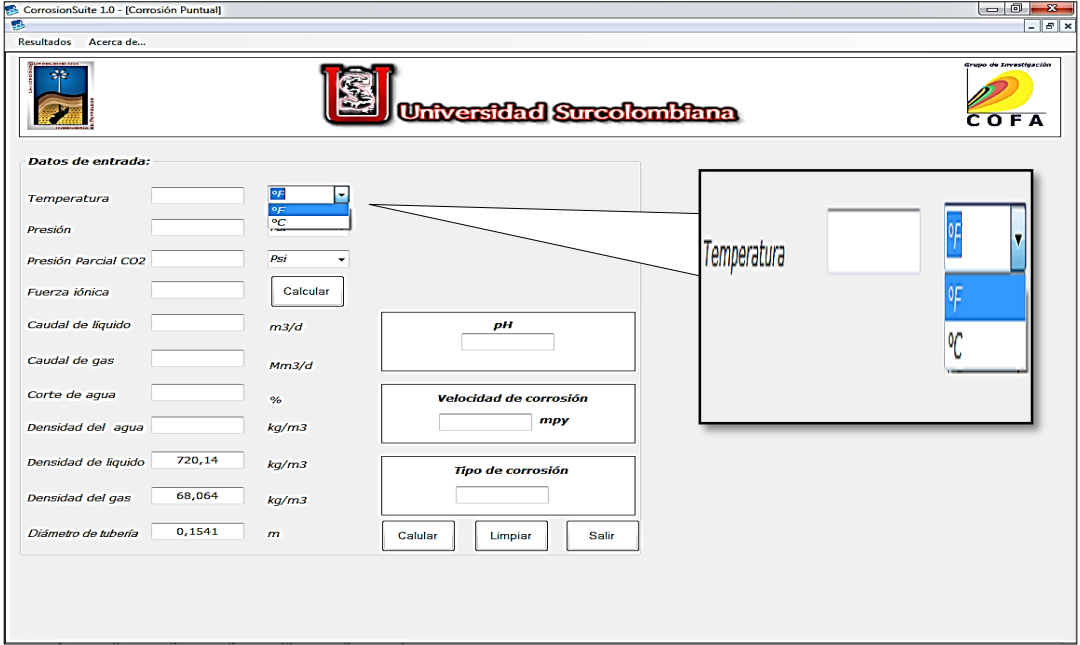

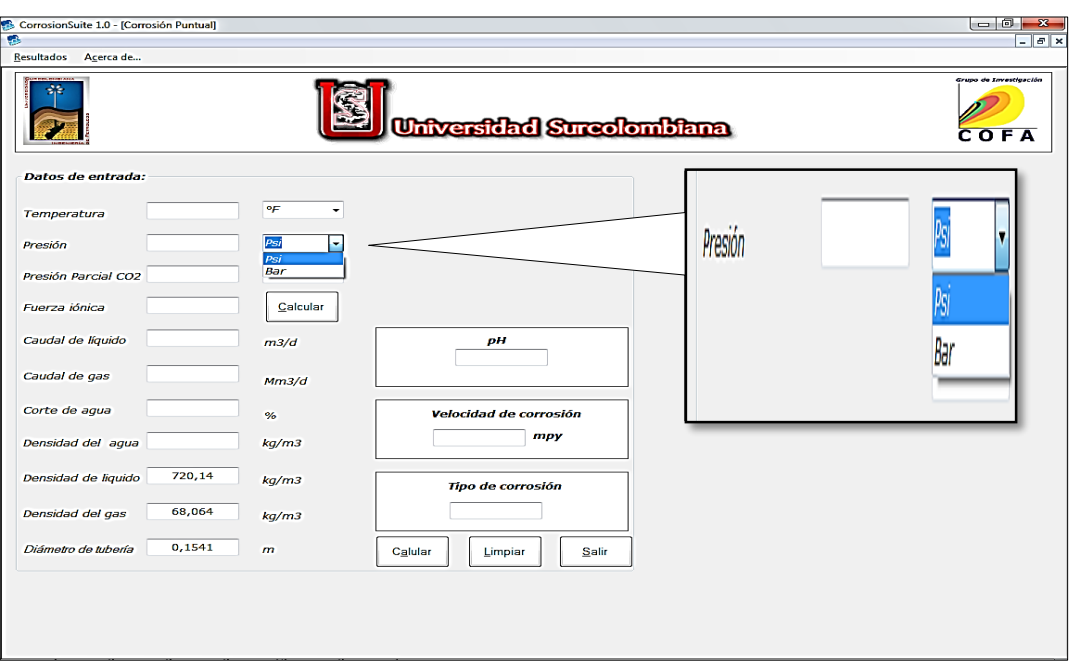

**Figura 25.** Ingreso de la presión al software en diferentes unidades.

Figura 26. Ingreso de la presión parcial del CO<sub>2</sub> al software en diferentes unidades.

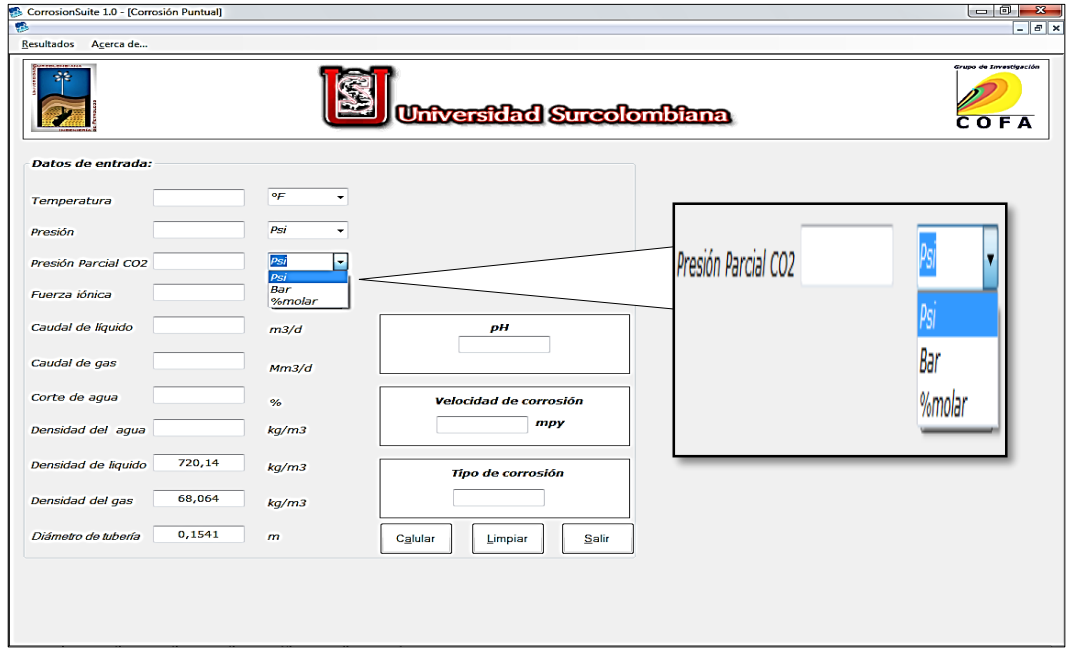

Otro dato requerido para calcular la velocidad de la corrosión es la fuerza iónica, si no se tiene se puede calcular con la concentración de los diferentes iones presentes en el agua (figura 27).

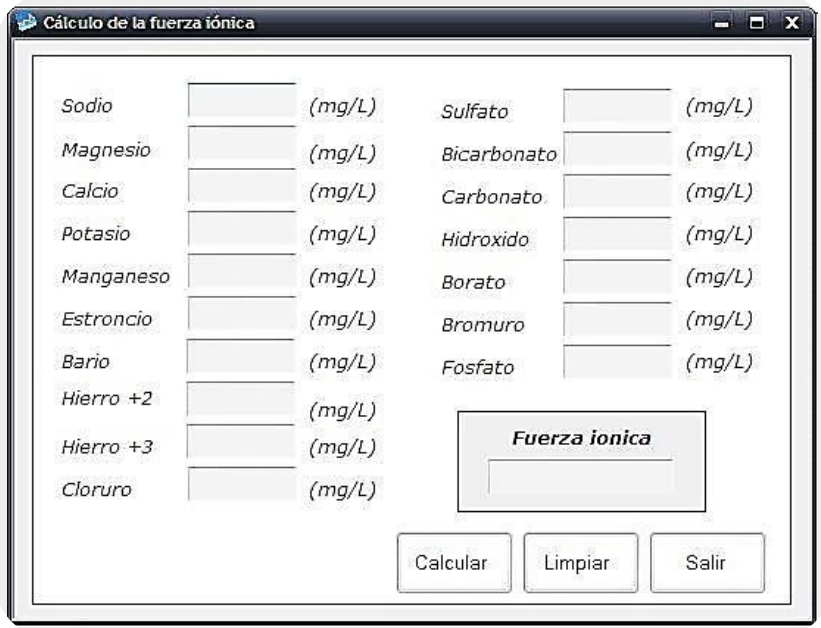

**Figura 27.** Cálculo de la fuerza iónica.

Los resultados obtenidos por el software son la velocidad de la corrosión en mpy, además da a conocer el tipo de corrosión presente, para tomar medidas preventivas o correctivas.

La segunda opción del primer comando corresponde al cálculo de la corrosión nodal, que corresponde al perfil de la corrosión a lo largo de la tubería (figura 28). Es necesario tener un análisis nodal a lo largo de la tubería, que permite conocer la presión y la temperatura a diferentes profundidades, para generar el perfil de corrosión en la tubería.

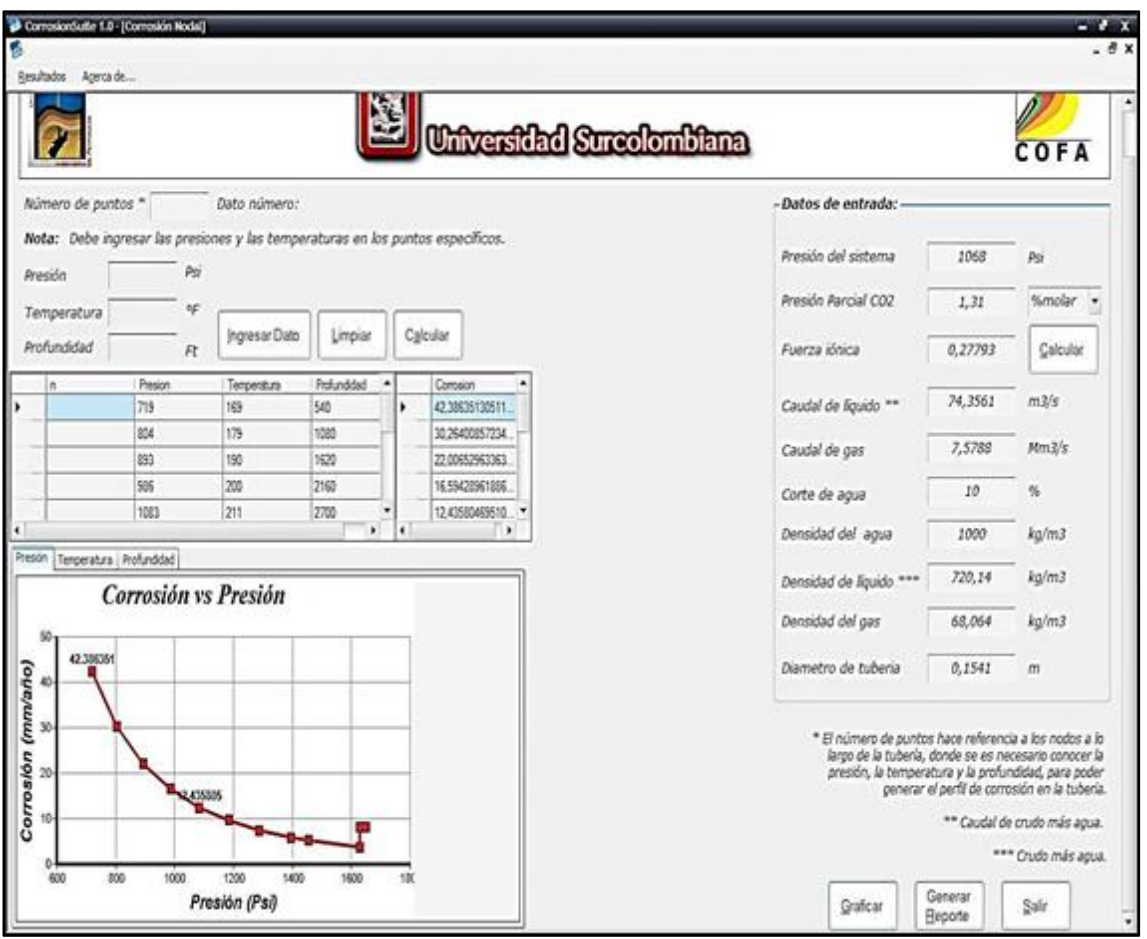

**Figura 28.** Cálculo de la corrosión nodal.

Se pueden ingresar directamente los datos de presión, temperatura y profundidad al programa o se pueden cargar desde una base de datos Access, ubicada en la ruta C:\Program Files\CorrosionSuite\datac, en esta base de datos se puede editar uno o todos los datos que sean necesarios para calcular la corrosión por dióxido de carbono (figura 29).

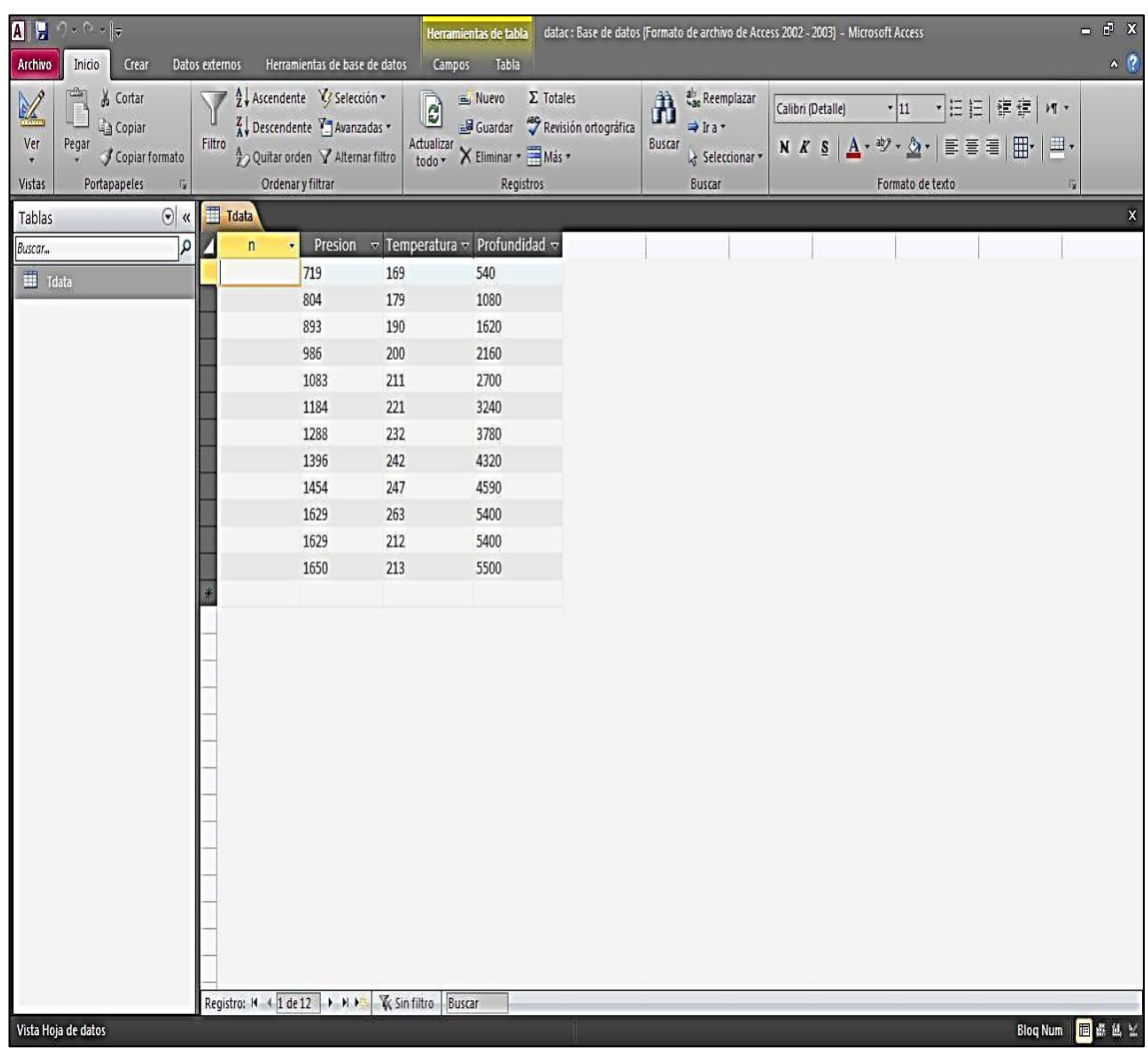

### **Figura 29.** Base de datos Access.

Una vez que los datos se ingresan al programa, en la parte superior izquierda, se encuentra una casilla donde se debe ingresar el número de puntos, que hace referencia a los nodos a lo largo de la tubería, y se debe conocer la presión, la temperatura y la profundidad, que también son ingresados al programa (figura 23). Se debe indicar el número de puntos, luego se ingresa la presión, temperatura y profundidad, y se presiona el botón Ingresar Dato. Al presionar el botón aparece una ventana informando que los valores fueron ingresados correctamente, y pide que se ingresen nuevos valores.

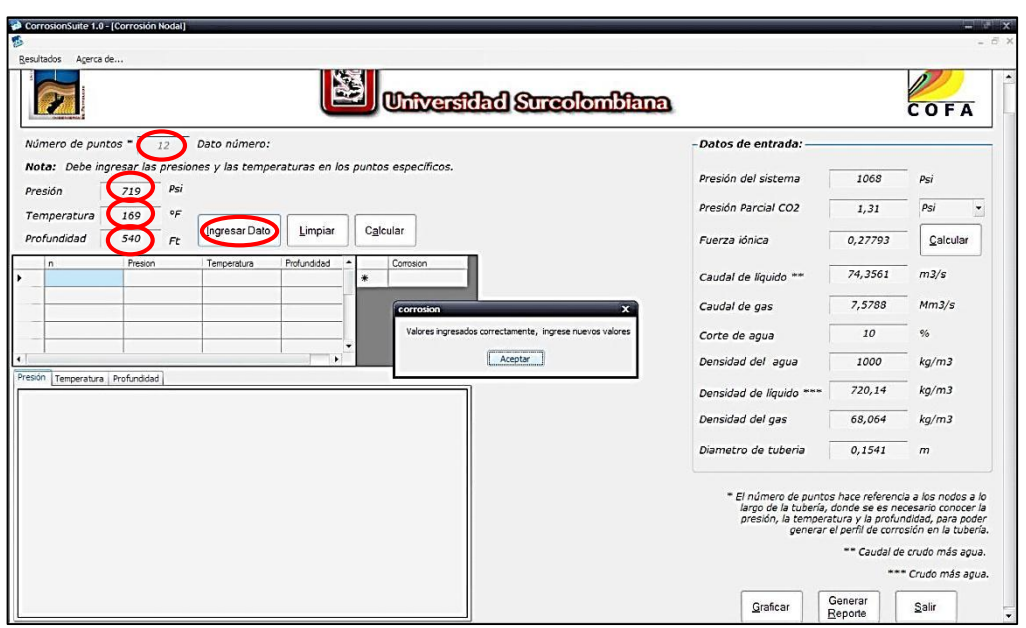

**Figura 30.** Datos ingresados al programa por el usuario.

El programa muestra el número de datos que se van a ingresar y los datos que se han ingresado. Al terminar de ingresar todos los datos muestra una ventana confirmando que ya se ha terminado (figura 31) y automáticamente carga los datos ingresados a la tabla.

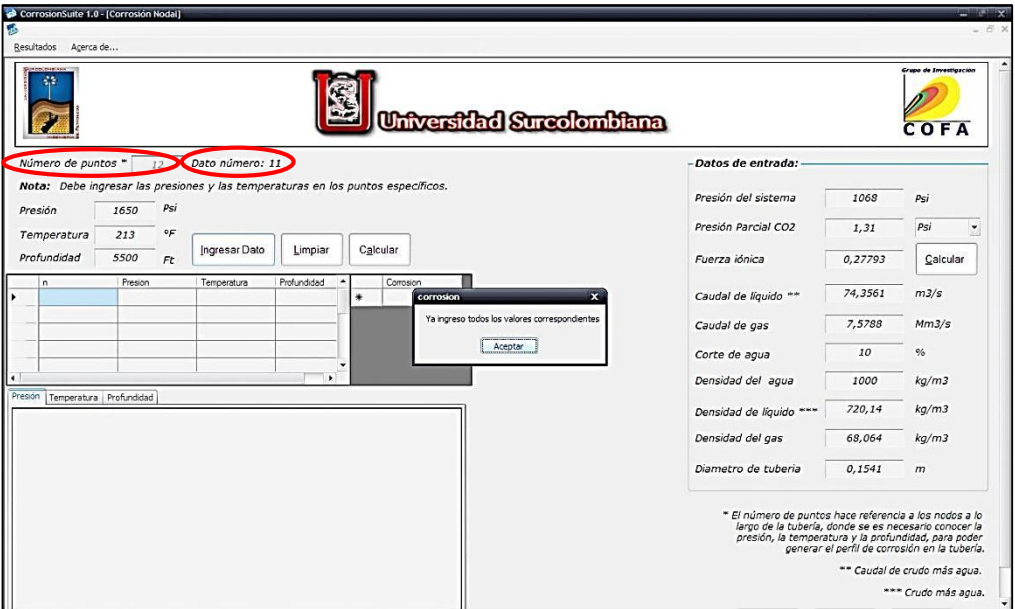

**Figura 31.** Datos ingresados correctamente.

Al dar clic en el botón calcular, genera los datos de corrosión para cada una de las presiones, temperatura y profundidad anteriormente ingresadas (figura 32).

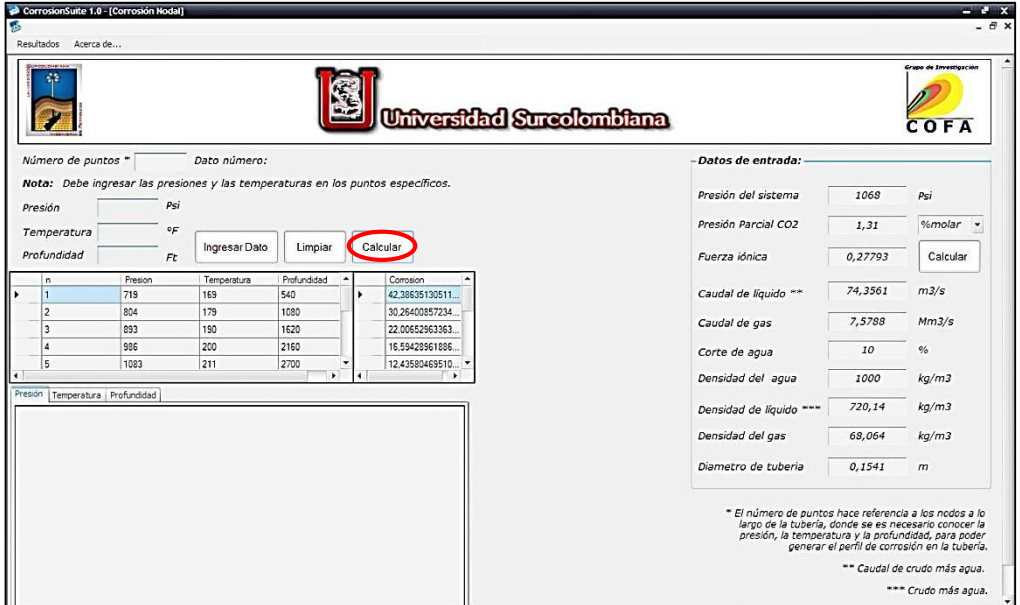

**Figura 32.** Datos de corrosión generados.

Al dar clic en el botón graficar genera tres gráficas en la parte inferior izquierda de la ventana, donde muestra el comportamiento de la corrosión respecto a la presión, temperatura y profundidad (figura 33).

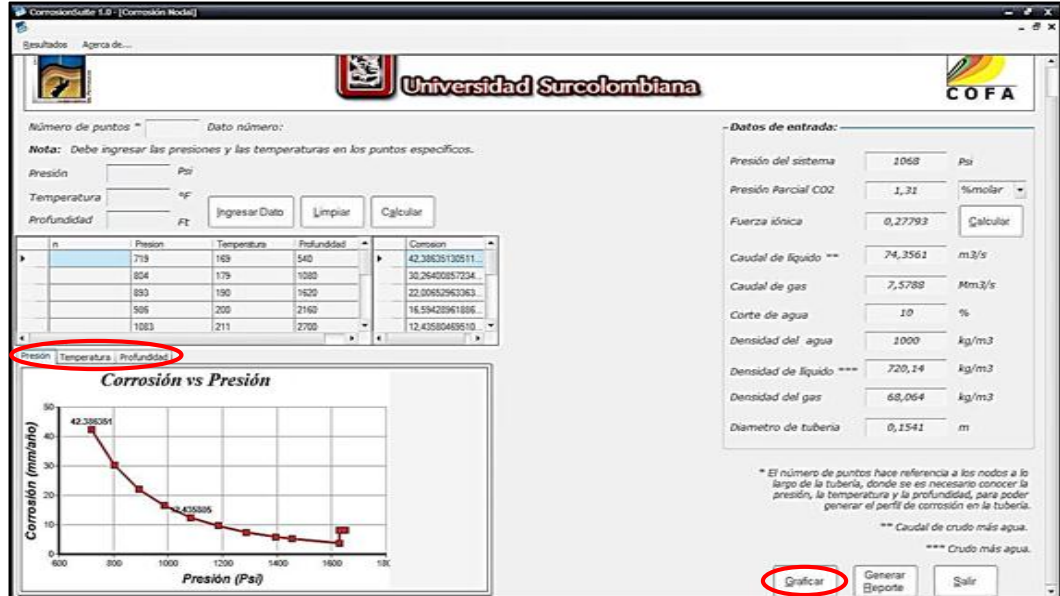

**Figura 33.** Gráficas generadas por el programa.

En el botón generar reporte, se muestra un informe que contiene todos los datos con sus respectivas gráficas. El informe puede ser impreso directamente o puede ser guardado en Excel, PDF y Word (figura 34).

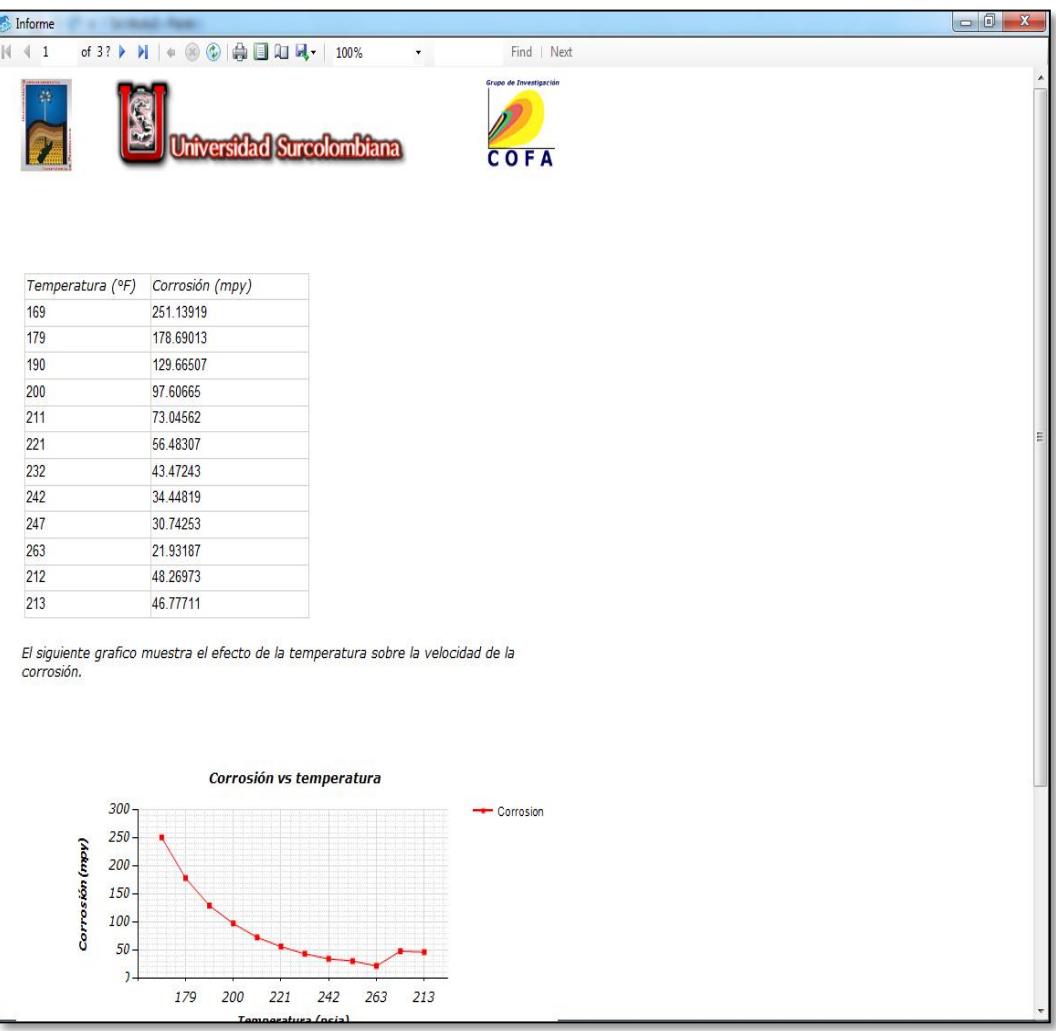

**Figura 34.** Ventana de reporte.

El segundo comando corresponde a la función acerca de… En él se encuentra información del modelo de Waard y Lotz, los diferentes factores que influyen en la corrosión por dióxido de carbono, los tipos de corrosión por dióxido de carbono e información del software y sus programadores (figura 35 y figura 36).

E CorrosionSuite 1.0<br>
Resultados | Acerca de... |<br>
Modelo de Waard y Lotz<br>
Factores que influyen<br>
Tipos de corrosión<br>
Acerca de ScaleSuite 2.1  $\ddot{\cdot}$ 

**Figura 35.** Función ayuda del software.

# **Figura 36.** Acerca del CORROSIONSUITE 1.0.

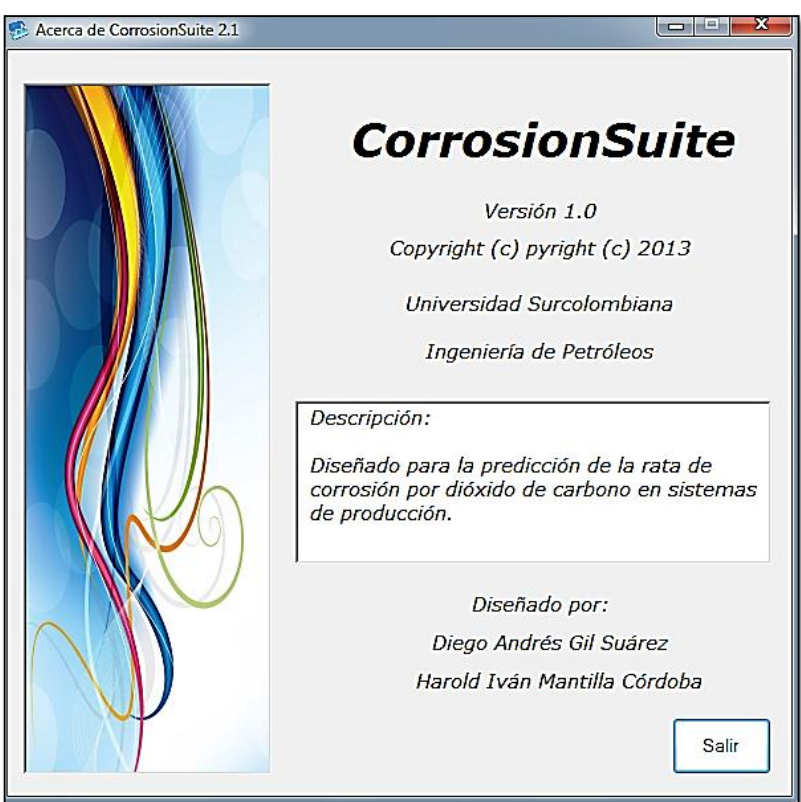

## **4. VALIDACIÓN DEL SOFTWARE CORROSIONSUITE**

La validación del software se hizo con base en datos experimentales tomados de fuentes secundarias, puesto que en la sala CPIP no hay programas que calculen las tasas de corrosión; tampoco se tiene información completa de datos de campo. En la literatura no se encuentra información completa para validar el software y comparar los resultados de las velocidades de la corrosión.

Los resultados de corrosión usados corresponden al campo Quiriquire [26] ubicado al oriente de Venezuela, el cual consta de catorce (14) pozos productores, dieciséis (16) líneas de flujo y dos (2) estaciones recaudadoras de llegada del flujo (W-9mix) y (W-16mix). De las dieciséis líneas de flujo se cuenta con alguna información como la presión, temperatura, porcentaje molar del CO2, caudal de gas, caudal de crudo, caudal de agua, densidad del gas, densidad del crudo; pero fue necesario calcular otros datos como fuerza iónica (que se asumió como constante para todas las líneas de flujo), el pH, densidad del agua, corte de agua; todos estos datos necesarios para ingresarlos al software y calcular la velocidad de la corrosión.

# **4.1. DESCRIPCIÓN DE LAS VARIABLES OPERACIONALES DE CADA LINEA DE FLUJO EN EL PROCESO**

En la tabla 7 se observan las concentraciones de dióxido de carbono  $CO<sub>2</sub>$  y las presiones promedios en cada tramo de las 16 líneas, representadas por W-1 a W-16.

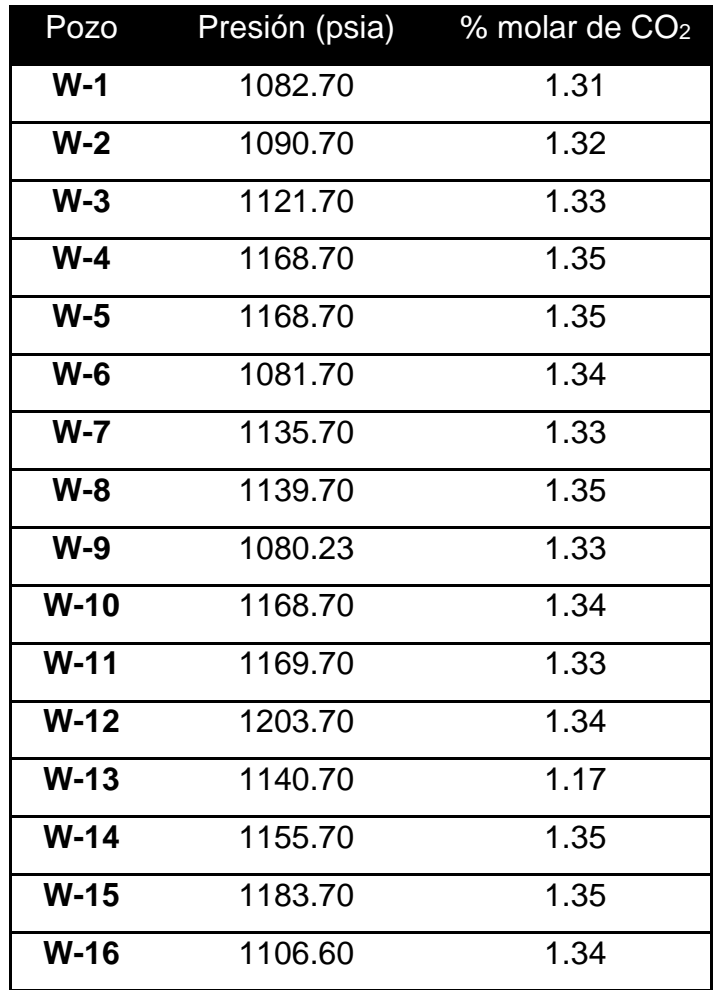

Tabla 7. Presiones de operación y contenido de CO<sub>2</sub> en cada pozo.

## **Fuente** [25]

En la tabla 8 se encuentra cada una de las presiones parciales reportadas para cada pozo, pudiéndose observar que los valores son muy similares en los 16 pozos.

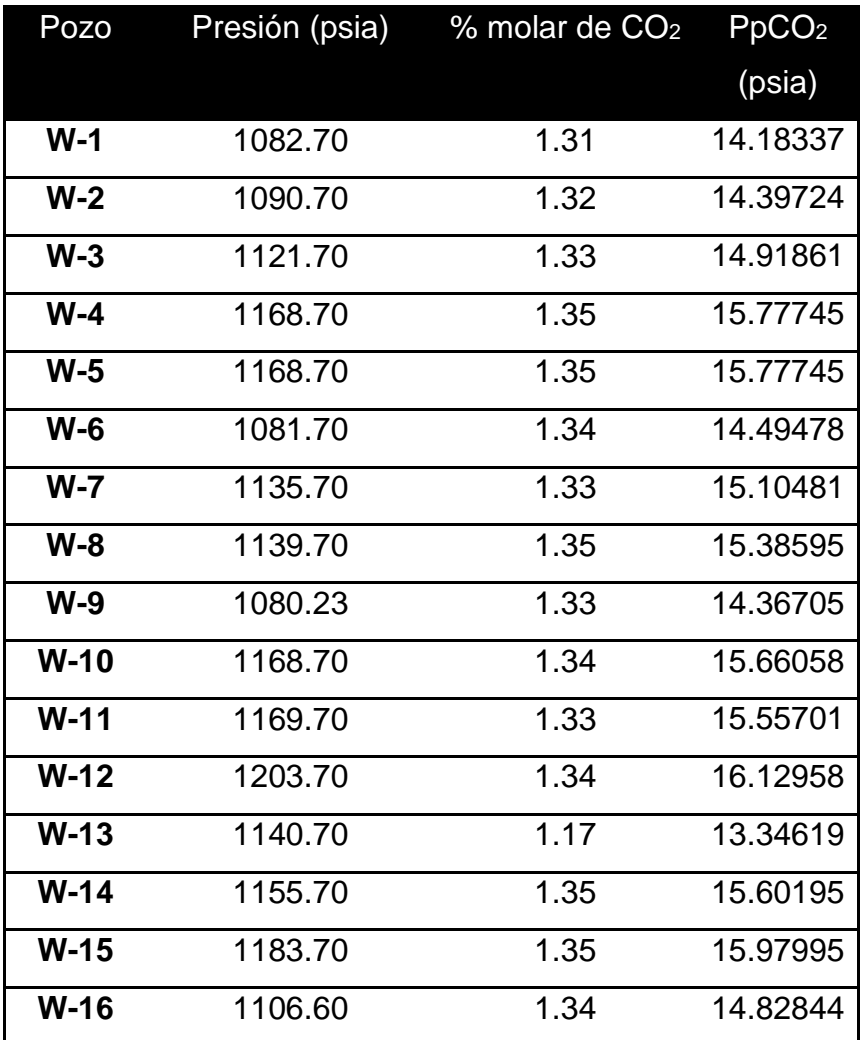

Tabla 8. Presiones parciales de CO<sub>2</sub> para cada pozo.

**Fuente** [25]

#### **4.2. APLICACIÓN DEL SOFTWARE CORROSIONSUITE 1.0**

Considerando todos los parámetros requeridos por el software, se determinaron las velocidades de corrosión en cada pozo en estudio, utilizando el modelo predictivo CORROSIONSUITE 1.0.

En las siguientes tablas se muestran las condiciones de operación de cada pozo y las condiciones del flujo de gas y del flujo de hidrocarburos, respectivamente.

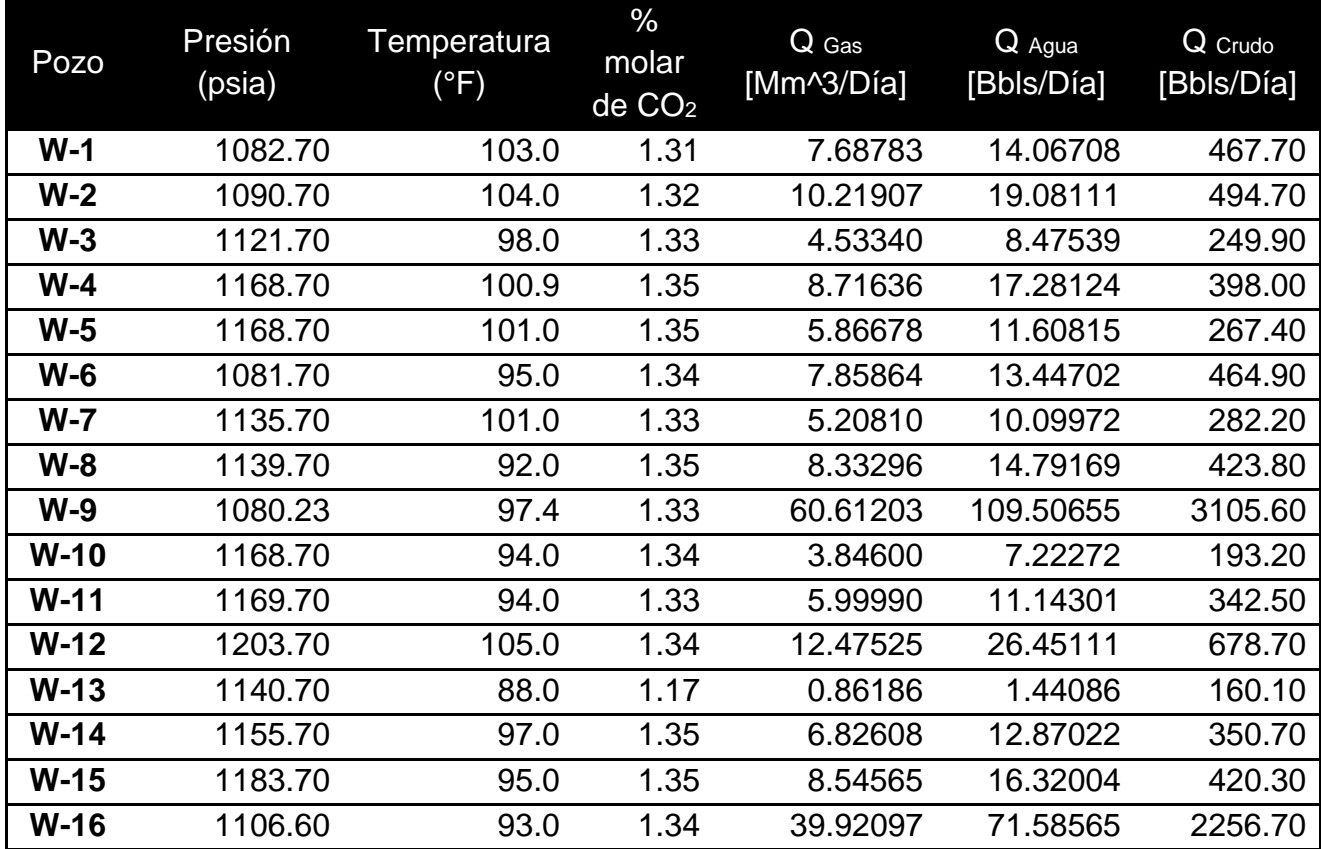

**Tabla 9.** Condiciones de operación de cada pozo.

**Fuente** [25]

| Pozo    | $\rho$ Gas   | $\rho$ Crudo | $\boldsymbol{\rho}$ Agua | Q Liquido   | Q <sub>Gas</sub> | <b>BSW</b> [%] |
|---------|--------------|--------------|--------------------------|-------------|------------------|----------------|
|         | $[Kg/m^{3}]$ | $[Kg/m^{3}]$ | $[Kg/m^{3}]$             | $[m^3/Dia]$ | [Mm^3/Día]       |                |
| $W-1$   | 68.0785      | 720.1900     | 999.4628                 | 73.03951    | 7.68783          | 2.92           |
| $W-2$   | 67.4377      | 730.7621     | 992.2500                 | 77.25603    | 10.21907         | 3.71           |
| $W-3$   | 70.0007      | 720.5103     | 993.4888                 | 39.02624    | 4.53340          | 3.28           |
| $W-4$   | 70.6414      | 754.3093     | 992.8964                 | 62.15464    | 8.71636          | 4.16           |
| $W-5$   | 70.6414      | 754.4695     | 992.8779                 | 41.75917    | 5.86678          | 4.16           |
| $W-6$   | 65.9961      | 745.8195     | 994.0800                 | 72.60224    | 7.85864          | 2.81           |
| $W - 7$ | 70.4812      | 722.4325     | 992.8779                 | 44.07045    | 5.20810          | 3.46           |
| $W-8$   | 70.4812      | 743.2565     | 994.6511                 | 66.18376    | 8.33296          | 3.37           |
| $W-9$   | 66.4766      | 736.4968     | 993.6112                 | 484.99356   | 60.61203         | 3.41           |
| $W-10$  | 72.6597      | 744.6982     | 994.2760                 | 30.17155    | 3.84600          | 3.60           |
| $W-11$  | 71.4423      | 743.0964     | 994.2760                 | 53.48734    | 5.99990          | 3.15           |
| $W-12$  | 73.8451      | 733.3251     | 992.0316                 | 105.99083   | 12.47525         | 3.75           |
| $W-13$  | 71.4423      | 833.9210     | 995.3748                 | 25.00241    | 0.86186          | 0.89           |
| $W-14$  | 71.1220      | 742.1353     | 993.6904                 | 54.76792    | 6.82608          | 3.54           |
| $W-15$  | 72.8840      | 750.1445     | 994.0800                 | 65.63717    | 8.54565          | 3.74           |
| $W-16$  | 70.0007      | 744.8584     | 994.4663                 | 352.42303   | 39.92097         | 3.07           |

**Tabla 10.** Condiciones del flujo de gas y del flujo de hidrocarburos para cada pozo.

#### **Fuente** [25]

Con base en las velocidades de la corrosión generadas por el programa, se elaboraron gráficas con respecto a la temperatura, presión parcial del CO2, pH, corte de agua, caudal de líquido y caudal de gas, con el objetivo de observar la influencia de las diferentes variables sobre las velocidades de corrosión, en donde se puede apreciar que los resultados obtenidos por el software CORROSIONSUITE 1.0, reflejan que muchos factores, como los cambios en la temperatura y la presión perturban muchos parámetros, incluyendo el comportamiento de la fase del agua que afecta las tasas de corrosión de ciertos puntos debido a la condensación del agua.
De los resultados obtenidos por el software CORROSIONSUITE 1.0, se aprecia que en los pozos donde se refleja mayor velocidad de corrosión es en el W-4, W-9 y W-12, debido a que estos pozos tienen mayor caudal de gas y alto caudal de líquido.

En la figura 37 se muestran las velocidades de corrosión obtenidas por el software CORROSIONSUITE 1.0 de cada uno de los pozos evaluados, considerando como los más críticos el pozo W-4, W-9 y W-12, observándose que se encuentran por encima del límite máximo permisible (5 mpy), corrosión alta, establecido para el control y monitoreo de corrosión por NACE según la norma RP0775<sup>[26]</sup>; por encima de este valor se considera que los daños por corrosión y pérdidas de metal serán severos en la industria del petróleo.

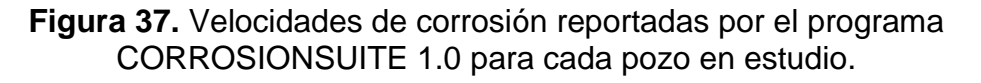

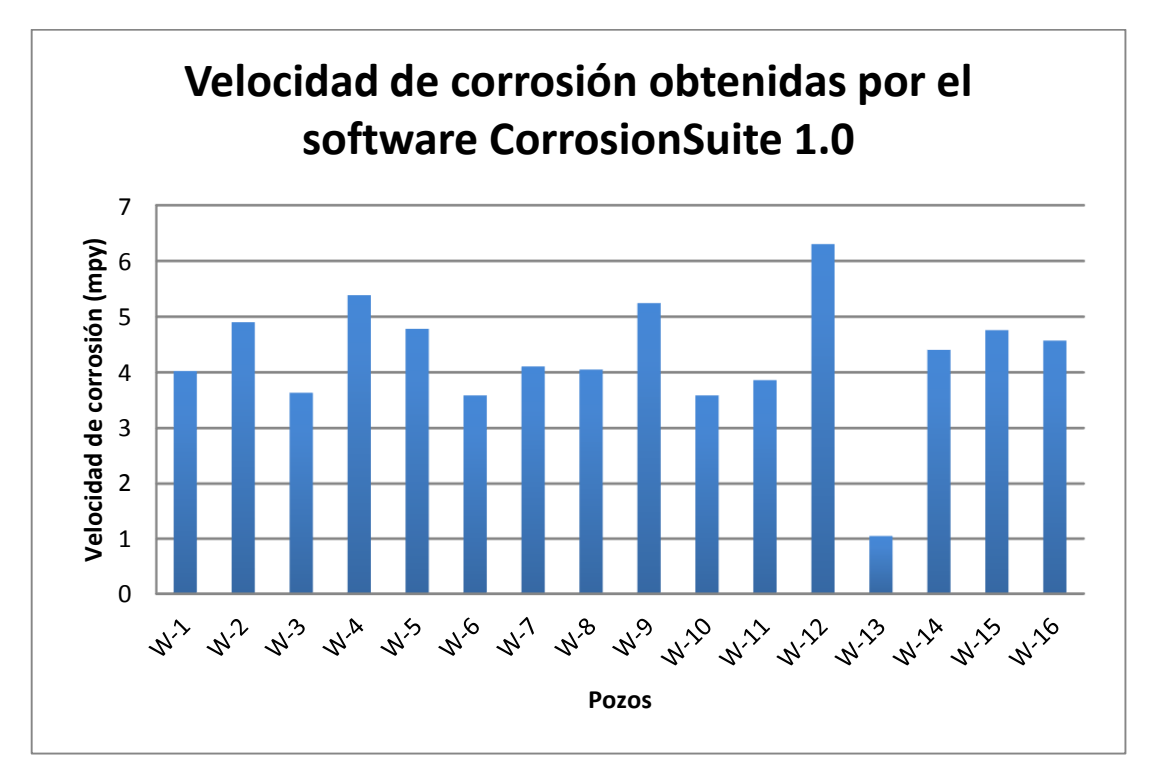

**Fuente:** Autores.

Es un buen indicio considerar confiables los resultados generados por el programa CORROSIONSUITE 1.0, debido a que éste considera la formación de capas protectoras, tiene en cuenta la composición química del agua, la relación hidrocarburo/agua, incluye un factor de corrección debido al pH e incluye otros factores que simulan la realidad de estos sistemas en tuberías.

# **4.3. DETERMINACIÓN DEL TIPO DE CORROSIÓN PREDOMINANTE**

En la tabla 11 se observan las velocidades de corrosión de los pozos, calculadas con el software CORROSIONSUITE 1.0, donde la mayoría se encuentran en el rango de corrosión moderada establecido por la norma RP0775 [26] descrita en el capítulo dos.

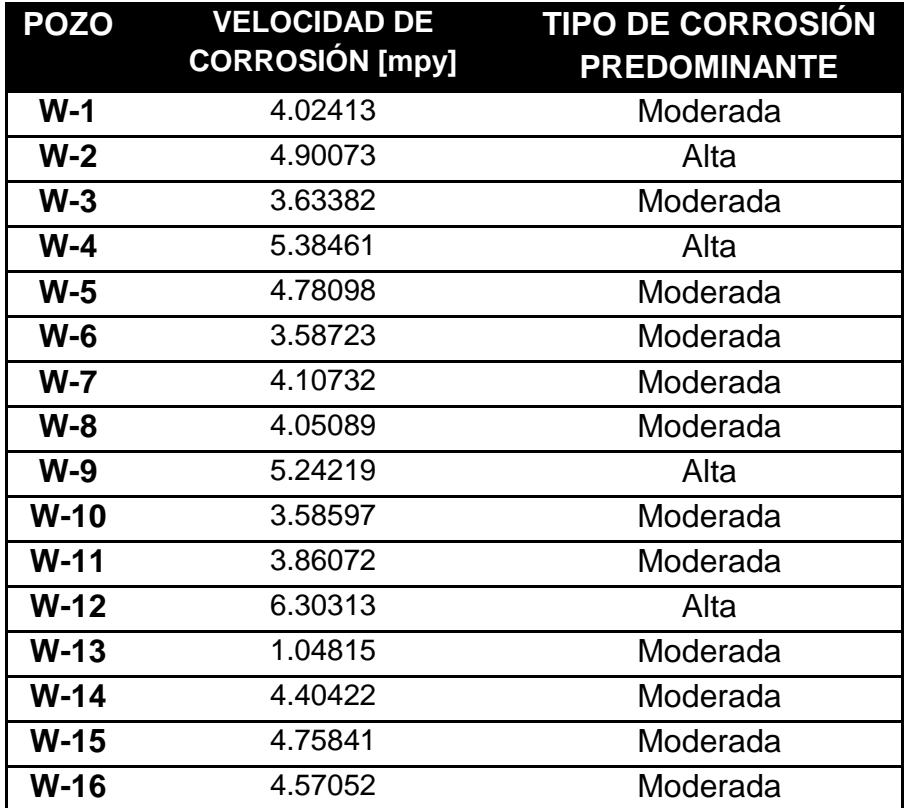

**Tabla 11.** Tipo de corrosión predominante en los pozos.

**Fuente:** Autores.

**Figura 38.** Corrosión predominante en los pozos, según los rangos establecidos por la Norma RP0775.

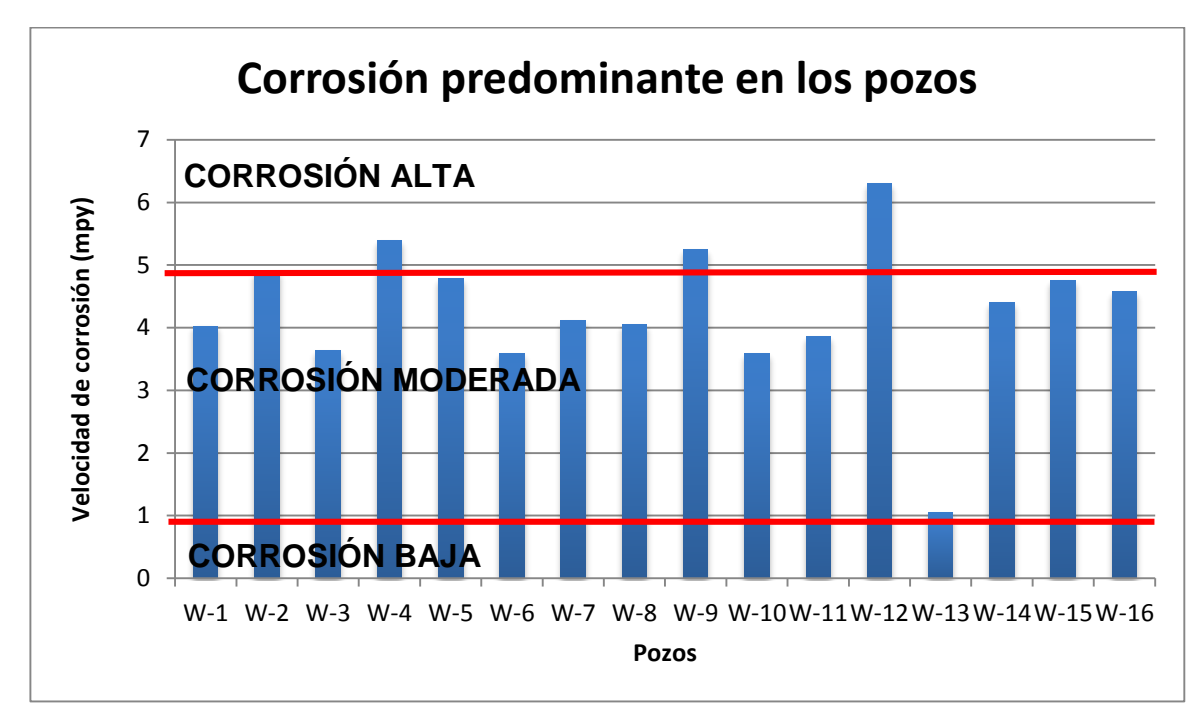

**Fuente:** Autores.

# **4.4. ANÁLISIS COMPARATIVOS DE LOS CÁLCULOS DE VELOCIDAD DE CORROSIÓN A PARTIR DE CORRELACIONES EMPÍRICAS UTILIZADAS Y EL SOFTWARE CORROSIONSUITE 1.0.**

Se determinaron las velocidades de corrosión usando los modelos matemáticos De Waard, De Waard & Milliams y el software predictivo CORROSIONSUITE 1.0. En la tabla 12 se muestran los resultados de las velocidades de corrosión reportados por los modelos matemáticos y el software desarrollado CORROSIONSUITE 1.0.

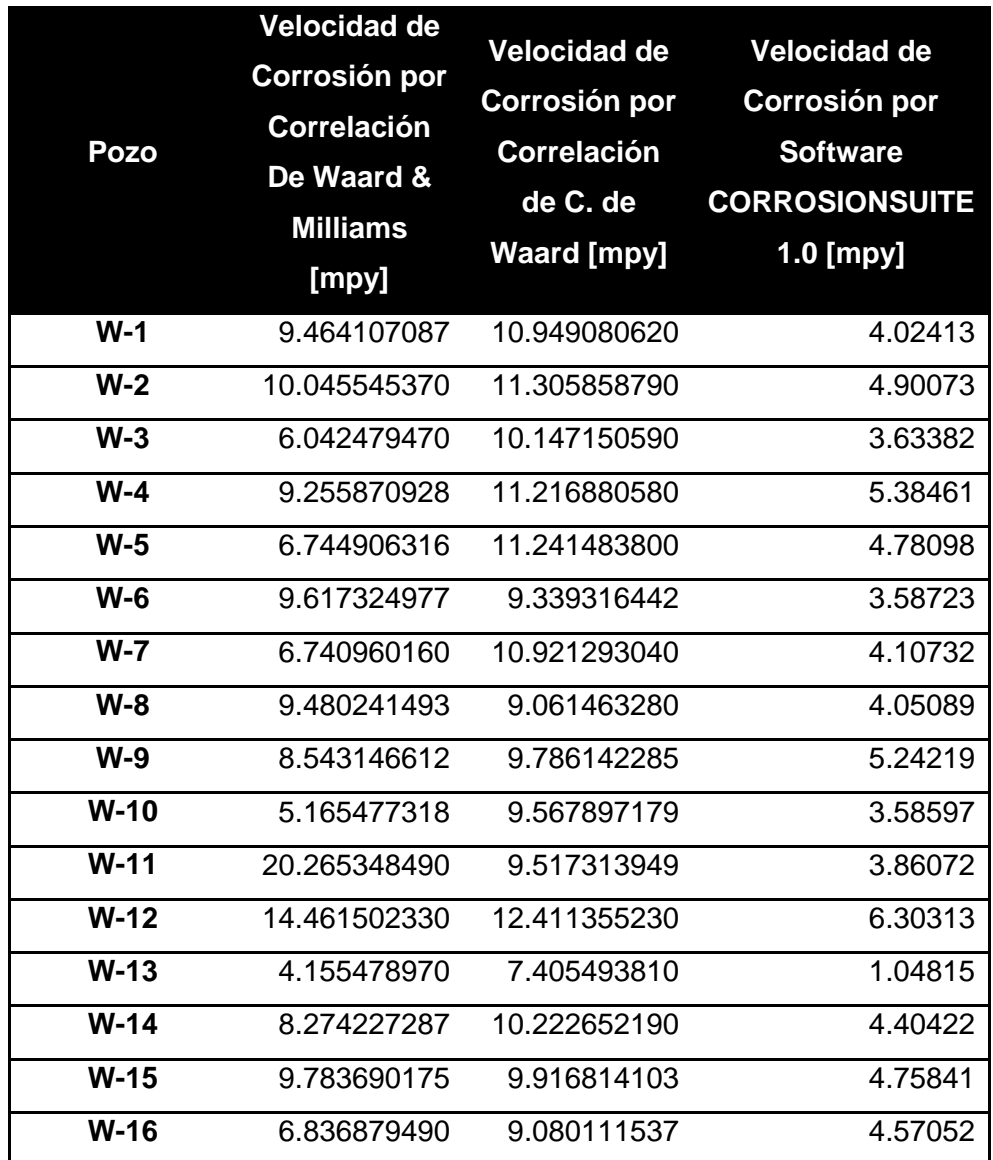

**Tabla 12.** Cuadro Comparativo de las Velocidades de Corrosión.

# **Fuente** [25]

En la Figura 39 se aprecia que los valores generados por las correlaciones y el programa CORROSIONSUITE 1.0 difieren entre sí, sin embargo, se puede apreciar que la corrosión calculada con las correlaciones y el programa CORROSIONSUITE 1.0 son más cercanos, siendo la de De Waard & Milliams la que más se aproxima a los valores obtenidos con el simulador; también se observa que la velocidades de corrosión calculadas con el programa CORROSIONSUITE 1.0 siempre dan menores a las calculadas con las correlaciones, lo que era de esperarse, debido a que el programa desarrollado tiene en cuenta factores de corrección debido al pH, a la capa protectora y al corte de agua que hacen que la velocidad de corrosión por CO2 no se sobrestime.

**Figura 39.** Cuadro comparativo de las velocidades de corrosión por las correlaciones empíricas y el simulador CORROSIONSUITE 1.0.

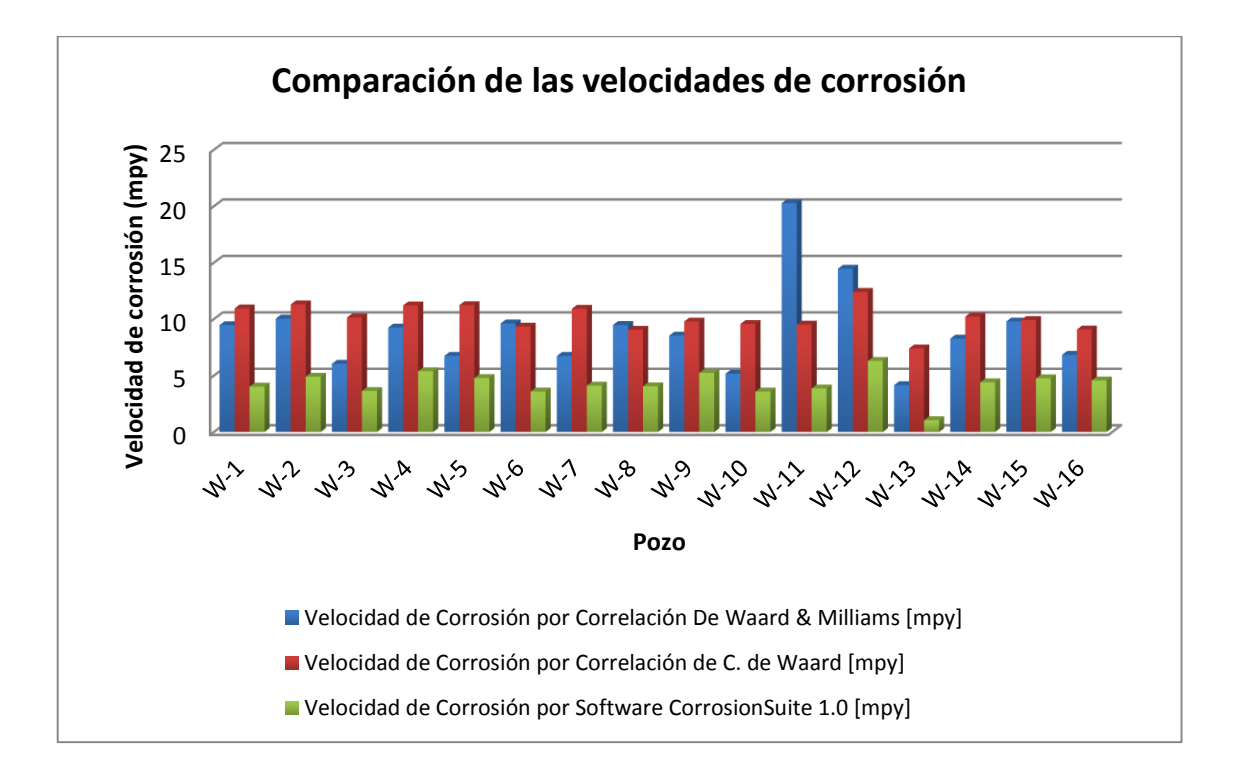

**Fuente:** Autores.

**Figura 40.** Velocidad de corrosión en función de la temperatura para cada uno de los pozos en estudio.

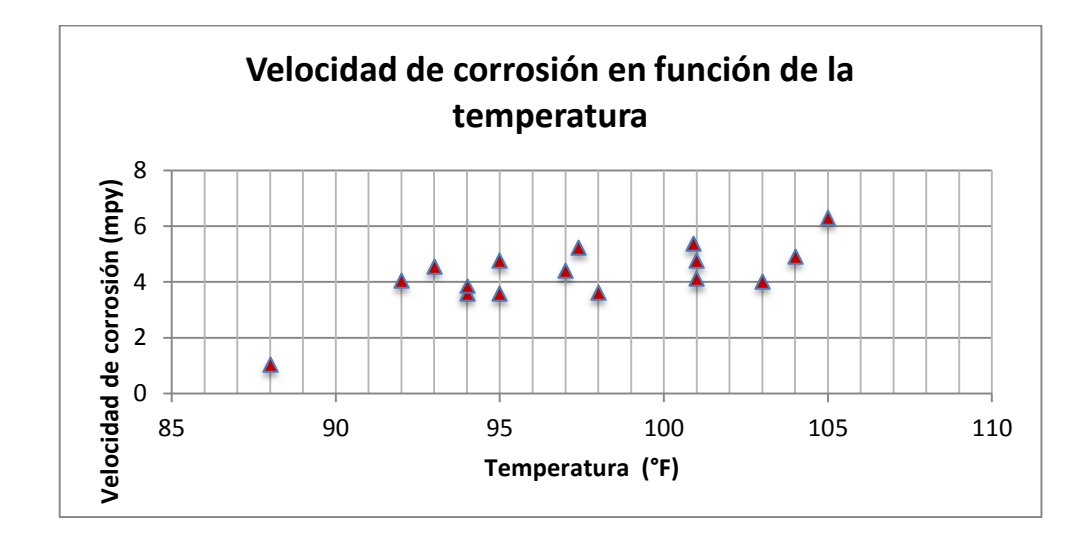

**Fuente:** Autores.

En la figura 40 se observa que a temperaturas por encima de 90 °F la velocidad de la corrosión es más alta, esto se debe a que el incremento en la temperatura favorece enormemente el aumento en la velocidad de la corrosión. En la figura 42 se observa la relación existente entre la corrosión y la presión parcial del CO2, a medida que aumenta la presión parcial del CO<sup>2</sup> aumenta la velocidad de corrosión, siendo este uno de los factores más influyentes; en la figura 43 se observa que a cortes de agua bajos la corrosión es moderada, ésto se debe a que el agua no moja la tubería, comportamiento que valida los datos generados por el programa, pues éste es uno de los factores más importante en el cálculo de la velocidad de corrosión. En la figura 41 se espera que a medida que el pH aumenta, disminuya la velocidad de corrosión. Esto se debe a que la velocidad de la corrosión está siendo influenciada por múltiples factores incluido el pH, lo que hace que este no sea solo quien determine si la corrosión es alta o baja. Se puede observar en la figura 44 y 45, que a medida que el caudal aumenta, incrementa la velocidad de la corrosión, puesto que la velocidad de flujo se incrementa afectando la composición de las capas protectoras que se forman, debido a que este aumento provoca remoción de la película de carbonato de hierro que se ha formado.

**Figura 41.** Velocidad de corrosión en función del pH para cada uno de los pozos en estudio.

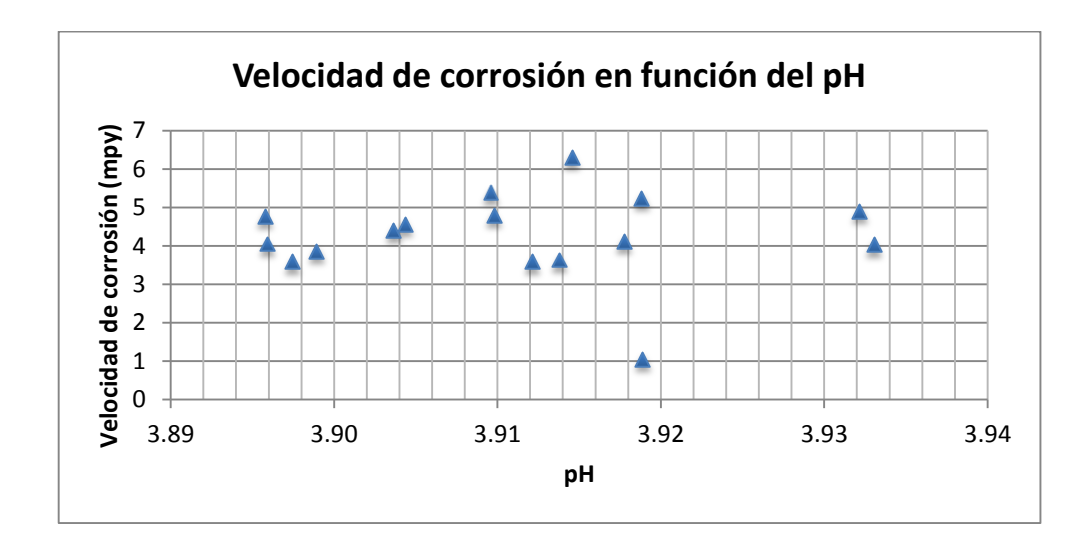

**Fuente:** Autores.

Figura 42. Velocidad de corrosión en función de la presión parcial de CO<sub>2</sub> para cada uno de los pozos en estudio.

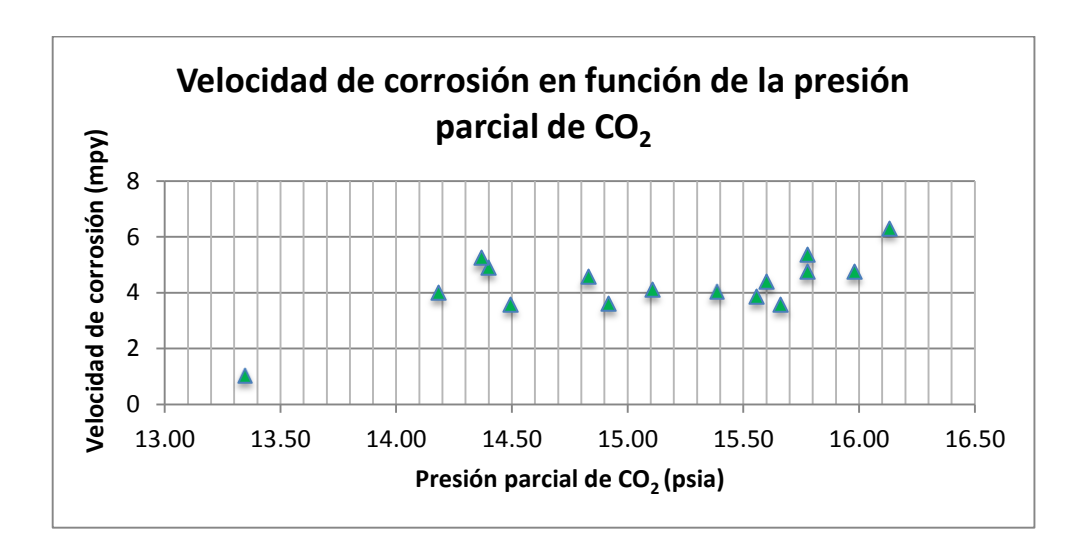

**Fuente:** Autores.

**Figura 43.** Velocidad de corrosión en función del corte de agua para cada uno de los pozos en estudio.

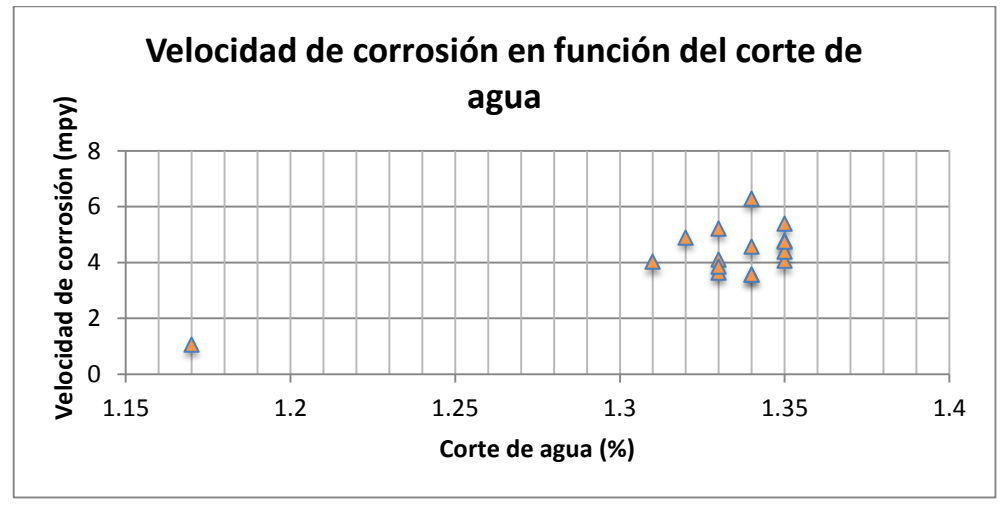

**Fuente:** Autores.

**Figura 44.** Velocidad de corrosión en función del caudal de líquido para cada uno de los pozos en estudio.

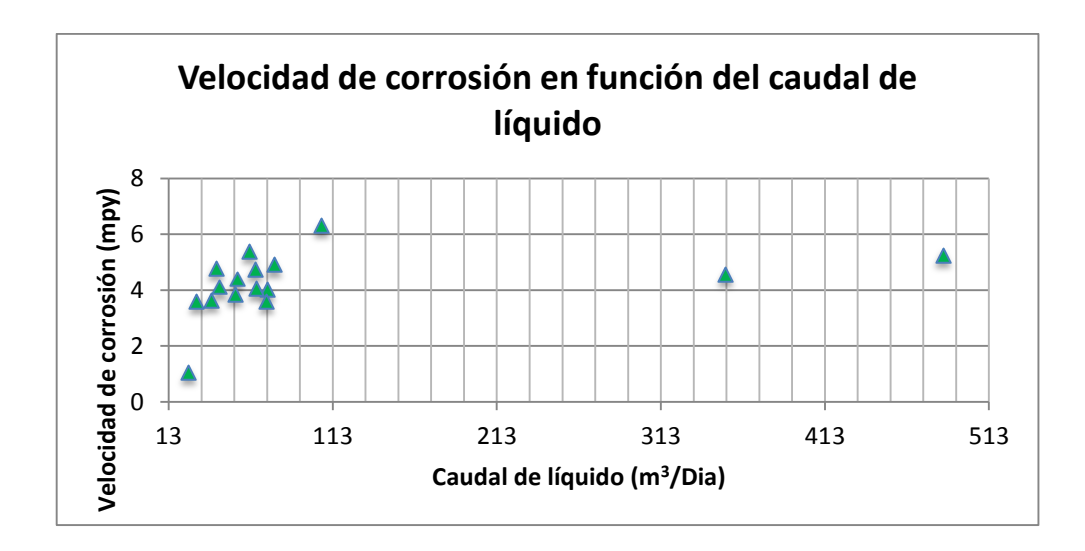

**Fuente:** Autores.

**Figura 45.** Velocidad de corrosión en función del caudal de gas para cada uno de los pozos en estudio.

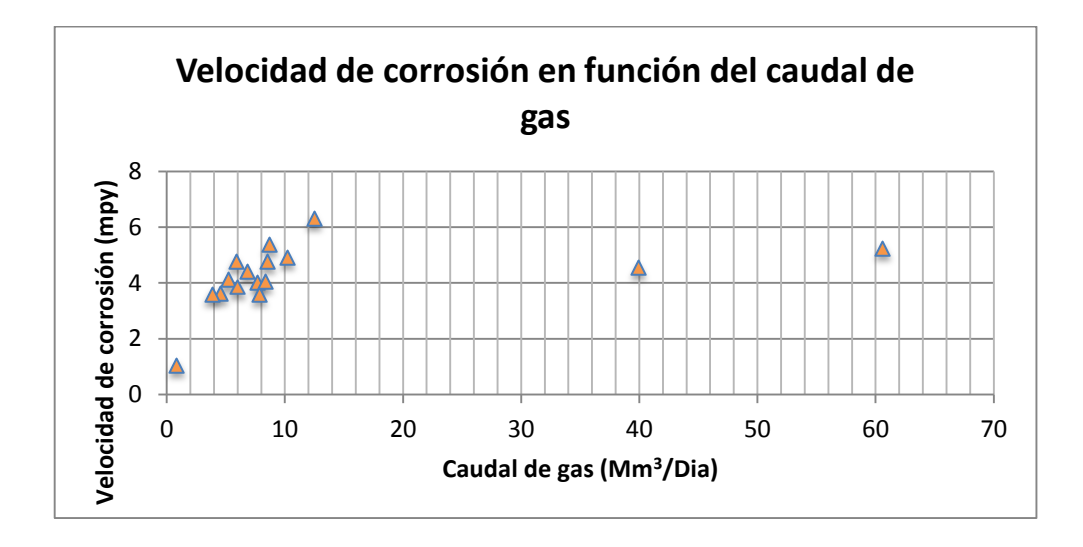

**Fuente:** Autores.

El software CORROSIONSUITE 1.0, es una excelente herramienta para predecir problemas de corrosión en presencia de CO2, puesto que incluye diversas variables físicas y químicas que afectan la velocidad de corrosión. Además incorpora factores de corrección que reducen las velocidades de corrosión, que de otro modo sobreestimarían los valores reales. El software CORROSIONSUITE 1.0, fue diseñado con base en el modelo de Waard y U. Lotz, siendo este uno de los modelos más completos para el cálculo de la velocidad de la corrosión. Una de las limitaciones del software es que funciona correctamente para pozos con temperaturas entre 0 – 200 °C, siendo esta la única limitación del software.

# **CONCLUSIONES**

- Se desarrolló un modelo de corrosión que permite calcular las tasas de corrosión en tuberías de producción en sistemas con presencia de CO<sub>2</sub> con base en el modelo de Waard y Lotz.
- Se diseñó el programa computacional CORROSIÓNSUITE 1.0 que permite calcular la velocidad de corrosión de manera puntual y generar el perfil de corrosión a lo largo de la tubería.
- Según la validación de los datos realizada, se obtuvo que el programa CORROSIÓNSUITE 1.0 calcula velocidades de corrosión menores a las obtenidas con las correlaciones de Waard & Milliams y la de C. de Waard, pues el programa introduce factores de corrección que reducen la velocidad de corrosión, con el objeto de modelar el proceso real.
- Las velocidades de corrosión en la mayoría de los pozos es moderada, comportamiento que está relacionado con los bajos cortes de agua; éste es uno de los parámetros más importantes en el estudio de la corrosión por dióxido de carbono.
- Las velocidades de corrosión calculadas con el programa CORROSIÓNSUITE 1.0 aumentan con el incremento de la presión parcial del CO2.

# **RECOMENDACIONES**

- Continuar con la actualización del programa a medida que se realicen nuevas investigaciones y nuevos modelos.
- Es necesario medir en campo la velocidad de corrosión ya sea mediante la colocación de probetas de resistencia eléctrica o con cupones de pérdida de peso para poder comparar las velocidades de corrosión reales con los modelos predictivos.
- Es necesario contar con datos reales de cupones, que permitan validar el programa CORROSIÓNSUITE 1.0.

# **BIBLIOGRAFÍA**

- 1. BIOMORGI MUZATTIZ, Jose Gregorio, et al. "evaluación de los mecanismos de corrosión presentes en las líneas de producción de crudo y gas ubicadas en el noreste de Venezuela (evaluation of corrosion mechanisms present in gas and oil pipelines at northeastern venezuela)". *Revista latinoamericana de metalurgia y materiales*, 2011, p. 96-106.
- 2. GÓMEZ TORREGROSA, Roberto; LANA VILLARREAL, Teresa. Tema 11. "Corrosión en la industria química". *Corrosión*, 2008.
- 3. KERMANI, M. B.; HARR, D. "The impact of corrosion on oil and gas industry". En *Giornata di studio IGF S. Donato Milanese 1996*. 2008.
- 4. KERMANI, M. B.; MORSHED, A. "Carbon dioxide corrosion in oil and gas production-a compendium". Corrosion, 2003, vol. 59, no 8, p. 659-683.
- 5. NYBORG, Rolf; DUGSTAD, Arne. "Understanding and prediction of mesa corrosion attack". *CORROSION 2003*, 2003.
- 6. NEŠIĆ, SRDJAN. "Key issues related to modelling of internal corrosion of oil and gas pipelines–A review". *Corrosion Science*, 2007, vol. 49, no 12, p. 4308-4338.
- 7. E. DAYALAN, G. VANI, J. R. SHADLEY, S. A. SHIRAZI, E. F. RYBICKI, "Modeling CO<sup>2</sup> Corrosión of Carbon Steel in Pipe Flow", Corrosión 95, paper no. 118, NACE.
- 8. LOPEZ, D. A.; PEREZ, T.; SIMISON, S. N. "The influence of microstructure and chemical composition of carbon and low alloy steels in  $CO<sub>2</sub>$  corrosion. A state-of-the-art appraisal". *Materials & design*, 2003, vol. 24, no 8, p. 561- 575.
- 9. VEGA TRIANA, Juan Pablo, et al. "modelo de corrosión para aceros de bajo carbono en ambientes acuosos con co2". *Revista fuentes*, 2013, vol. 10, no 1.
- 10. ZHAO, J. M.; LU, Y.; LIU, H. X. "Corrosion and control of P110 oil tube steel in CO2-saturated solution". *Corrosion Engineering, Science and Technology*, 2008, vol. 43, no 4, p. 313-319.
- 11. BERNARDUS, F. M.; US, Shell Global Solutions." Prediction of Corrosion Rates of the Main Corrosion Mechanisms in Upstream Applications". 2005.
- 12. NYBORG, Rolf. "Overview of CO<sup>2</sup> corrosion models for wells and pipelines".*CORROSION 2002*, 2002.
- 13. ISMAIL, M.C. "Prediction Equation of CO<sup>2</sup> Corrosion With the Presence of Acetic Acid". SPE, paper no. 02233. Manchester U K. 1 de junio del 2006.
- 14. SCHMITT, Guenter; HORSTEMEIER, Michaela. "Fundamental aspects of  $CO<sub>2</sub>$  metal loss corrosion-Part II: Influence of different parameters on  $CO<sub>2</sub>$ corrosion mechanisms". *CORROSION 2006*, 2006.
- 15. SRINIVASAN, Sridhar; KANE, Russell D. "Prediction of corrosivity of CO2/H2S Production Environments". *CORROSION 96*, 1996.
- 16. M.F.Suhor, M.F.Mohamed, A.Muhammad Nor, M.Singer, S.Nesic. "Corrosion of Mild Steel In High CO<sup>2</sup> Environment: Effect of the FeCO<sup>3</sup> Layer". Corrosion 2012. Paper -1434.
- 17. NESIC, S.; LUNDE, L. "Carbon dioxide corrosion of carbon steel in twophase flow". *Corrosion*, 1994, vol. 50, no 9, p. 717-727.
- 18. VALDES, Alberto, et al. "The effect of small amounts of  $H_2S$  on  $CO<sub>2</sub>$ corrosion of a carbon steel". *CORROSION 98*, 1998.
- 19. [http://lh3.ggpht.com/nelsoncobba/SFAUaWlBMEI/AAAAAAAAAmo/ZdSKKq](http://lh3.ggpht.com/nelsoncobba/SFAUaWlBMEI/AAAAAAAAAmo/ZdSKKqAJ5Z8/s1600-h/corrosion%5B11%5D.jpg) [AJ5Z8/s1600-h/corrosion%5B11%5D.jpg](http://lh3.ggpht.com/nelsoncobba/SFAUaWlBMEI/AAAAAAAAAmo/ZdSKKqAJ5Z8/s1600-h/corrosion%5B11%5D.jpg)
- 20. S. Papavinasam, A. Doiron, J. Li, D. Park, and P. Liu, "SOUR AND SWEET CORROSION OF CARBON STEEL: GENERAL OR PITTING OR LOCALIZED OR ALL OF THE ABOVE?" CORROSION 2010.
- 21. KVAREKVAL, Jon; DUGSTAD, Arne. "Pitting Corrosion in CO2/H2S Containing Glycol Solutions under Flowing Conditions". *CORROSION 2005*, 2005.
- 22. De Waard, C., & Milliams, D. E. (1975). Carbonic acid corrosion of steel. Corrosion, 31(5), 177-181.
- 23. J. E. Oddo, M. B. Thomson. "The Prediction of Scale and CO2 Corrosion in Oil Fields Systems". CORROSION 99, paper No. 41, NACE.
- 24. DE FERRER, Magdalena París. "Fundamentos de Ingeniería de Yacimientos". Ediciones Astro Data SA, Maracaibo, Venezuela, 2009.
- 25. Peraza, R., & Villalta, R. (2009). Evaluación de corrosión por CO<sub>2</sub> y erosión en líneas de flujos de pozos ubicados en campo Quiriquire en el oriente de Venezuela.
- 26. RP0775, N. S. (2005). Preparation, installation, analysis and interpretation of corrosion coupons in oilfield operations. Houston, Texas, USA.

# **Modelamiento de Corrosión por Dióxido de Carbono en Sistemas de Producción (Tuberías) de Crudo Con Base en el Modelo de Waard y Lotz.**

# **Carbon Dioxide Corrosion Modeling in Oil Production Systems (Pipes) Based on Waard and Lotz Model.**

Carmen Pinzón Torres.<sup>1</sup>, Diego Andrés Gil S.<sup>2</sup> y Harold Iván Mantilla C.<sup>3</sup>

#### **Resumen**

En este documento se presentan las reacciones químicas involucradas en la corrosión por dióxido de carbono en tuberías de producción de hidrocarburos y los parámetros más importantes que deben ser tenidos en cuenta para determinar la velocidad de corrosión y los factores de corrección que se deben aplicar para no sobrestimar este fenómeno. Se mencionan también los modelos más comunes para calcular la velocidad de corrosión por dióxido de carbono, haciendo énfasis en el modelo propuesto por WAARD Y LOTZ; Con base en este modelo se diseñó el programa "CORROSIONSUITE 1.0", que permite calcular la velocidad de corrosión de manera puntual y estimar si la corrosión que se presenta es leve, moderada o severa; además predice la velocidad de corrosión a lo largo de la tubería de producción y realiza un perfil de corrosión que facilita determinar cuál es la zona de corrosión más crítica en la tubería. La validación del programa se hizo con datos tomados de la literatura y se corroboró que el programa creado proporciona datos confiables.

**Palabras claves:** Corrosión, CO<sub>2</sub>, presión parcial del CO<sub>2</sub>, Waard y Lotz, modelos.

#### **Abstract**

 $\overline{a}$ 

In this paper we present the chemical reactions involved in carbon dioxide corrosion in oil production pipelines and the most important parameters to be taken into account to determine the corrosion rate and the correction factors to be applied to non- overestimate this phenomenon. Also mentioned are the most common models to calculate the carbon dioxide corrosion rate, with emphasis on the model proposed by WAARD AND LOTZ ; Based on this model, it was designed the " CORROSIONSUITE 1.0 " , which allows to calculate the corrosion rate punctually and estimate whether the corrosion that occurs is mild , moderate or severe , also predicts the corrosion rate along the production tubing and execute a corrosion profile that makes it easier to determinate which is the most critical area in the pipe. The program validation data were taken from the literature and it was confirmed that the program provides a reliable data set. The blocks and producer sands according to the proposed model made by ECOPETROL SA, and finally possible recommendations were made.

**Keywords:** Corrosion, CO<sub>2</sub>, CO<sub>2</sub> partial pressure, Waard and Lotz, models.

<sup>&</sup>lt;sup>1</sup> Ingeniera Química. Universidad Surcolombiana. Av. Pastrana Borrero carrera 1ª Neiva. carmen.pinzon@usco.edu.co

<sup>&</sup>lt;sup>2</sup> Ingeniero de Petróleos. Universidad Surcolombiana. Av. Pastrana Borrero carrera 1ª Neiva. Diegoandresgil17@hotmail.com

<sup>&</sup>lt;sup>3</sup> Ingeniero de Petróleos. Universidad Surcolombiana. Av. Pastrana Borrero carrera 1ª Neiva. Ivan-cordoba@hotmail.es

## **1. Introducción**

Es frecuente encontrar pozos con altas concentraciones de  $CO<sub>2</sub>$ , las cuales generan problemas de corrosión asociadas con el agua. La necesidad de reducir costos originados por la corrosión, ha llevado a las operadoras, institutos de investigación y compañías de servicios, a intensificar los estudios para conocer los mecanismos de la formación de corrosión por CO2, los cuales han permitido el desarrollo de diversos modelos para la predicción de la corrosión.

El modelamiento de la corrosión interna de tuberías de petróleo y gas de acero al carbono debe incluir las reacciones electroquímicas, composición química del agua, formación de capas protectoras, temperatura, tipo de flujo, tipo de acero, concentración de glicol / metanol y ataque localizado, entre los muchos factores que inciden en la corrosión por CO<sub>2</sub>.

Los modelos desarrollados presentan metodologías para estimar la velocidad de corrosión en la producción de petróleo y gas, algunos de estos modelos son mecanísticos y otros son empíricos.

#### **2. Modelo de Corrosion de Waard y U. Lotz**

El modelo desarrollado por Waard y colaboradores ha sido durante varios años el modelo de corrosión por CO<sup>2</sup> más utilizado. La primera versión se publicó en 1975 y se basó solo en la influencia de la temperatura y presión parcial del CO2. El modelo ha sido revisado varias veces, adicionando diferentes factores de corrección a la ecuación original [1].

Desde el trabajo inicial de C. Waard, numerosos estudios se han realizado para predecir la velocidad de corrosión bajo diferentes ambientes operacionales. Uno de los trabajos, es el de Waard y U. Lotz, el cual es un modelo cuantitativo que incluye diversas variables físicas y químicas que afectan la velocidad de corrosión. Incorpora factores de corrección por lo general menores a uno, que reducen las velocidades de corrosión, que de otro modo sobreestimarían los valores reales. Estos factores son entre otros el efecto de la concentración de los iones hierro, el pH, la presión total y el efecto de formación de películas protectoras [1].

La predicción de la velocidad de corrosión mediante ecuaciones o modelos matemáticos se inició en 1975 con el modelo empírico de Waard y Milliams [2] que predice la velocidad de corrosión de un acero en ambientes con  $CO_2$ ; se calcula en función de la presión parcial del  $CO_2$  y de la temperatura, de acuerdo a la ecuación empírica:

$$
Log (Vc) = 5.8 - \left(\frac{1710}{T + 273}\right) + 0.67 Log (pCO2)
$$
\n(1)

Donde:

Vc = Velocidad de la corrosión (mm/año).  $T =$ Temperatura de operación (°C).  $pCO_2$  = Presión parcial del CO<sub>2</sub> (bar)

A temperaturas iguales o superiores a 60°C, la película protectora se supone estable y lo suficientemente protectora, por lo que se incluye un factor de corrección:

 $V = F(s) * Vc$  (2)

Donde:

 $V = Velocidad de corrosión ajustada.$ 

F(s) = Factor de corrección por la formación de capa protectora de carbonatos.

 $Vc =$  Velocidad de corrosión calculada con la ecuación original de Waard y Milliams; ecuación (12)  $^{[2]}$ .

La ecuación original de Waard y Milliams se aplica solo para bajas presiones parciales de  $CO<sub>2</sub>$  (< 1 bar). A altas presiones debe corregirse por la fugacidad.

La fugacidad del  $CO_2$  se calcula multiplicando la presión parcial del  $CO_2$  por el coeficiente de fugacidad. La fugacidad del  $CO<sub>2</sub>$  se calcula de la siguiente forma:

$$
f_{CO_2} = a * pCO_2 \tag{3}
$$

Donde:

 $f_{CO_2}$  = fugacidad del CO<sub>2</sub>.  $a =$ coeficiente de fugacidad.  $pCO<sub>2</sub>$  = Presión parcial del CO<sub>2</sub> (bar).

El coeficiente de fugacidad se calcula con la siguiente ecuación:

$$
Log(a) = P total \left(0,0031 - \frac{1.4}{T + 273}\right) \tag{4}
$$

Donde:  $P =$ Presión total (bar).  $T =$ Temperatura (°C).

La velocidad de corrosión está dada por:

$$
Log(v_c) = 5.8 - \frac{1710}{T + 273} + 0.67 Log(f_{CO_2})
$$
\n(5)

#### **2.1. Evaluación de la Velocidad de Corrosión mediante la Correlación de c. de Waard y u. Lotz**

Desde 1993, en la ecuación original de C. Waard y Milliams se han incluido diversos factores de corrección que consideran algunas variables físicas que inciden sobre la velocidad de corrosión. Waard y Lotz propusieron la siguiente ecuación para predecir la corrosión de acero al carbono [3]:

$$
V_{cor} = \frac{1}{\frac{1}{c*V_{mass} + \frac{1}{V_{react}}}}
$$
(6)

Donde:

 $V_{\text{cor}}$  = Velocidad de la corrosión (mm/año). Vmass = Velocidad de corrosión controlada por la transferencia de masa. Vreact = Velocidad de corrosión controlada por la reacción (mm/año).

La ecuación para calcular el parámetro c de la ecuación 6 es la siguiente:

$$
c = Re2 + 2.62 \times 106
$$
 (7)

Donde: Re = Numero de Reynolds.

El término "c" de la ecuación 7 es constante  $(2,62*10^6)$  para pozos con velocidades de flujo relativamente bajas.

## **2.1.1 Cálculo de la Velocidad de Corrosión Controlada por la Reacción (Vreact)**

$$
Log(V_{react}) = 5.8 - \frac{1710}{T + 273} + 0.67 Log(f_{CO_2}) * F_{pH}
$$
\n(8)

Donde:  $T = Temperature$  (°C).  $f_{CO_2}$  = fugacidad del CO<sub>2</sub>.  $F<sub>pH</sub>$  = Factor de corrección debido al pH.

## **2.1.2 Cálculo de la Velocidad de Corrosión Controlada por la Transferencia de Masa (Vmass)**

$$
V_{mass} = 0.023 * \frac{D^{0.7} U^{0.8}}{v^{0.5} d^{0.2}} * [H_2 CO_3]
$$
\n(9)

Donde: D = Coeficiente de difusión.  $v = V$ iscosidad cinemática (m<sup>2</sup>/sec).  $U =$ Caudal de líquido (m/s). d = Diámetro hidráulico (m).  $[H_2CO_3]$  = Concentración del ácido carbónico (M).

La concentración del  $[H_2CO_3]$  se calcula usando la siguiente ecuación:

$$
[H_2CO_3] = f_{CO_2}(10^{Log K_H})
$$
\n(10)

Donde:  $f_{CO_2}$  = fugacidad del CO<sub>2</sub>.  $K_H =$ Constante de Henry (M/bar).

Para calcular de la constante de Henry se emplea la siguiente ecuación:

• Para temperaturas entre  $0^{\circ}C - 80^{\circ}C$ :

$$
K_H = 55,5484 * e^{-\left(4,8 + \frac{3934.4}{T + 273} - \frac{941290.2}{(T + 273)^2}\right)} * 10^{-\left(1,790 \times 10^{-4} * P + 0,107 * I\right)} \tag{11}
$$

• Para temperaturas entre  $80^{\circ}$ C – 200 °C:

$$
K_H = 55,5484 * e^{-\left(\frac{1713,63*(1 - \frac{T + 273}{647})}{T + 273}\right)^{\left(\frac{1}{3}\right)} + 3,875 + \frac{3680,09}{T + 273} - \frac{1198506,1}{(T + 273)^2}}\right) * 10^{-\left(1,790*10^{-4}*P + 0,107*I\right)}
$$
(12)

Donde:  $K_H$  = Constante de Henry (M/bar).  $T =$ Temperatura (°C). P= Presión total del sistema (bar)  $I =$  Fuerza iónica (M).

Para calcular la viscosidad cinemática se emplea la siguiente ecuación:

$$
Log \text{ v} = \frac{1,3272(20-T) - 0,001053(T-20)^2}{(T+105)\rho_f} - 6\tag{13}
$$

Donde:

 $v = V$ iscosidad cinemática (m<sup>2</sup>/sec).  $T =$ Temperatura (°C).  $p_f$  = Densidad de la fluido (kg/m<sup>3)</sup>.

Para calcular el coeficiente de difusión D de la ecuación 9 se emplea la siguiente ecuación:

$$
D \cong \frac{T}{\mathbf{0}} \ast 10^{-17} \tag{14}
$$

Donde  $\mathring{U}$  =Viscosidad corregida (m<sup>2</sup>/sec).  $T = Temperature$  (°C).

## **2.1.3 Factor de Corrección Debido al ph Total**

La corrosión del acero, pueden conducir a la formación de FeCO<sub>3</sub> o Fe<sub>3</sub>O<sub>4</sub>, dependiendo de la temperatura y la presión parcial del  $CO<sub>2</sub>$ . La contaminación de la solución de  $CO<sub>2</sub>$  con productos de corrosión reduce las velocidades de corrosión. Este efecto se describe mediante la correlación [4]:

$$
LogF_{pH} = 0.31(pH_{sat} - pH_{act})
$$
\n<sup>(15)</sup>

Donde:  $F<sub>pH</sub>$  = Factor de corrección por el pH.  $pH<sub>sat</sub> = pH$  de la solución saturada. pHact = pH de la solución actual.

El pH de la solución saturada se calcula a partir de la siguiente ecuación:

$$
pH_{sat} = 5.4 - 0.66 Log(f_{CO_2})
$$
\n(16)

Donde:  $pH<sub>sat</sub> = pH$  de la solución saturada.  $f_{CO_2}$  = fugacidad del CO<sub>2</sub>.

El pH real de la solución se calcula a partir de la siguiente ecuación:

$$
pH_{act} = 3.71 + 4.71 * 10^{-3} * T - 0.5 * Log(f_{CO_2})
$$
\n<sup>(16)</sup>

Donde:  $pH_{\text{act}} = pH$  real.  $T =$ Temperatura del sistema (°C).  $f_{CO_2}$  = fugacidad del CO<sub>2</sub>.

Los gases no se pueden considerar como ideales a altas presiones. Por ello, la presión parcial de un gas se multiplica por una constante de fugacidad. La presión real del  $CO<sub>2</sub>$  se expresa con la ecuación 3; Para calcular el coeficiente de fugacidad del gas (a), se emplean las siguientes ecuaciones:

Si la presión total del sistema es menor o igual a 250 bar, se tiene que:

$$
a = 10^{P* (0,0031 - \frac{1.4}{T+273})}
$$
 (17)

Si la presión total del sistema es mayor a 250 bar, se tiene que:

$$
a = 10^{250 * (0.0031 - \frac{1.4}{T + 273})}
$$
\n(18)

Donde:  $T = Temperature$  (°C).  $P = Es$  la presión total del sistema (bar).

#### **2.1.4 Factor de Corrección Debido al Efecto de la Formación de la Capa Protectora**

El factor de corrección debido al efecto de la formación de la capa protectora  $F_{prote}$  se multiplica por el resultado de la ecuación de la corrosión general (ecuación 6), y disminuye la cantidad de corrosión que se ha predicho, por el efecto que tiene la capa protectora.

$$
log F_{protec} = \frac{2400}{T + 273} - 0.6 * log(f_{CO_2}) - 6.7
$$
\n(19)

Donde:

 $f_{CO_2}$  = fugacidad del CO<sub>2</sub>.  $T =$ Temperatura (°C).

El  $F_{\text{protec}}$  es un factor general de corrección que está entre 0,0 y 1,0.

Las capas protectoras formadas por la depositación de minerales han sido reconocidas ampliamente que reducen o eliminan la corrosión en las tuberías.

#### **2.1.5 Factor de Corrección Debido al Corte de Agua**

El modelo de Waard y Lotz considera que existe agua libre en contacto con la tubería, lo que se traduce en condiciones más severas de corrosión. Por esta razón se incluyó un factor de corrección que varía dependiendo del porcentaje de agua presente en el sistema y se determina con la siguiente ecuación:

 $FW = WC^{0,6}$ 

## Donde:

Fw = factor de corrección por corte de agua.  $WC =$ Corte de agua.

Luego de determinar el factor Fw, éste se debe multiplicar por la velocidad de corrosión calculada con la ecuación 6.

# **3. Resultados**

Considerando todos los parámetros requeridos por el software, se determinaron las velocidades de corrosión en cada pozo en estudio, utilizando el modelo predictivo CORROSIONSUITE 1.0.

Con base en las velocidades de la corrosión generadas por el programa, se elaboraron gráficas con respecto a la temperatura, presión parcial del CO2, pH, corte de agua, caudal de líquido y caudal de gas, con el objetivo de observar la influencia de las diferentes variables sobre las velocidades de corrosión, en donde se puede apreciar que los resultados obtenidos por el software CORROSIONSUITE 1.0, reflejan que muchos factores, como los cambios en la temperatura y la presión perturban muchos parámetros, incluyendo el comportamiento de la fase del agua que afecta las tasas de corrosión de ciertos puntos debido a la condensación del agua.

De los resultados obtenidos por el software CORROSIONSUITE 1.0, se aprecia que en los pozos donde se refleja mayor velocidad de corrosión es en el W-4, W-9 y W-12, debido a que estos pozos tienen mayor caudal de gas y alto caudal de líquido.

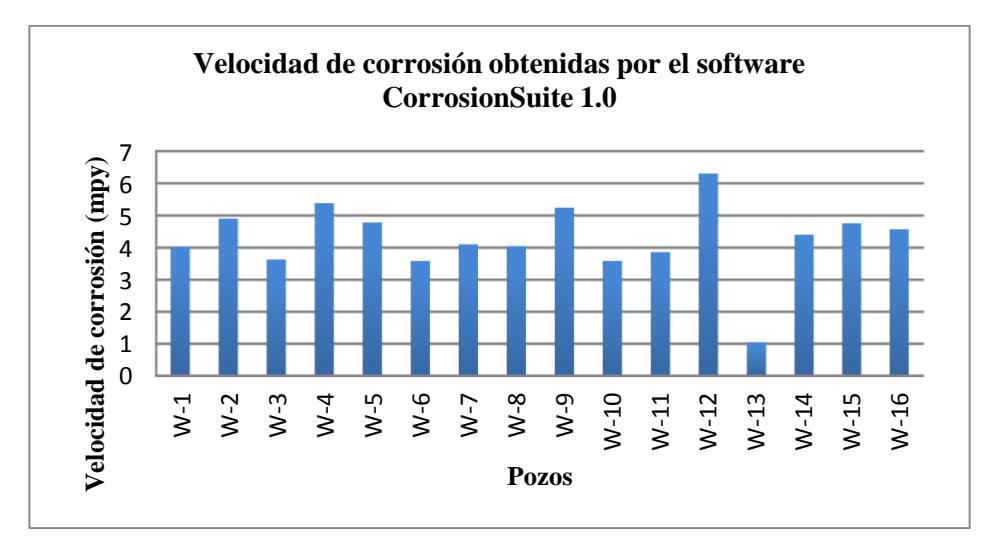

**Fig 1.** Velocidades de corrosión reportadas por el programa CORROSIONSUITE 1.0 para cada pozo en estudio.

En la figura 1 se muestran las velocidades de corrosión obtenidas por el software CORROSIONSUITE 1.0 de cada uno de los pozos evaluados, considerando como los más críticos el pozo W-4, W-9 y W-12, observándose que se encuentran por encima del límite máximo permisible (5 mpy), corrosión alta, establecido para el control y monitoreo de corrosión por NACE según la norma RP0775<sup>[5]</sup>; por encima de este valor se considera que los daños por corrosión y pérdidas de metal serán severos en la industria del petróleo.

Es un buen indicio considerar confiables los resultados generados por el programa CORROSIONSUITE 1.0, debido a que éste considera la formación de capas protectoras, tiene en cuenta la composición química del agua, la relación hidrocarburo/agua, incluye un factor de corrección debido al pH e incluye otros factores que simulan la realidad de estos sistemas en tuberías.

# **3.1 Análisis Comparativos de los Cálculos de Velocidad de Corrosión a Partir de Correlaciones Empíricas Utilizadas y el Software Corrosionsuite 1.0.**

Se determinaron las velocidades de corrosión usando los modelos matemáticos De Waard, De Waard & Milliams y el software predictivo CORROSIONSUITE 1.0. En la tabla 12 se muestran los resultados de las velocidades de corrosión reportados por los modelos matemáticos y el software desarrollado CORROSIONSUITE 1.0.

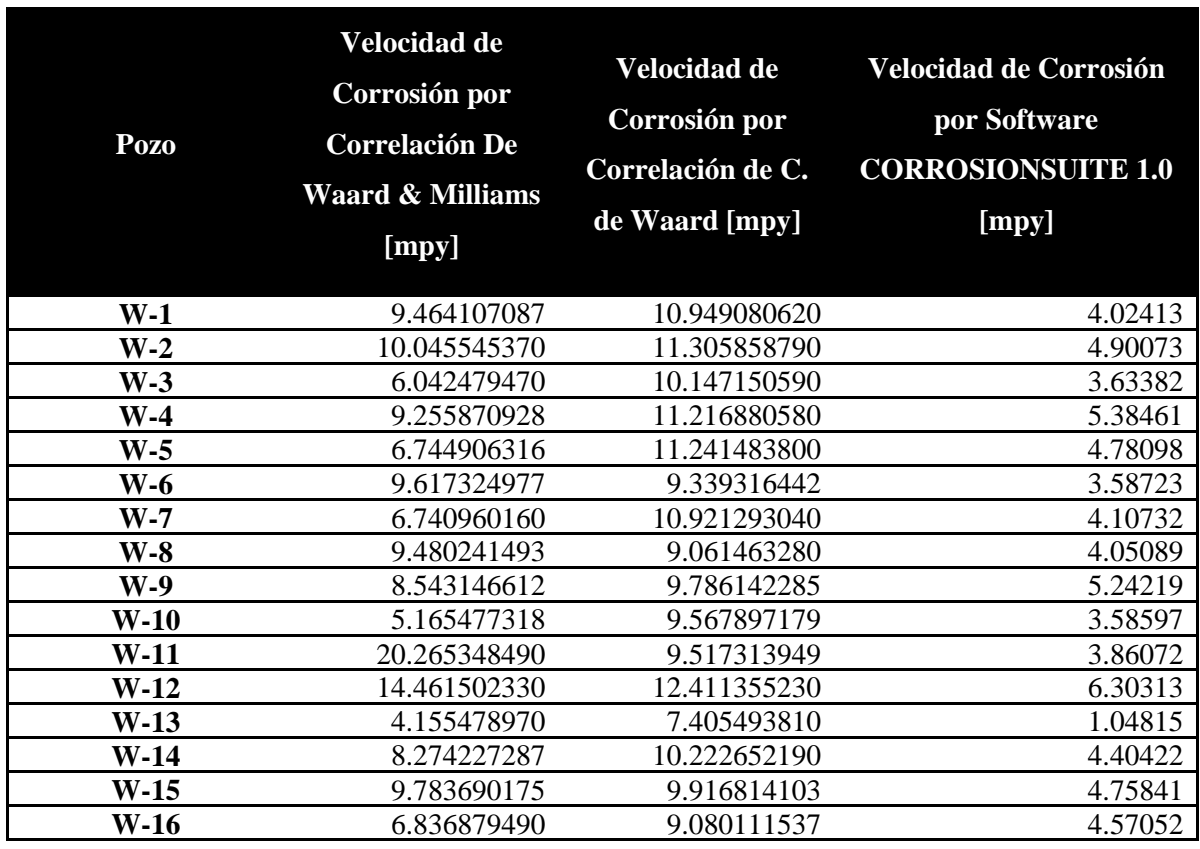

**Tabla 1.** Cuadro Comparativo de las Velocidades de Corrosión.

En la Figura 2 se aprecia que los valores generados por las correlaciones y el programa CORROSIONSUITE 1.0 difieren entre sí, sin embargo, se puede apreciar que la corrosión calculada con las correlaciones y el programa CORROSIONSUITE 1.0 son más cercanos, siendo la de De Waard & Milliams la que más se aproxima a los valores obtenidos con el simulador; también se observa que la velocidades de corrosión calculadas con el programa CORROSIONSUITE 1.0 siempre dan menores a las calculadas con las correlaciones, lo que era de esperarse, debido a que el programa desarrollado tiene en cuenta factores de corrección debido al pH, a la capa protectora y al corte de agua que hacen que la velocidad de corrosión por  $CO<sub>2</sub>$  no se sobrestime.

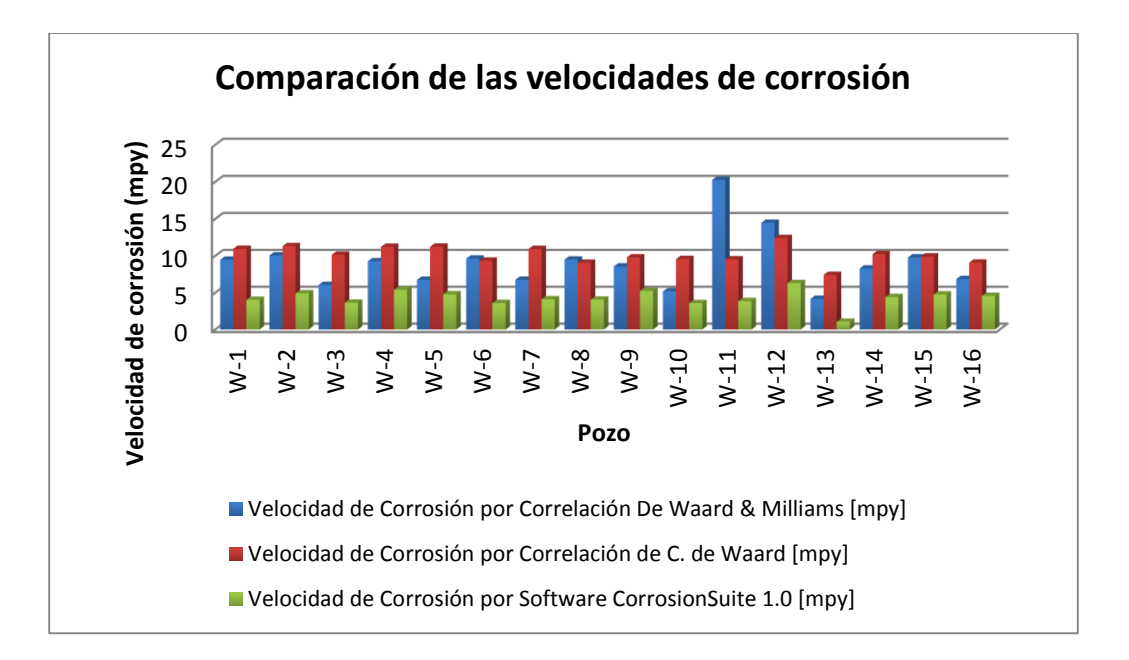

**Fig 2.** Cuadro comparativo de las velocidades de corrosión por las correlaciones empíricas y el simulador CORROSIONSUITE 1.0.

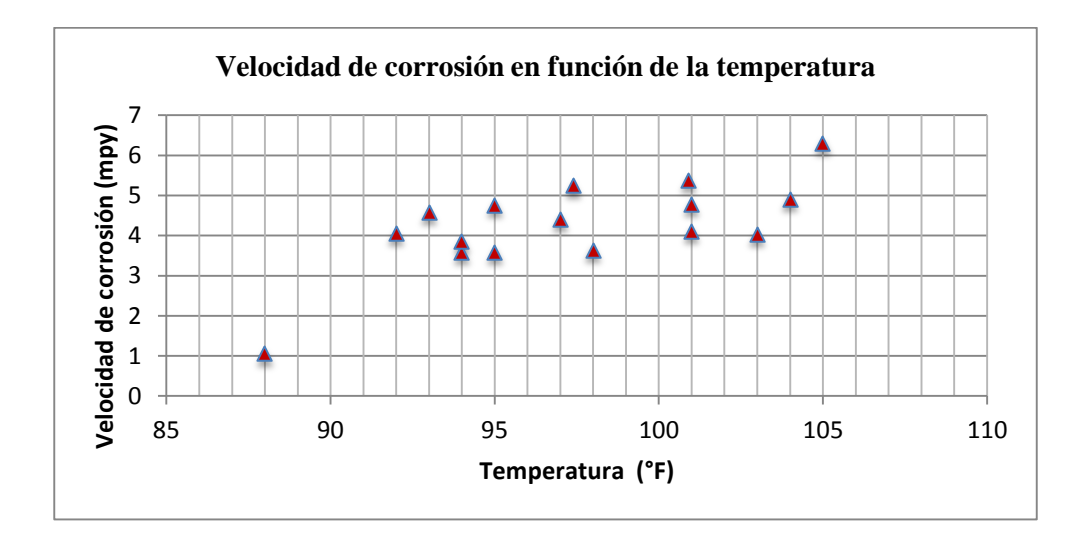

**Fig 3.** Velocidad de corrosión en función de la temperatura para cada uno de los pozos en estudio.

En la figura 3 se observa que a temperaturas por encima de 90 °F la velocidad de la corrosión es más alta, esto se debe a que el incremento en la temperatura favorece enormemente el aumento en la velocidad de la corrosión. En la figura 4 se observa la relación existente entre la corrosión y la presión parcial del  $CO<sub>2</sub>$ , a medida que aumenta la presión parcial del CO<sub>2</sub> aumenta la velocidad de corrosión, siendo este uno de los factores más influyentes; en la figura 5 se observa que a cortes de agua bajos la corrosión es moderada, ésto se debe a que el agua no moja la tubería, comportamiento que valida los datos generados por el programa, pues éste es uno de los factores más importante en el cálculo de la velocidad de corrosión. En la figura 4 se espera que a medida que el pH aumenta, disminuya la velocidad de corrosión. Esto se debe a que la velocidad de la corrosión está siendo influenciada por múltiples factores incluido el pH, lo que hace que este no sea solo quien determine si la corrosión es alta o baja. Se puede observar en la figura 7, que a medida que el caudal aumenta, incrementa la velocidad de la corrosión, puesto que la velocidad de flujo se incrementa afectando la composición de las capas protectoras que se forman, debido a que este aumento provoca remoción de la película de carbonato de hierro que se ha formado.

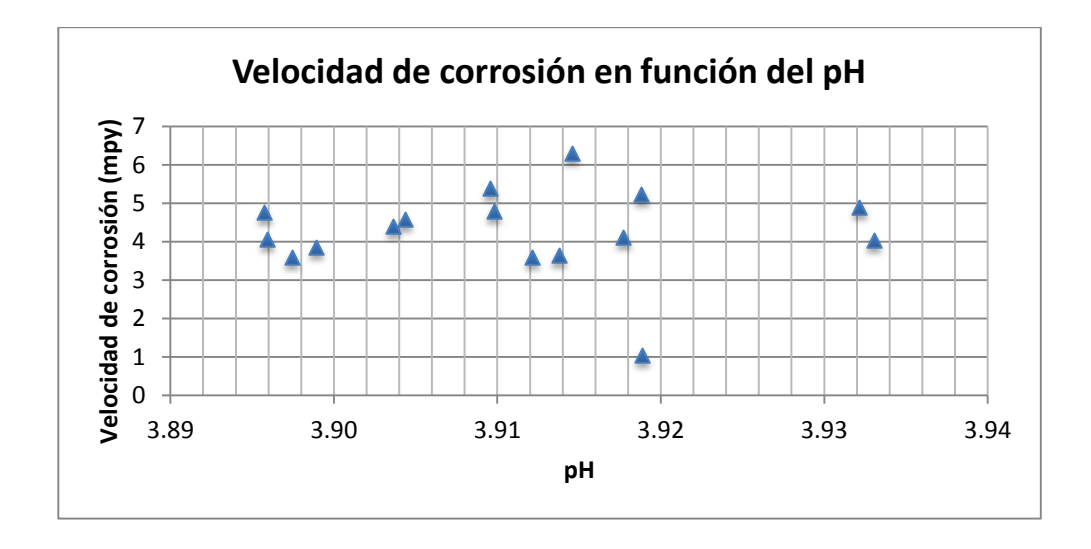

**Fig 4.** Velocidad de corrosión en función del pH para cada uno de los pozos en estudio.

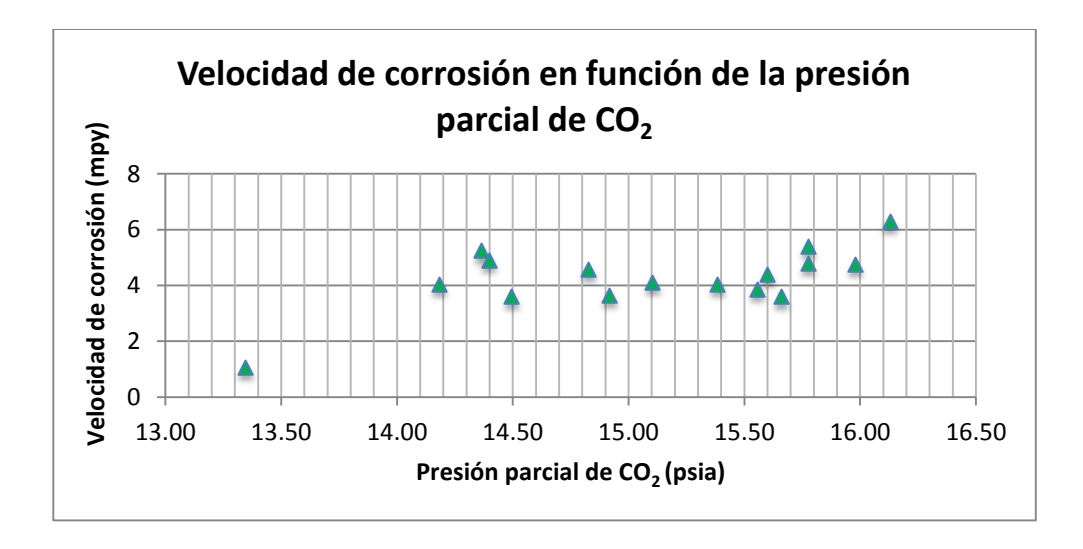

**Fig 5.** Velocidad de corrosión en función de la presión parcial de CO<sub>2</sub> para cada uno de los pozos en estudio.

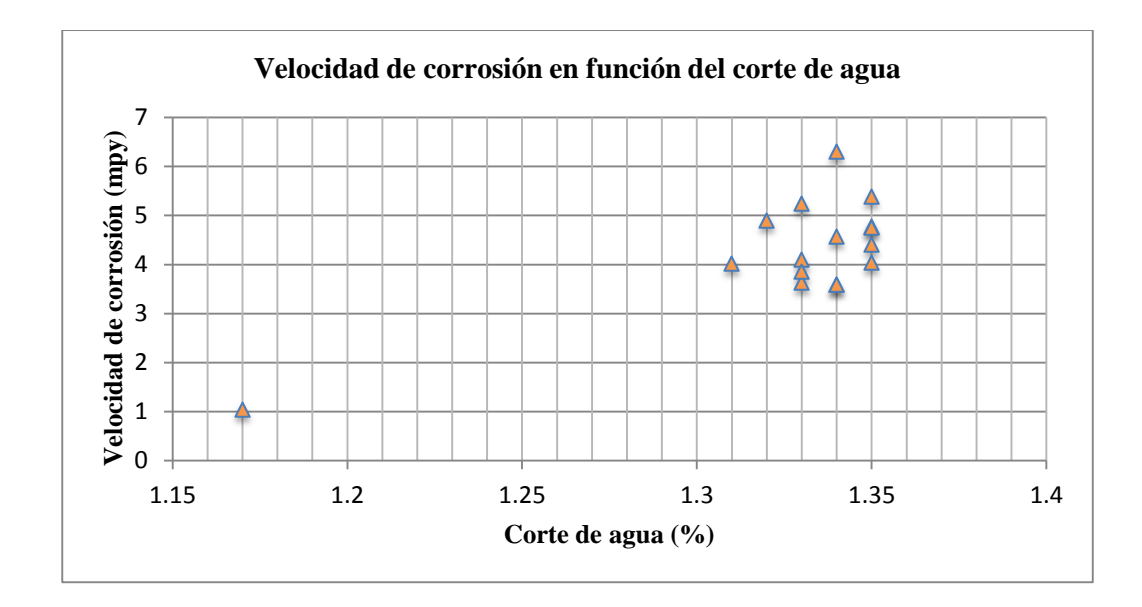

**Fig 6.** Velocidad de corrosión en función del corte de agua para cada uno de los pozos en estudio.

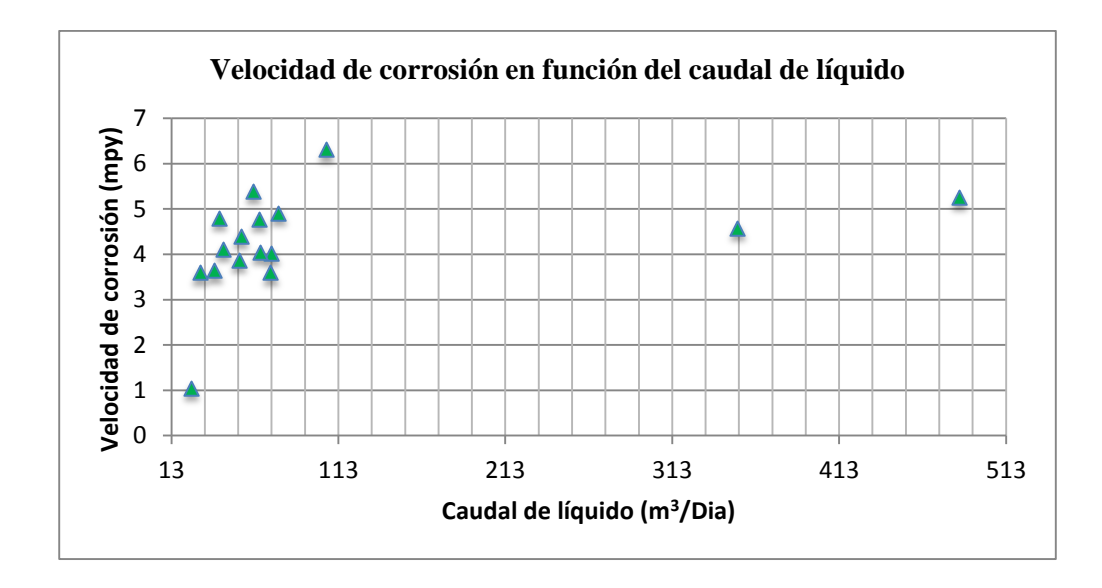

**Fig 7.** Velocidad de corrosión en función del caudal de líquido para cada uno de los pozos en estudio.

## **4. Conclusiones**

Se desarrolló un modelo de corrosión que permite calcular las tasas de corrosión en tuberías de producción en sistemas con presencia de CO<sub>2</sub> con base en el modelo de Waard y Lotz.

Se diseñó el programa computacional CORROSIÓNSUITE 1.0 que permite calcular la velocidad de corrosión de manera puntual y generar el perfil de corrosión a lo largo de la tubería.

Según la validación de los datos realizada, se obtuvo que el programa CORROSIÓNSUITE 1.0 calcula velocidades de corrosión menores a las obtenidas con las correlaciones de Waard & Milliams y la de C. de Waard, pues el programa introduce factores de corrección que reducen la velocidad de corrosión, con el objeto de modelar el proceso real.

Las velocidades de corrosión en la mayoría de los pozos es moderada, comportamiento que está relacionado con los bajos cortes de agua; éste es uno de los parámetros más importantes en el estudio de la corrosión por dióxido de carbono.

Las velocidades de corrosión calculadas con el programa CORROSIÓNSUITE 1.0 aumentan con el incremento de la presión parcial del  $CO<sub>2</sub>$ .

## **5. Referencias bibliográficas**

- **1. NYBORG, ROLF**. Overview of CO<sub>2</sub> corrosion models for wells and pipelines. Corrosion 2002. Paper No. 202.
- **2. WAARD, C.,y MILLIAMS, D. E**. Carbonic acid corrosion of steel. Corrosion 1977. Paper No. 181.
- **3. J. E. ODDO, M. B. THOMSON**. The Prediction of Scale and CO<sub>2</sub> Corrosion in Oil Fields Systems. Corrosion 1999. Paper No. 41.
- **4. M.F.SUHOR, M.F.MOHAMED, A.MUHAMMAD NOR, M.SINGER, S.NESIC**. Corrosion of mild steel in high  $CO<sub>2</sub>$  environment: effect of the FeCO<sub>3</sub> layer. Corrosion 2012. Paper No.1434.
- **5. RP0775, N. S**. Preparation, installation, analysis and interpretation of corrosion coupons in oilfield operations. Houston, Texas, USA. 2005